# **Tektronix®**

**AFG1000 Series Arbitrary Function Generator**

**Programmer Manual** 

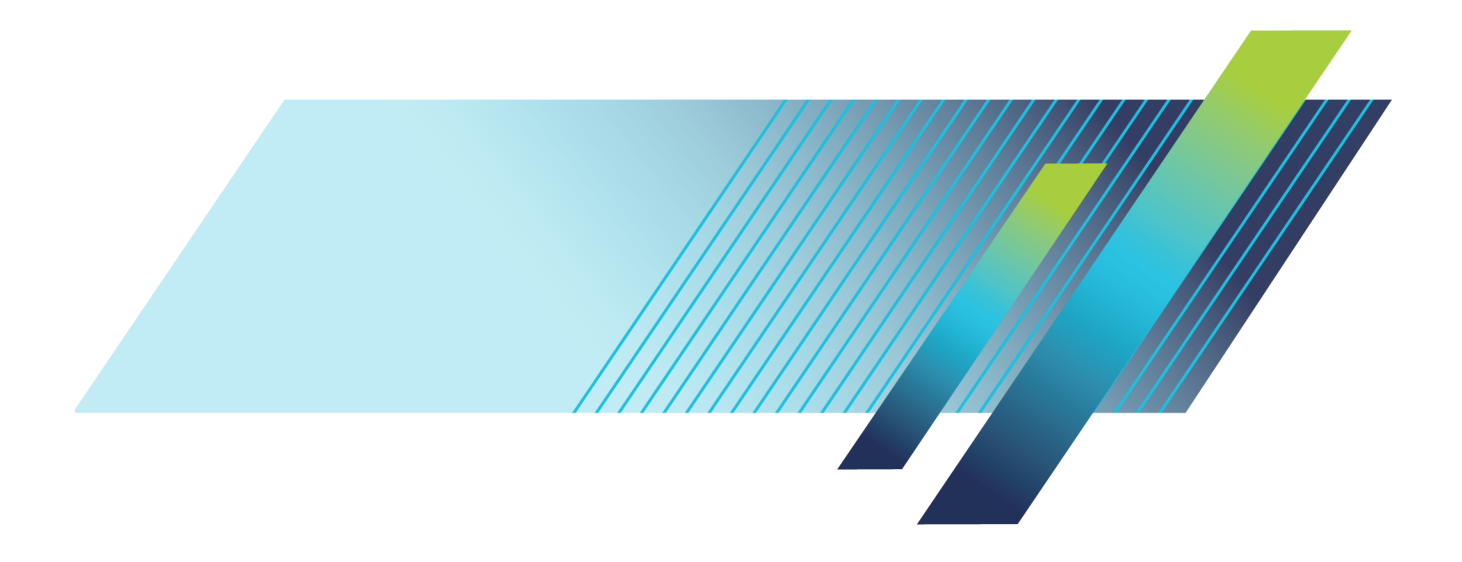

# **Tektronix®**

**AFG1000 Series Arbitrary Function Generator**

**Programmer Manual** 

**Revision A www.tek.com**

**077-1129-01**

Copyright © Tektronix. All rights reserved. Licensed software products are owned by Tektronix or its subsidiaries or suppliers, and are protected by national copyright laws and international treaty provisions.

Tektronix products are covered by U.S. and foreign patents, issued and pending. Information in this publication supersedes that in all previously published material. Specifications and price change privileges reserved.

TEKTRONIX and TEK are registered trademarks of Tektronix, Inc.

#### **Contacting Tektronix**

Tektronix, Inc. 14150 SW Karl Braun Drive P.O. Box 500 Beaverton, OR 97077 USA

For product information, sales, service, and technical support:

- $\overline{\phantom{0}}$  In North America, call 1-800-833-9200.
- Worldwide, visit [www.tek.com](http://www.tek.com/contact) to find contacts in your area.

#### **Warranty**

Tektronix warrants that the product will be free from defects in materials and workmanship for a period of three (3) years from the date of original purchase from an authorized Tektronix distributor. If the product proves defective during this warranty period, Tektronix, at its option, either will repair the defective product without charge for parts and labor, or will provide a replacement in exchange for the defective product. Parts, modules and replacement products used by Tektronix for warranty work may be new or reconditioned to like new performance. All replaced parts, modules and products become the property of Tektronix.

In order to obtain service under this warranty, Customer must notify Tektronix of the defect before the expiration of the warranty period and make suitable arrangements for the performance of service. Customer shall be responsible for packaging and shipping the defective product to the service center designated by Tektronix, shipping charges prepaid, and with a copy of customer proof of purchase. Tektronix shall pay for the return of the product to Customer if the shipment is to a location within the country in which the Tektronix service center is located. Customer shall be responsible for paying all shipping charges, duties, taxes, and any other charges for products returned to any other locations.

This warranty shall not apply to any defect, failure or damage caused by improper use or improper or inadequate maintenance and care. Tektronix shall not be obligated to furnish service under this warranty a) to repair damage resulting from attempts by personnel other than Tektronix representatives to install, repair or service the product; b) to repair damage resulting from improper use or connection to incompatible equipment; c) to repair any damage or malfunction caused by the use of non-Tektronix supplies; or d) to service a product that has been modified or integrated with other products when the effect of such modification or integration increases the time or difficulty of servicing the product.

THIS WARRANTY IS GIVEN BY TEKTRONIX WITH RESPECT TO THE PRODUCT IN LIEU OF ANY OTHER WARRANTIES, EXPRESS OR IMPLIED. TEKTRONIX AND ITS VENDORS DISCLAIM ANY IMPLIED WARRANTIES OF MERCHANTABILITY OR FITNESS FOR A PARTICULAR PURPOSE. TEKTRONIX' RESPONSIBILITY TO REPAIR OR REPLACE DEFECTIVE PRODUCTS IS THE SOLE AND EXCLUSIVE REMEDY PROVIDED TO THE CUSTOMER FOR BREACH OF THIS WARRANTY. TEKTRONIX AND ITS VENDORS WILL NOT BE LIABLE FOR ANY INDIRECT, SPECIAL, INCIDENTAL, OR CONSEQUENTIAL DAMAGES IRRESPECTIVE OF WHETHER TEKTRONIX OR THE VENDOR HAS ADVANCE NOTICE OF THE POSSIBILITY OF SUCH DAMAGES.

[W2 – 15AUG04]

# **Table of contents**

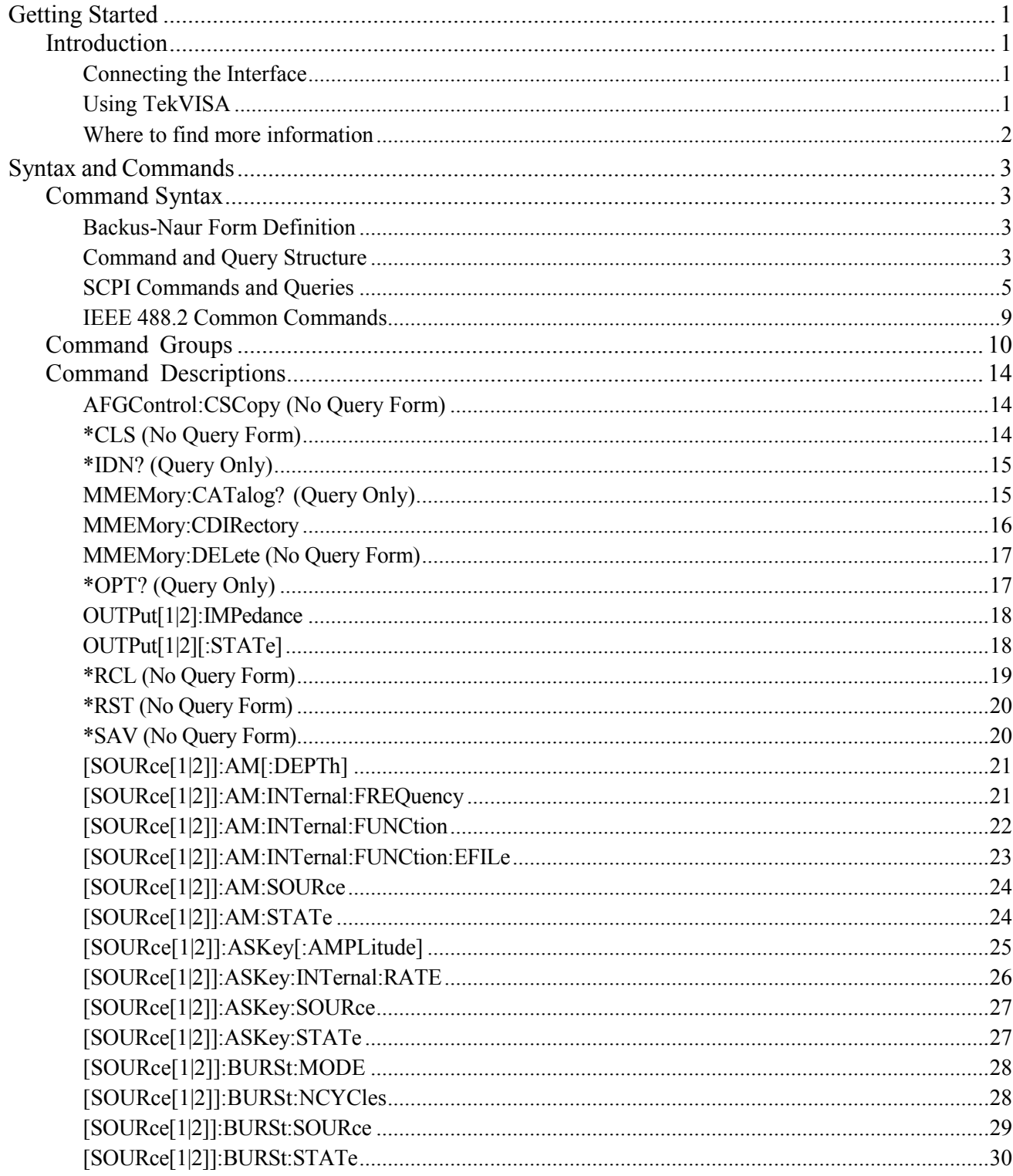

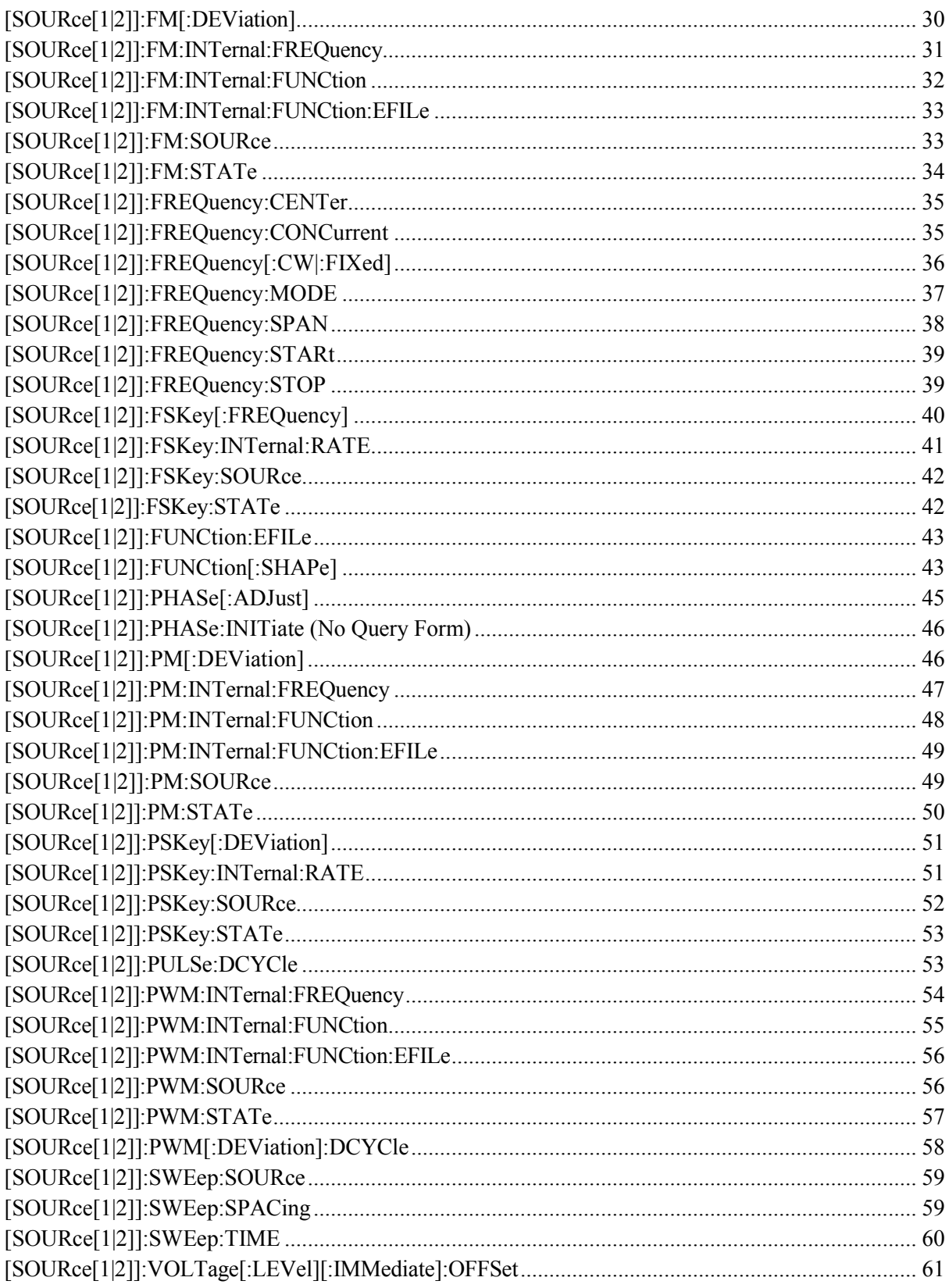

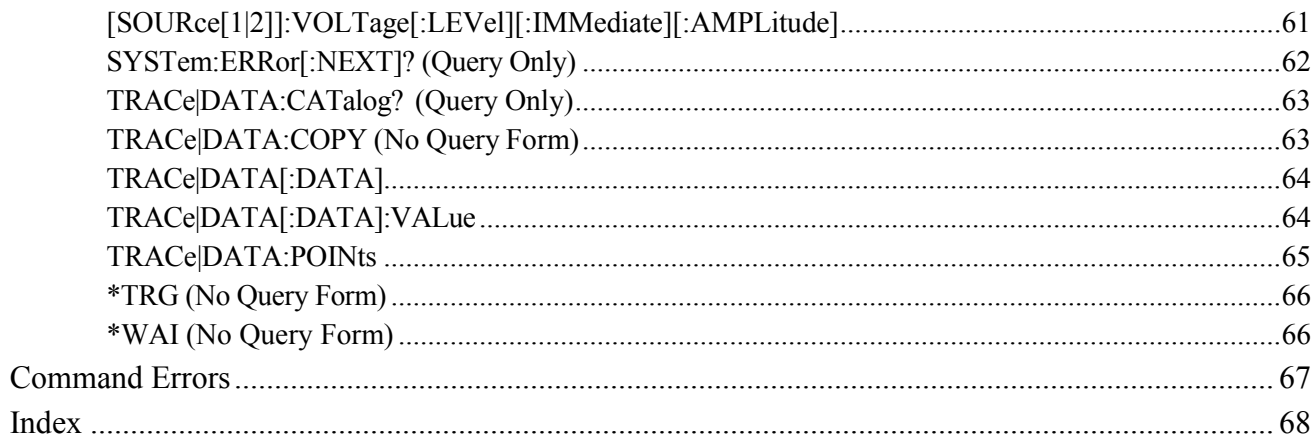

# <span id="page-9-0"></span>**Getting Started**

# <span id="page-9-1"></span>**Introduction**

This programmer guide provides information to use commands for remotely controlling your instrument. With this information, write computer programs that will perform functions such as setting the front-panel controls, selecting clock source, setting sampling rate, and exporting data for use in other programs.

### <span id="page-9-2"></span>**Connecting the Interface**

The AFG1000 Series has a USB (type B) connector on the rear panel, as shown in the following figure. This connector conforms to USB-TMC. Attach a USB cable to this connector.

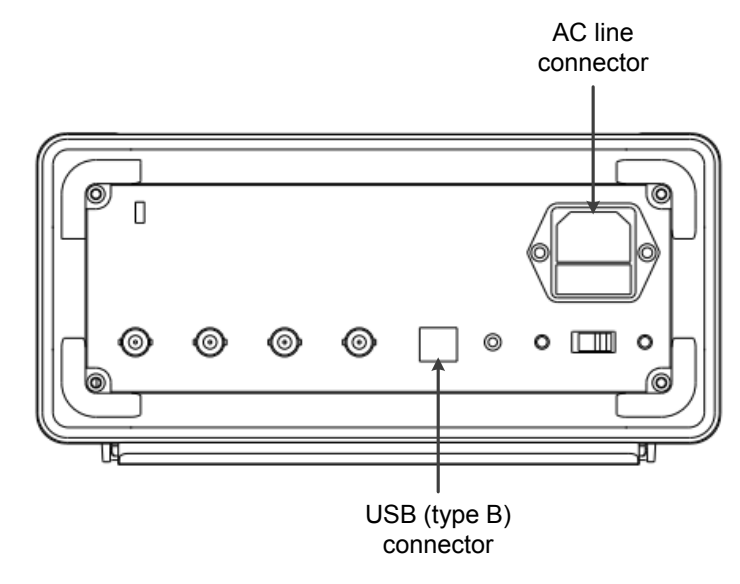

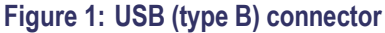

# <span id="page-9-3"></span>**Using TekVISA**

TekVISA is Tektronix implementation of VISA (Virtual Instrument Software Architecture), an industry-standard communication protocol. VISA provides a common standard for software developers so that software from multiple vendors, such as instrument drivers, can run on the same platform. TekVISA is industry-compliant software, available with selected Tektronix instruments. Use this software to write (or draw) interoperable instrument drivers in a variety of Application Development Environments (ADEs). It implements a subset of Version 2.2 of the VISA specification for controlling USB instrument interface locally.

**Installation** Use an internet browser to access the Tektronix Web site (www.tek.com/downloads) and download the current TekVISA to your PC. Unzip the downloaded file in a temporary directory of your choice and run *Setup.exe*.

> *NOTE: The details on TekVISA concepts and operations are explained in the TekVISA Programmer Manual that can be also found on the Tektronix Web site.*

# <span id="page-10-0"></span>**Where to find more information**

The following table lists related documentation available for your instrument. The documentation is available on the Product Documentation CD and on the Tektronix Web site (www.tek.com/manuals).

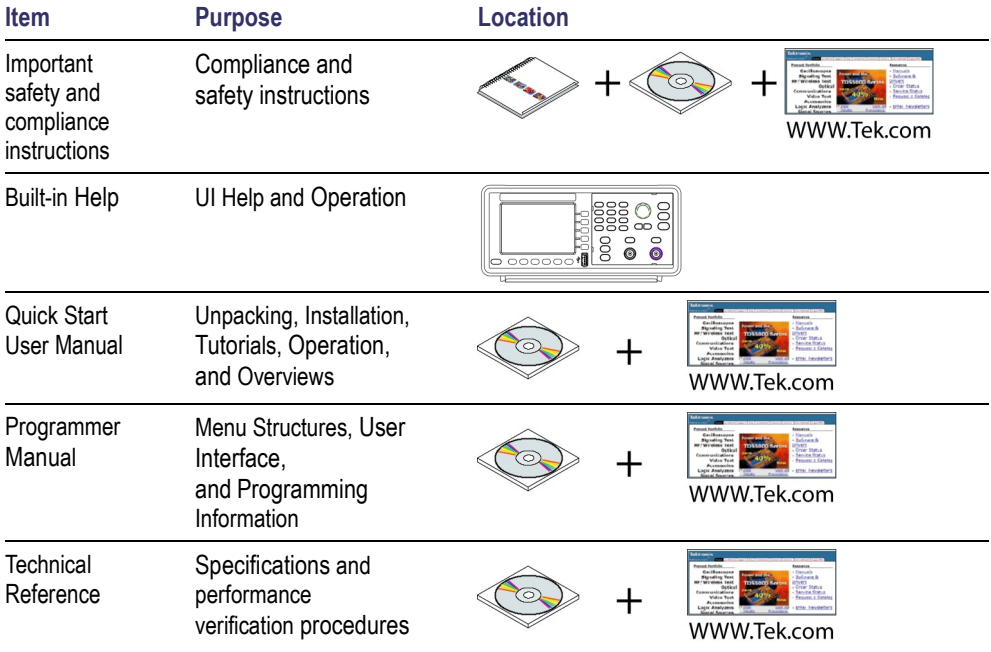

# <span id="page-11-0"></span>**Syntax and Commands**

# <span id="page-11-1"></span>**Command Syntax**

Control the operations and functions of the instrument through the USB interface using commands and queries. The related topics listed below describe the syntax of these commands and queries. The topics also describe the conventions that the instrument uses to process them. See *[Command Groups](#page-18-0)* (See [page](#page-18-0) [10.](#page-18-0)) [for](#page-18-0) a listing of the commands by command group, or use the index to locate a specific command.

### <span id="page-11-2"></span>**Backus-Naur Form Definition**

This manual describes commands and queries using the Backus-Naur Form (BNF) notation. The following table defines the standard BNF symbols.

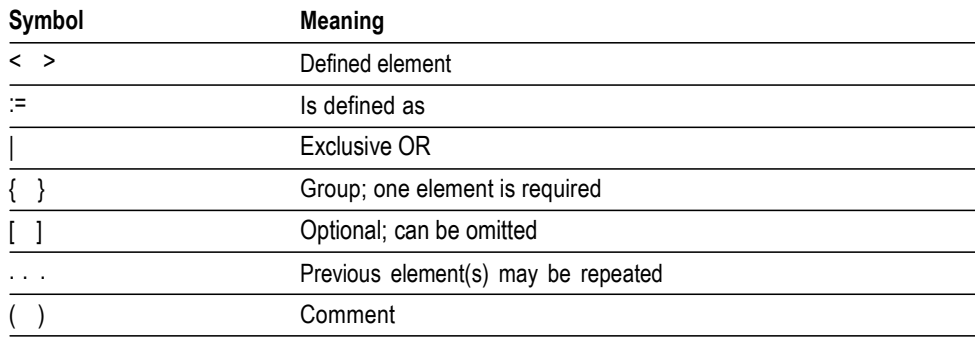

#### **Table 1: BNF symbols and meanings**

# <span id="page-11-3"></span>**Command and Query Structure**

**Overview** Commands consist of set commands and query commands (usually simply called commands and queries). Commands change instrument settings or perform a specific action. Queries cause the instrument to return data and information about its status. Most commands have both a set form and a query form. The query form of the command is the same as the set form except that it ends with a question mark.

For example, the set command MMEMory:CDIRectory has a query form MMEMory:CDIRectory?. Not all commands have both a set and a query form; some commands are set only and some are query only.

#### **Messages** A command message is a command or query name, followed by any information the instrument needs to execute the command or query. Command messages consist of five element types.

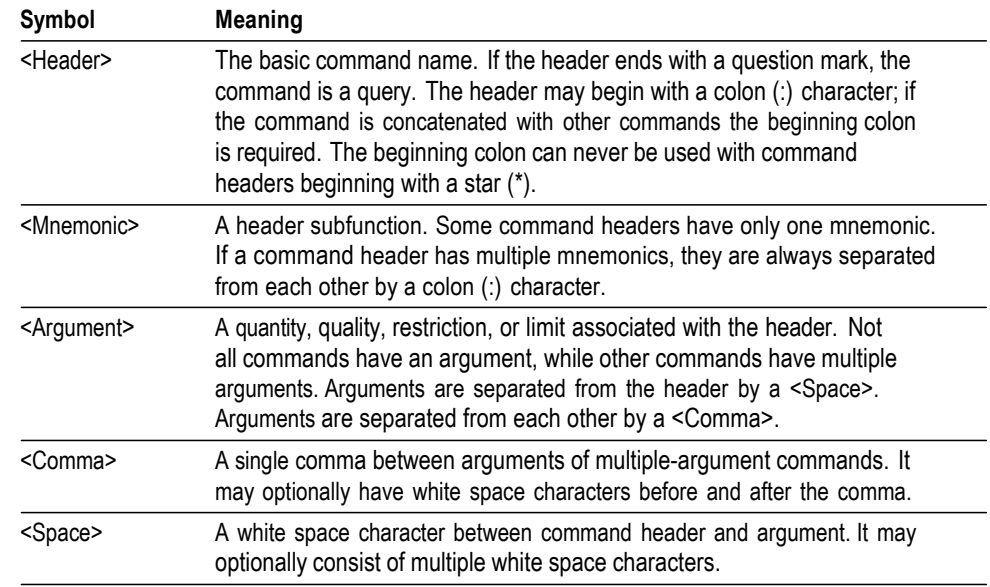

#### **Table 2: Command message elements**

**Commands** Commands cause the instrument to perform a specific function or change one of its settings. Commands have the structure:

[:]<Header>[<Space><Argument>[<Comma><Argument>]...]

A command header is made up of one or more mnemonics arranged in a hierarchical or tree structure. The first mnemonic is the base or root of the tree and each subsequent mnemonic is a level or branch of the previous one. Commands at a higher level in the tree may affect those at a lower level. The leading colon (:) always returns you to the base of the command tree.

**Queries** Queries cause the instrument to return information about its status or settings. Queries have the structure:

[:]<Header>?

[:]<Header>?[<Space><Argument>[<Comma><Argument>]...]

Specify a query at any level within the command tree unless otherwise noted. These branch queries return information about all the mnemonics below the specified branch or level.

**Query Responses** When a query is sent to the instrument, only the values are returned. When the returned value is a mnemonic, it is noted in abbreviated format.

**Command Entry** Follow these general rules when entering commands:

- Enter commands in upper or lower case.
- **Precede any command with white space characters. White space characters** include any combination of the ASCII control characters 00 through 09 and 0B through 20 hexadecimal (0 through 9 and 11 through 32 decimal).
- $\blacksquare$  The instrument ignores commands that consists of just a combination of white space characters and line feeds.

### <span id="page-13-0"></span>**SCPI Commands and Queries**

The instrument uses a command language based on the SCPI standard. The SCPI (Standard Commands for Programmable Instruments) standard was created by a consortium to provide guidelines for remote programming of instruments. These guidelines provide a consistent programming environment for instrument control and data transfer. This environment uses defined programming messages, instrument responses and data formats that operate across all SCPI instruments, regardless of manufacturer. The SCPI language is based on a hierarchical or tree structure. The top level of the tree is the root node; it is followed by one or more lower-level nodes. Create commands and queries from these subsystem hierarchy trees. Commands specify actions for the instrument to perform. Queries return measurement data and information about parameter settings. **Creating Commands** SCPI commands are created by stringing together the nodes of a subsystem hierarchy and separating each node by a colon. To create a SCPI command, start with the root node and move down the tree structure adding nodes until you reach the end of a branch. Most commands and some queries have parameters; you must include a value for these parameters. If you specify a parameter value that is out of range, the parameter will be set to a default value. The command descriptions, list the valid values for all parameters. **Creating Queries** To create a query, start at the root node of a tree structure, move down to the end of a branch, and add a question mark. **Query Responses** The query causes the instrument to return information about its status or settings. When a query is sent to the instrument, only the values are returned. When the returned value is a mnemonic, it is noted in abbreviated format. **Parameter Types** Every parameter in the command and query descriptions is of a specified type[.](#page-14-0) (See [Table 3.\)](#page-14-0) The parameters are enclosed in brackets, such as <value>.

The parameter type is listed after the parameter and is enclosed in parentheses, for example, (boolean). Some parameter types are defined specifically for the instrument command set and some are defined by SCPI.

<span id="page-14-0"></span>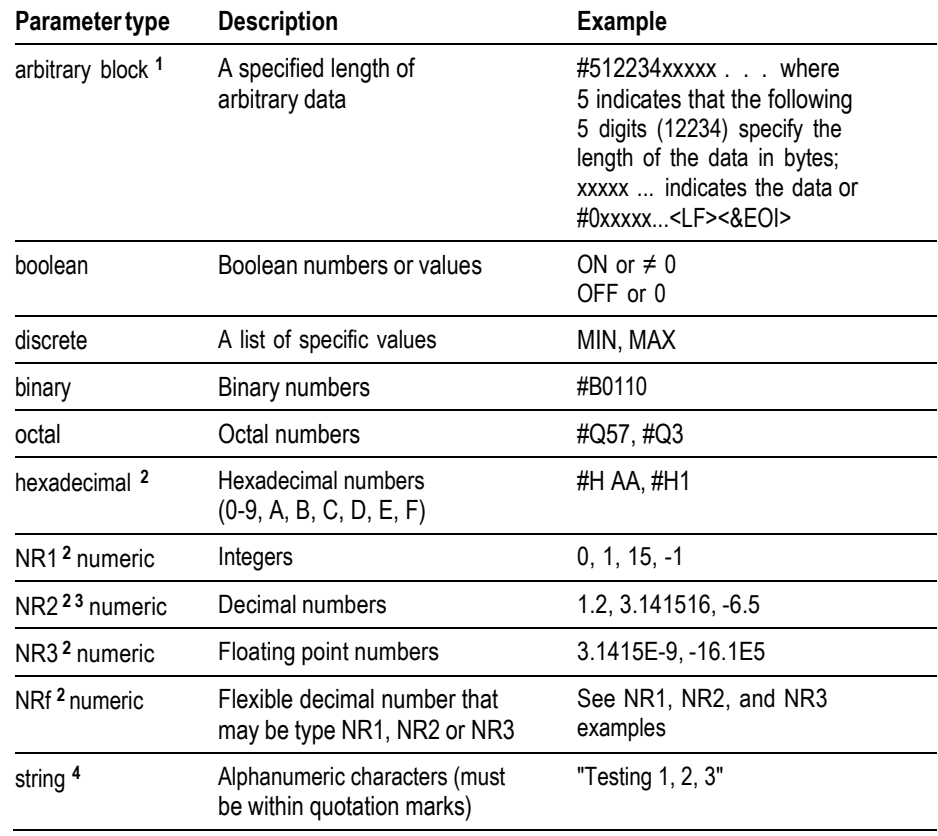

#### **Table 3: Parameter types used in syntax descriptions**

**1** Defined in ANSI/IEEE 488.2 as "Definite Length Arbitrary Block Response Data."

**2** An ANSI/IEEE 488.2-1992-defined parameter type.

**3** Some commands and queries will accept an octal or hexadecimal value even though the parameter type is defined as NR1.

**4** Defined in ANSI/IEEE 488.2 as "String Response Data."

**Special Characters** The Line Feed (LF) character or the New Line (NL) character (ASCII 10), and all characters in the range of ASCII 127-255 are defined as special characters. These characters are used in arbitrary block arguments only; using these characters in other parts of any command yields unpredictable results.

#### **Abbreviating Commands, Queries, and Parameters**

Abbreviate most SCPI commands, queries, and parameters to an accepted short form. This manual shows these short forms as a combination of upper and lower case letters. The upper case letters indicate the accepted short form of a command. As shown in the following figure, create a short form by using only the upper case letters. The accepted short form and the long form are equivalent and request the same action of the instrument.

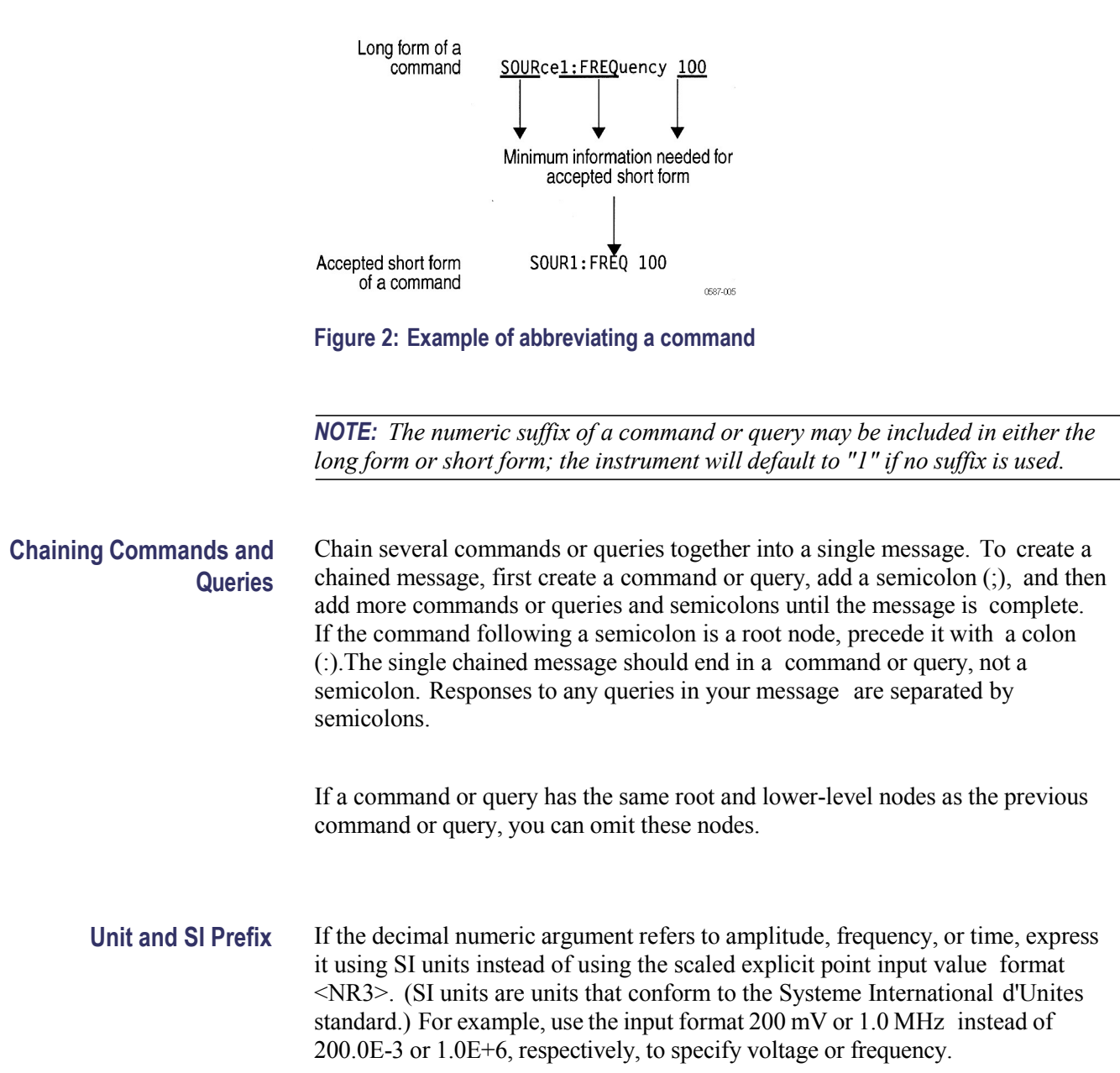

The following table lists the available units.

#### **Table 4: Available units**

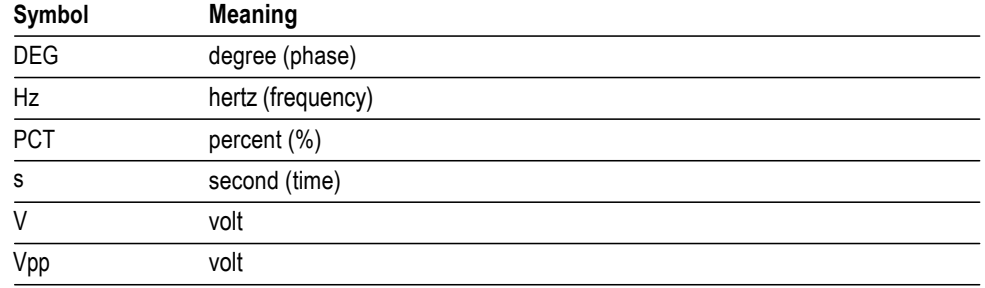

You can omit a unit in a command, but you must include the unit when using a SI prefix. For example, frequency of 15 MHz can be described as follows

15.0E6, 1.5E7Hz, 15000000, 15000000Hz, 15MHz, etc. ("15M" is not allowed.)

**General rules for using SCPI commands** Here are three general rules for using SCPI commands, queries, and parameters:

m. Use single ('') or double ("'') quotation marks for quoted strings, but you cannot use both types of quotation marks for the same string.

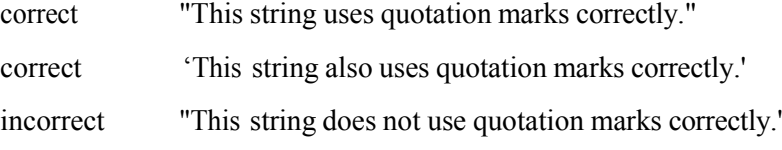

■ Use upper case, lower case, or a mixture of both cases for all commands, queries, and parameters.

```
SOURCE1:FREQUENCY 10MHZ
```
is the same as

source1:frequency 100mhz

and

SOURCE1:frequency 10MHZ

*NOTE: Literal strings (quoted) are case sensitive, for example, file names.*

No embedded spaces are allowed between or within nodes.

correct SOURCE1:FREQUENCY 10MHZ

incorrect SOURCE1: FREQUENCY 10MHZ

# <span id="page-17-0"></span>**IEEE 488.2 Common Commands**

**Description** ANSI/IEEE Standard 488.2 defines the codes, formats, protocols, and usage of common commands and queries used on the interface between the controller and the instruments. The instrument complies with this standard. **Command and Query** The syntax for an IEEE 488.2 common command is an asterisk (\*) followed by a command and, optionally, a space and parameter value. The syntax for an IEEE **Structure** 488.2 common query is an asterisk (\*) followed by a query and a question mark. All of the common commands and queries are listed in the last part of the *Syntax and Commands* section. The following are examples of common commands: \*CLS  $\blacksquare$ The following are examples of common queries

> $\overline{\phantom{a}}$ \*IDN?

# <span id="page-18-0"></span>**Command Groups**

This section lists the commands organized by functional group. The Command Descriptions section lists all commands alphabetically. [\(See page 14.\)](#page-22-0)

**Memory Commands** Memory commands let you change setup memory attributes. The following table lists and describes Memory commands.

#### **Table 5: Memory commands**

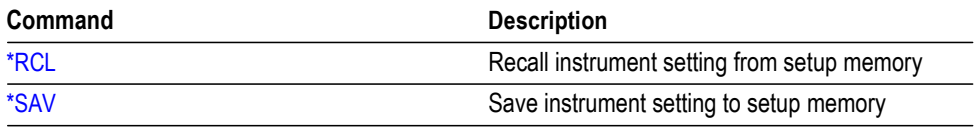

#### **Mass Memory Commands** Mass Memory commands let you change mass memory attributes. The following table lists and describes the Mass Memory commands.

#### **Table 6: Mass Memory commands**

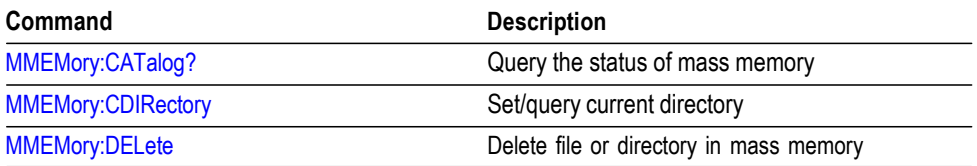

#### **Output Commands** Output commands let you set output attributes. The following table lists and describes the Output commands.

#### **Table 7: Output commands**

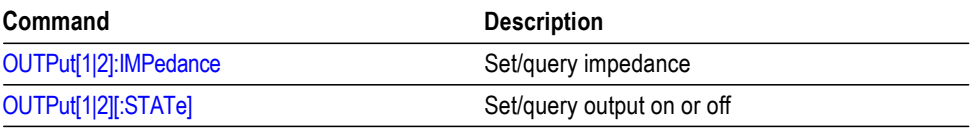

**Source Commands** Source commands let you set waveform output parameters. The following table lists and describes the Source commands.

#### **Table 8: Source commands**

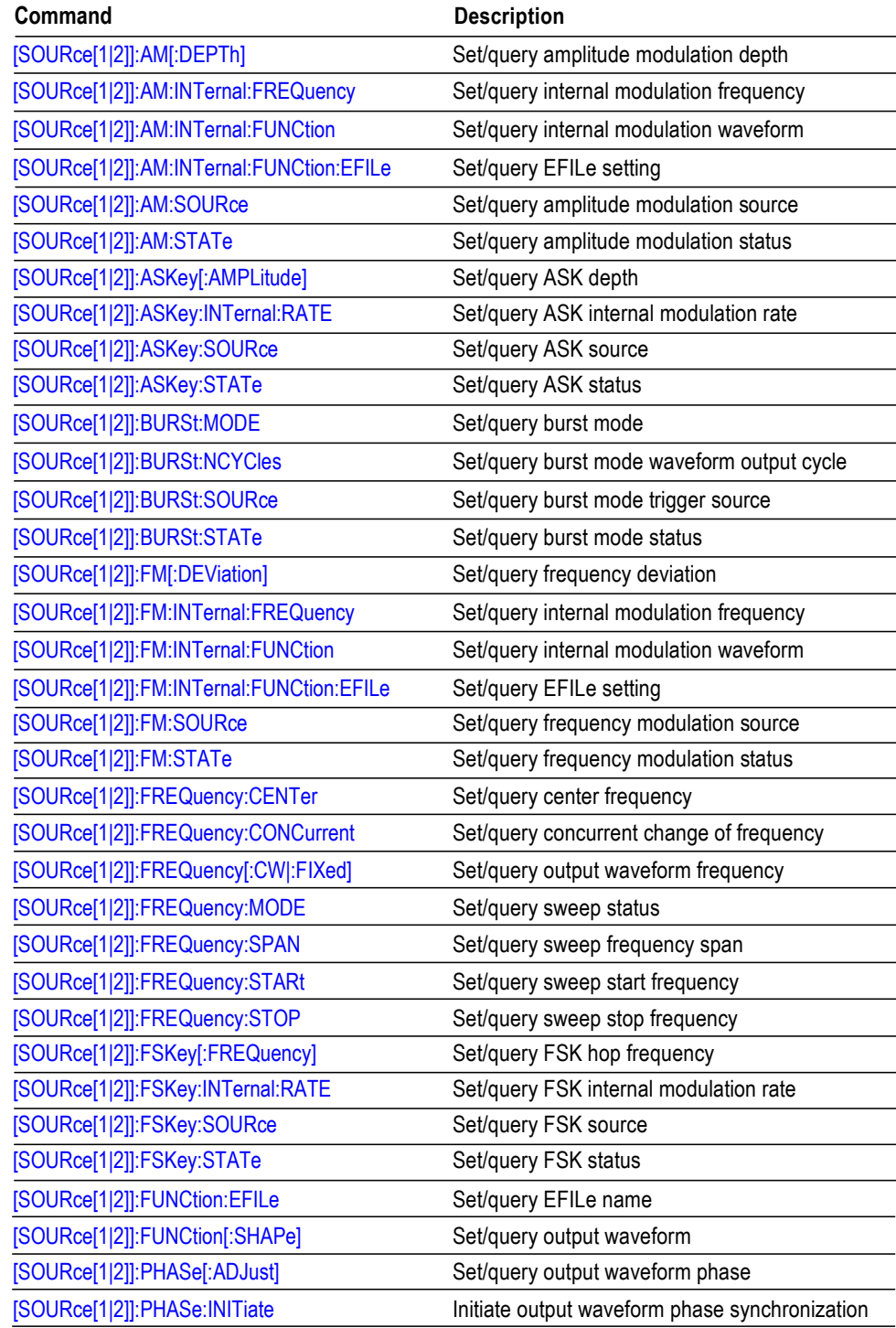

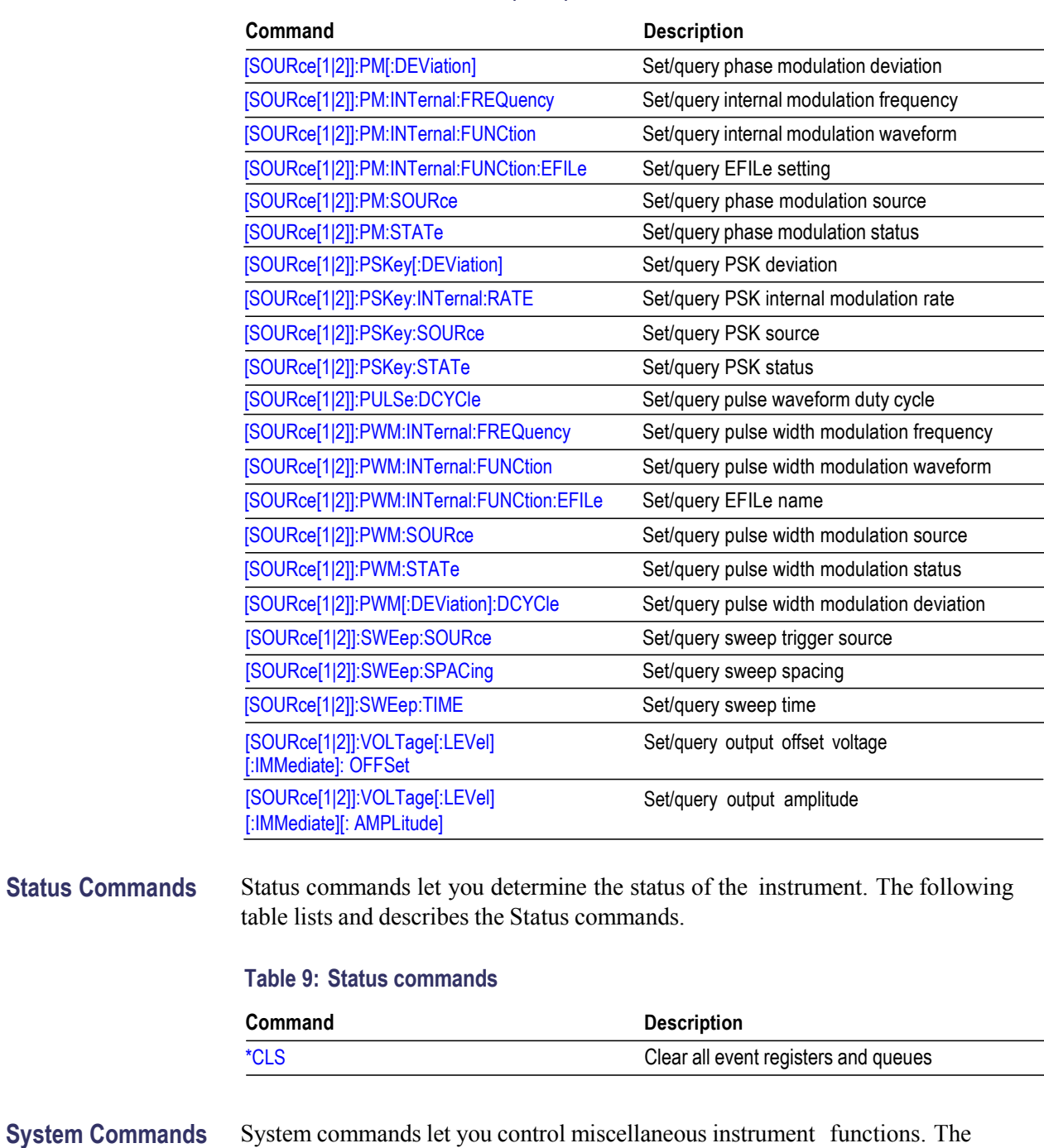

#### **Table 8: Source commands (cont.)**

#### **Table 10: System commands**

following table lists and describes the System commands.

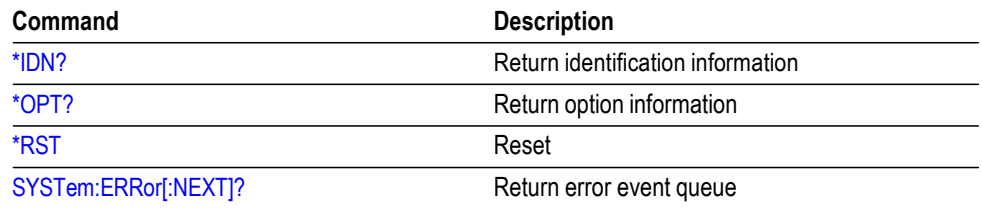

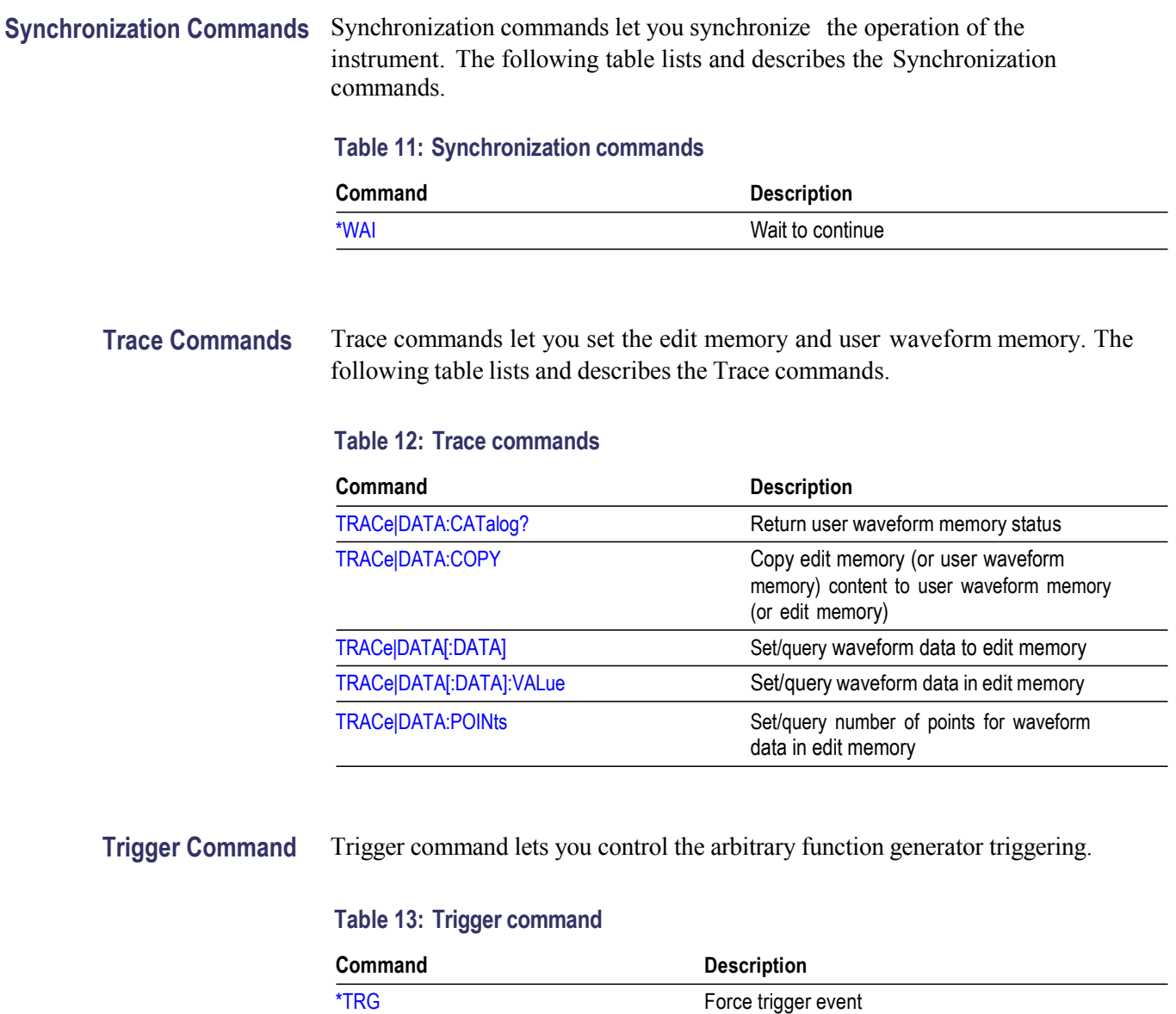

### **AFG Control** AFG Control command copies setups between two channels.

#### **Table 14: AFG Control command**

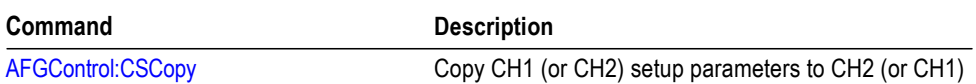

# <span id="page-22-0"></span>**Command Descriptions**

Commands either set or query instrument values. Some commands both set and query, some only set, and some only query.

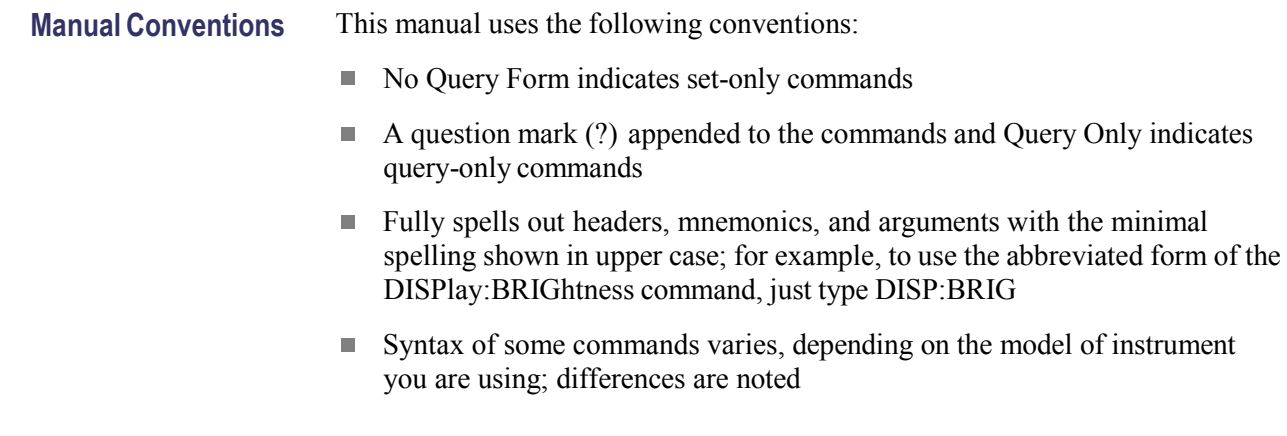

# <span id="page-22-1"></span>**AFGControl:CSCopy (No Query Form)**

This command copies setup parameters for one channel to another channel.

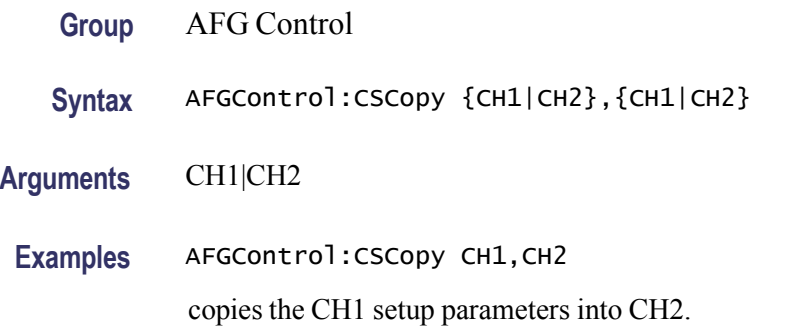

# <span id="page-22-2"></span>**\*CLS (No Query Form)**

This command clears all the event registers and queues, which are used in the instrument status and event reporting system.

**Group** Status

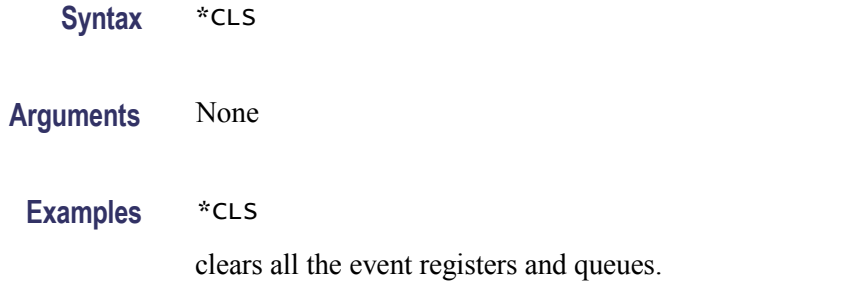

# <span id="page-23-0"></span>**\*IDN? (Query Only)**

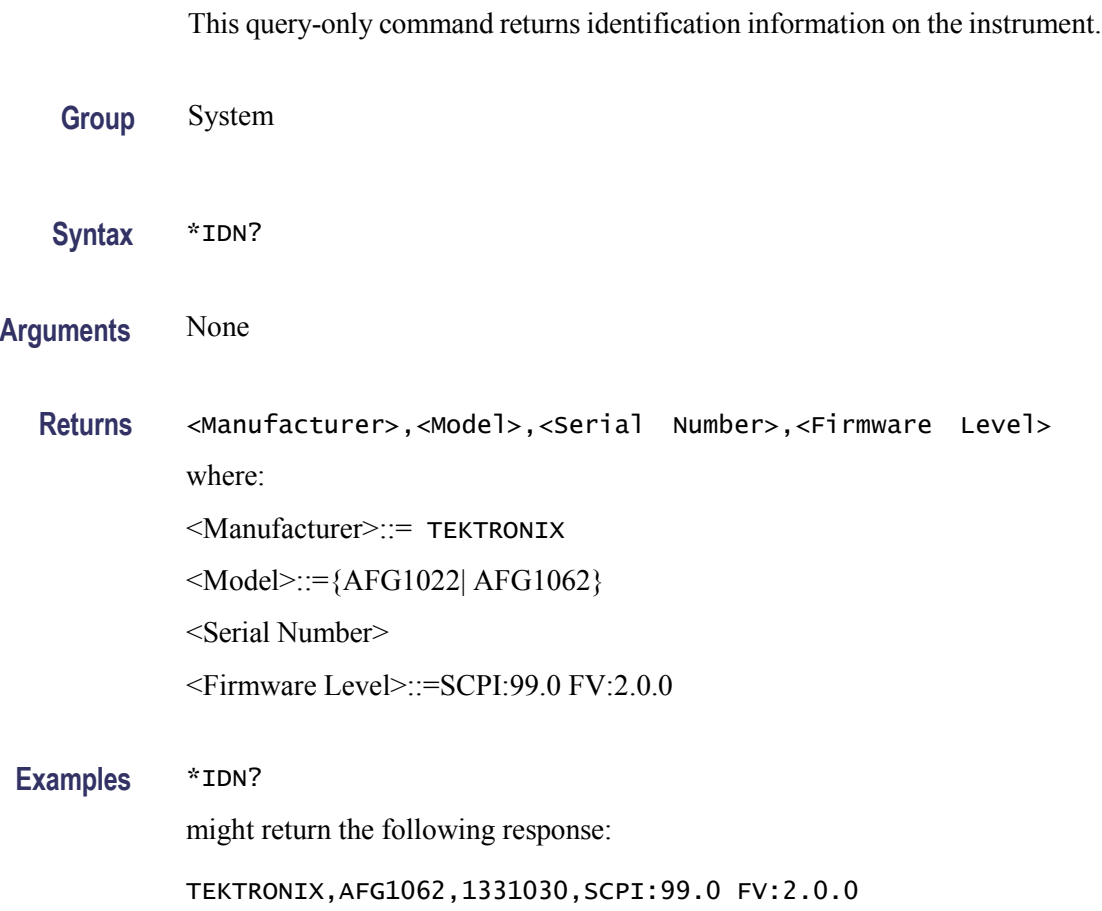

# <span id="page-23-1"></span>**MMEMory:CATalog? (Query Only)**

This query-only command returns the current state of the mass storage system (USB memory).

<span id="page-24-0"></span>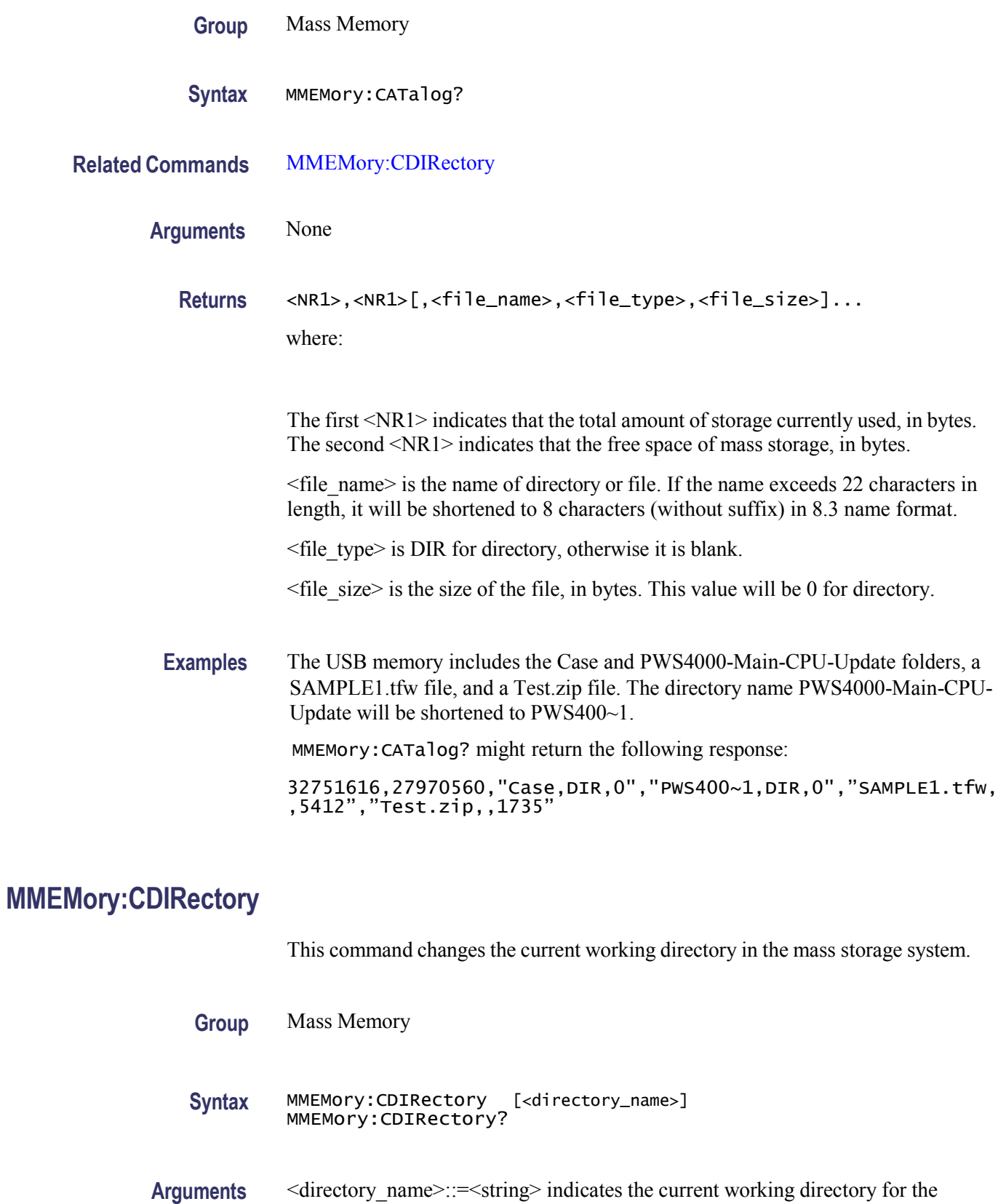

mass storage system.

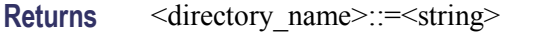

**Examples** MMEMory:CDIRectory "/AFG/WORK0" changes the current directory to /AFG/WORK0.

## <span id="page-25-0"></span>**MMEMory:DELete (No Query Form)**

This command deletes a file or directory from the mass storage system. If a specified file in the mass storage is not allowed to overwrite or delete, this command causes an error. You can delete a directory if it is empty.

**Group** Mass Memory

- **Syntax** MMEMory:DELete <file\_name>
- Arguments  $\leq$  file\_name>::= $\leq$ string> specifies a file to be deleted and should include full path.

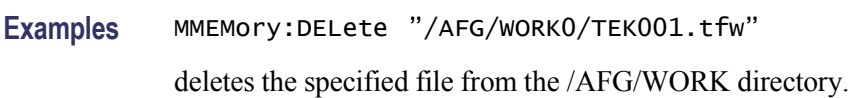

# <span id="page-25-1"></span>**\*OPT? (Query Only)**

This query-only command returns a list of the options installed in your instrument.

**Group** System

**Syntax** \*OPT?

**Arguments** None

<span id="page-26-0"></span>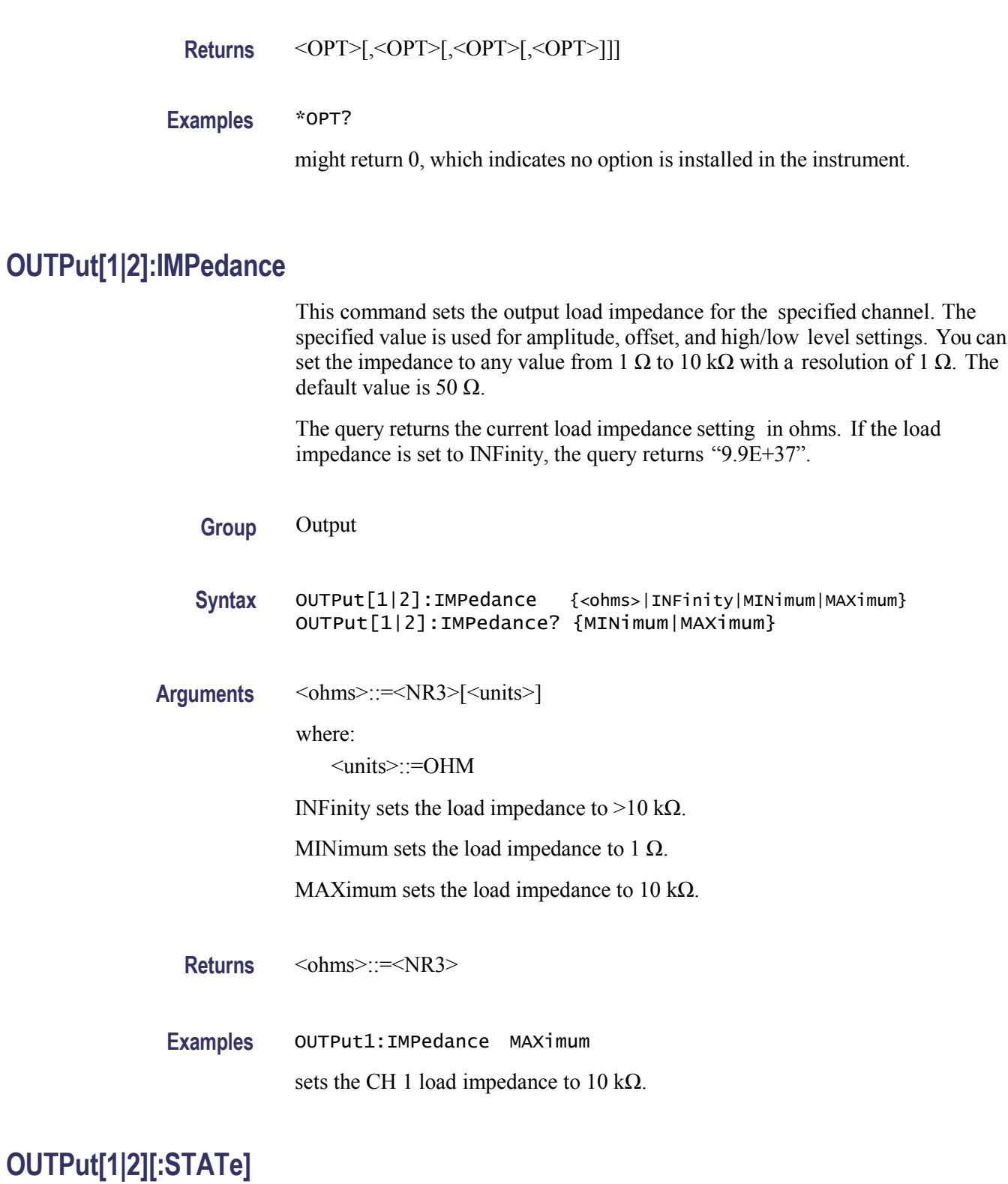

<span id="page-26-1"></span>This command sets or query the instrument output state for the specified channel.

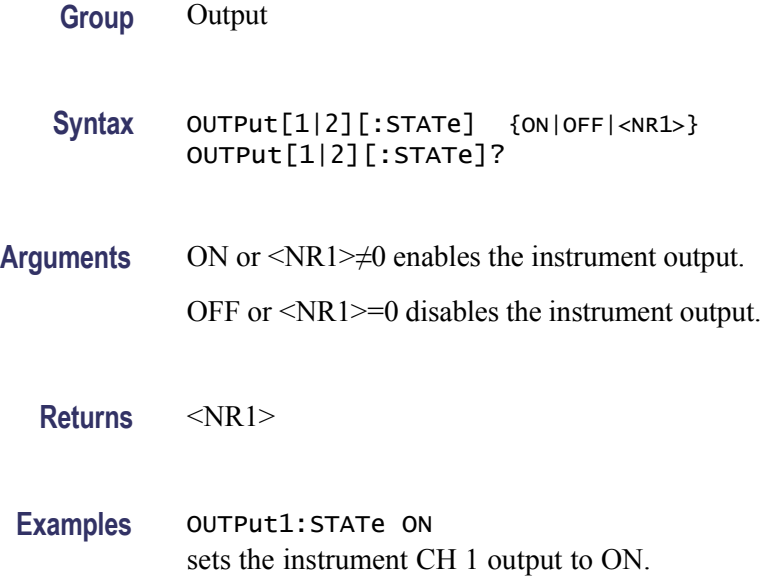

# <span id="page-27-0"></span>**\*RCL (No Query Form)**

This command restores the state of the instrument from a copy of the settings stored in the setup memory. The settings are stored using the \*SAV command. If the specified setup memory is deleted, this command causes an error.

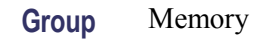

**Syntax** \*RCL {0|1|2|…|30|31}

**Related Commands** [\\*SAV](#page-28-1)

**Arguments** 0, 1, 2, … 30, or 31 specifies the location of setup memory.

**Examples** \*RCL 3 restores the instrument from a copy of the settings stored in memory location 3.

# <span id="page-28-0"></span>**\*RST (No Query Form)**

This command resets the instrument to the factory default settings.

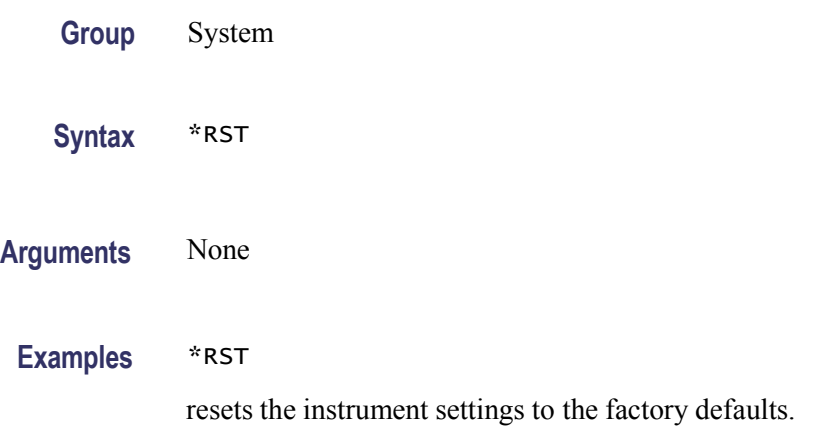

# <span id="page-28-1"></span>**\*SAV (No Query Form)**

This command stores the current settings of the arbitrary function generator to a specified setup memory location.

- **Group** Memory
- **Syntax** \*SAV {0|1|2|…|30|31}

**Related Commands** [\\*RCL](#page-27-0)

- **Arguments** 0, 1, 2, … 30, or 31 specifies the location of setup memory.
- Examples \*SAV 2 saves the current instrument state in the memory location 2.

# <span id="page-29-0"></span>**[SOURce[1|2]]:AM[:DEPTh]**

This command sets or queries the modulation depth of AM modulation for the specified channel. Set the modulation depth from 0% to 100% with resolution of  $1\%$ .

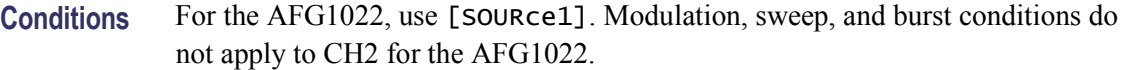

- **Group** Source
- **Syntax** [SOURce[1|2]]:AM[:DEPTh] {<depth>|MINimum|MAXimum} [SOURce[1|2]]:AM[:DEPTh]? [MINimum|MAXimum]

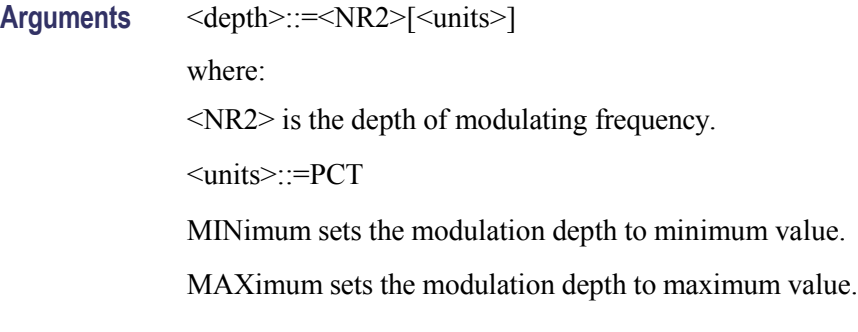

**Returns** <depth>

**Examples** SOURce1:AM:DEPth MAXimum sets the depth of modulating signal on CH 1 to the maximum value.

# <span id="page-29-1"></span>**[SOURce[1|2]]:AM:INTernal:FREQuency**

This command sets or queries the internal modulation frequency of AM modulation for the specified channel. Use this command when the internal modulation source is selected. Set the internal modulation frequency from 2 mHz to 20.00 kHz with resolution of 1 mHz.

**Conditions** For the AFG1022, use [SOURCE1]. Modulation, sweep, and burst conditions do not apply to CH2 for the AFG1022.

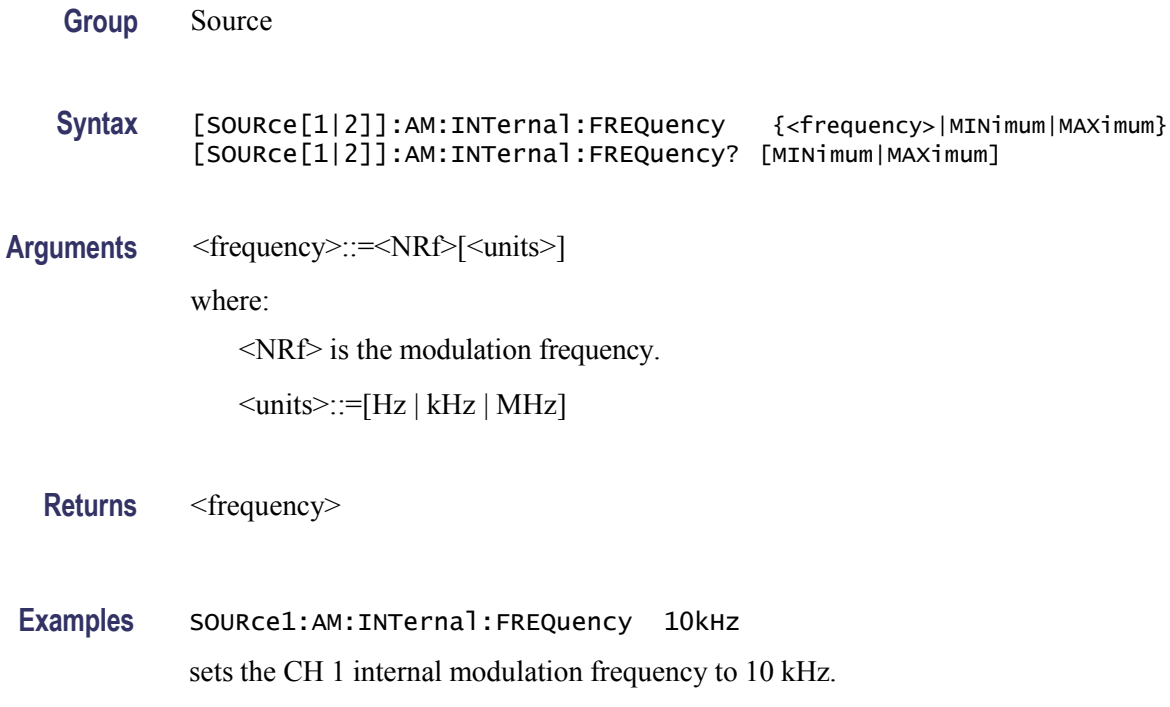

# <span id="page-30-0"></span>**[SOURce[1|2]]:AM:INTernal:FUNCtion**

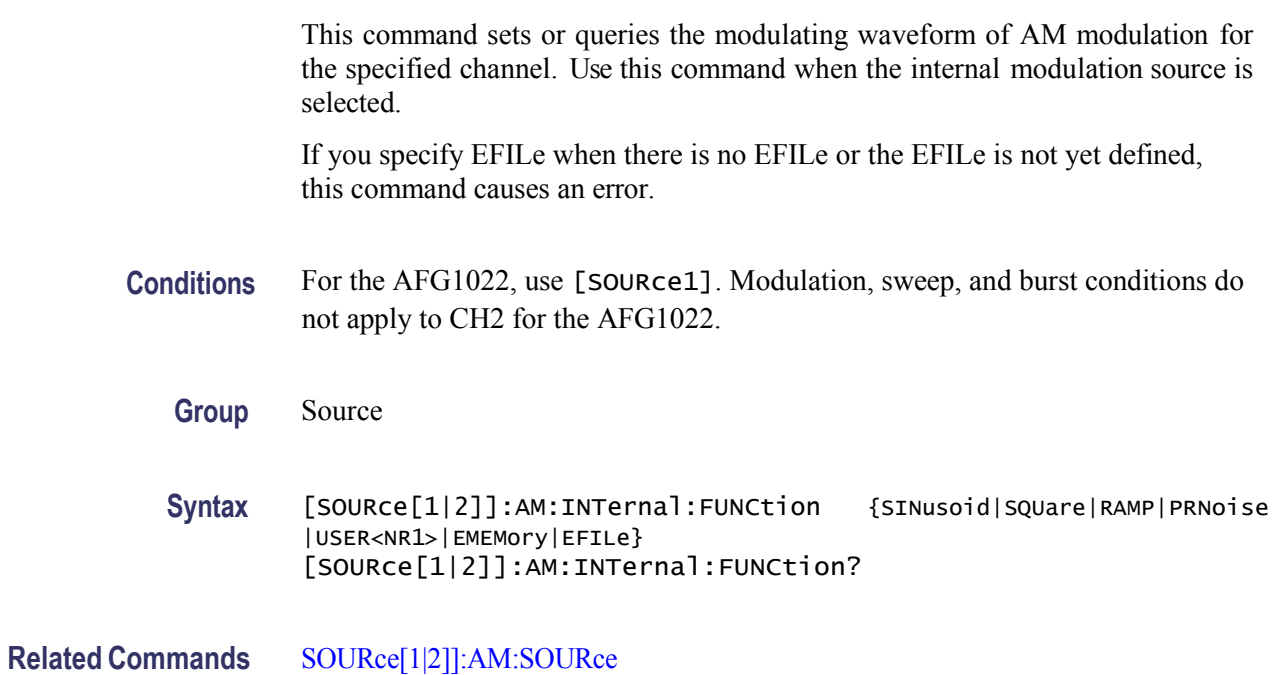

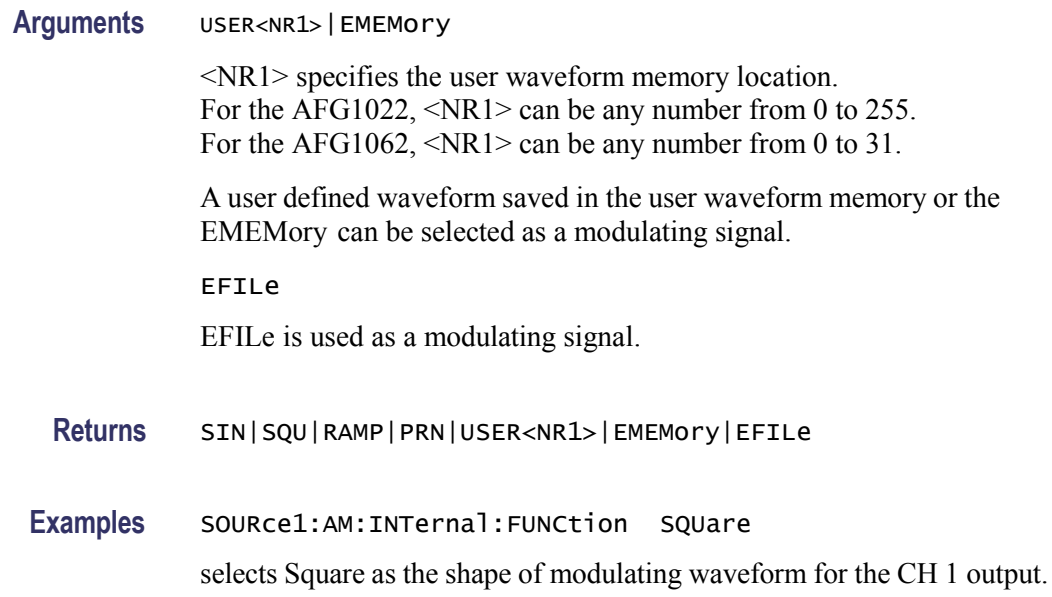

# <span id="page-31-0"></span>**[SOURce[1|2]]:AM:INTernal:FUNCtion:EFILe**

This command sets or queries an EFILe name used as a modulating waveform for AM modulation. A file name must be specified in the mass storage system. This command returns "" if there is no file in the mass storage.

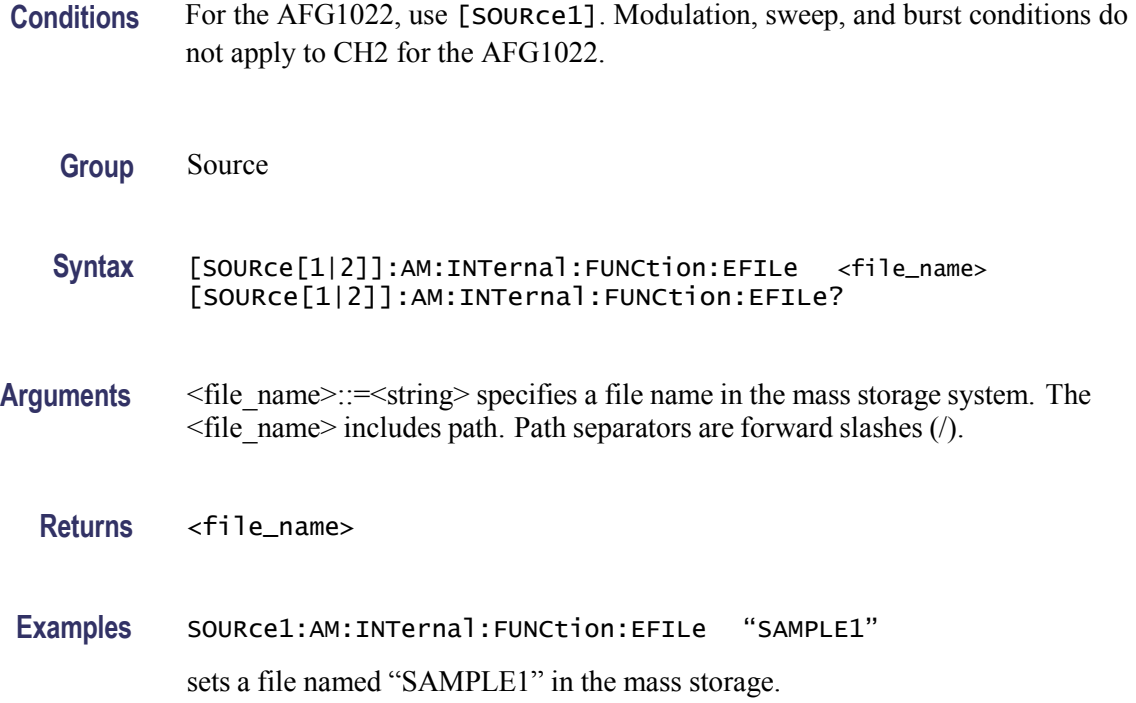

# <span id="page-32-0"></span>**[SOURce[1|2]]:AM:SOURce**

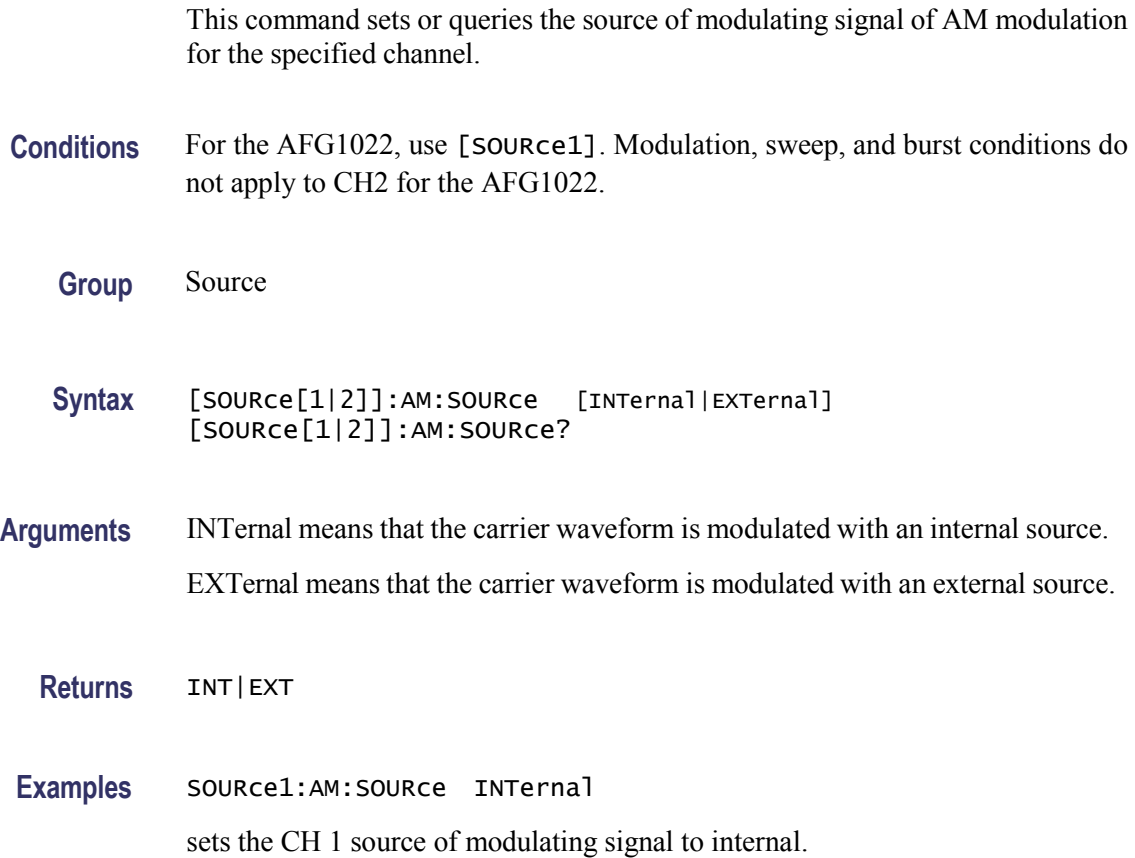

# <span id="page-32-1"></span>**[SOURce[1|2]]:AM:STATe**

This command enables or disables AM modulation for the specified channel. The query returns the state of AM modulation.

- **Conditions** For the AFG1022, use [SOURce1]. Modulation, sweep, and burst conditions do not apply to CH2 for the AFG1022.
	- **Group** Source
	- **Syntax** [SOURce[1|2]]:AM:STATe {ON|OFF|<NR1>} [SOURce[1|2]]:AM:STATe?

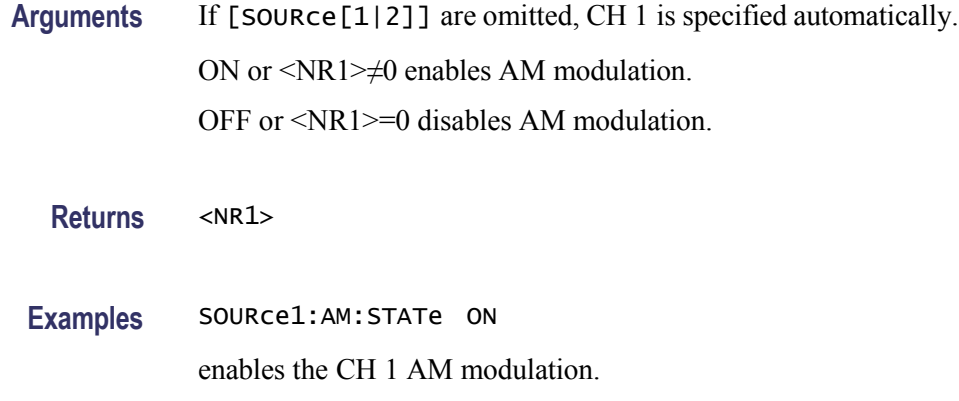

# <span id="page-33-0"></span>**[SOURce[1|2]]:ASKey[:AMPLitude]**

This command is not supported for AFG1022.

This command sets or queries the modulation amplitude of ASK modulation for the specified channel. Set the modulation amplitude from 0 Vpp to the current amplitude of the carrier waveform.

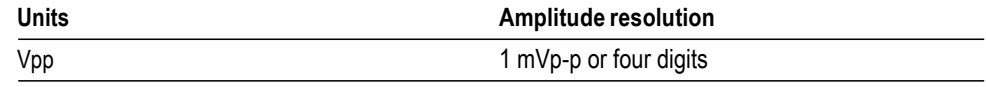

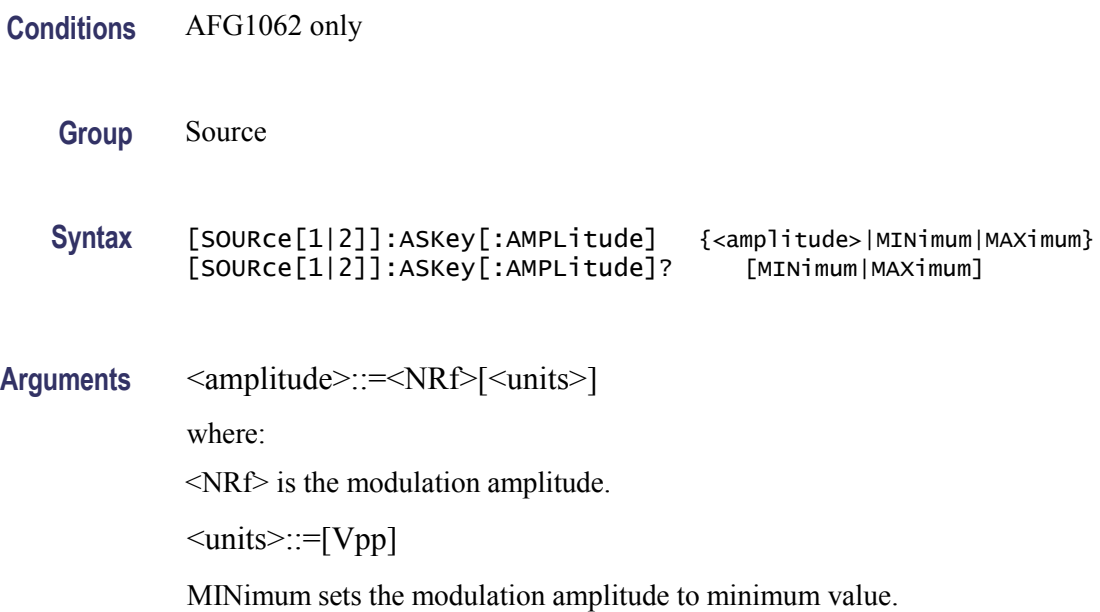

MAXimum sets the modulation amplitude to maximum value.

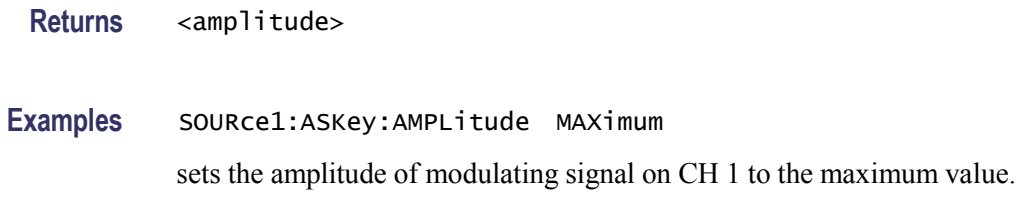

# <span id="page-34-0"></span>**[SOURce[1|2]]:ASKey:INTernal:RATE**

This command sets or queries the internal modulation rate of ASK modulation for the specified channel. Use this command when the internal modulation source is selected.

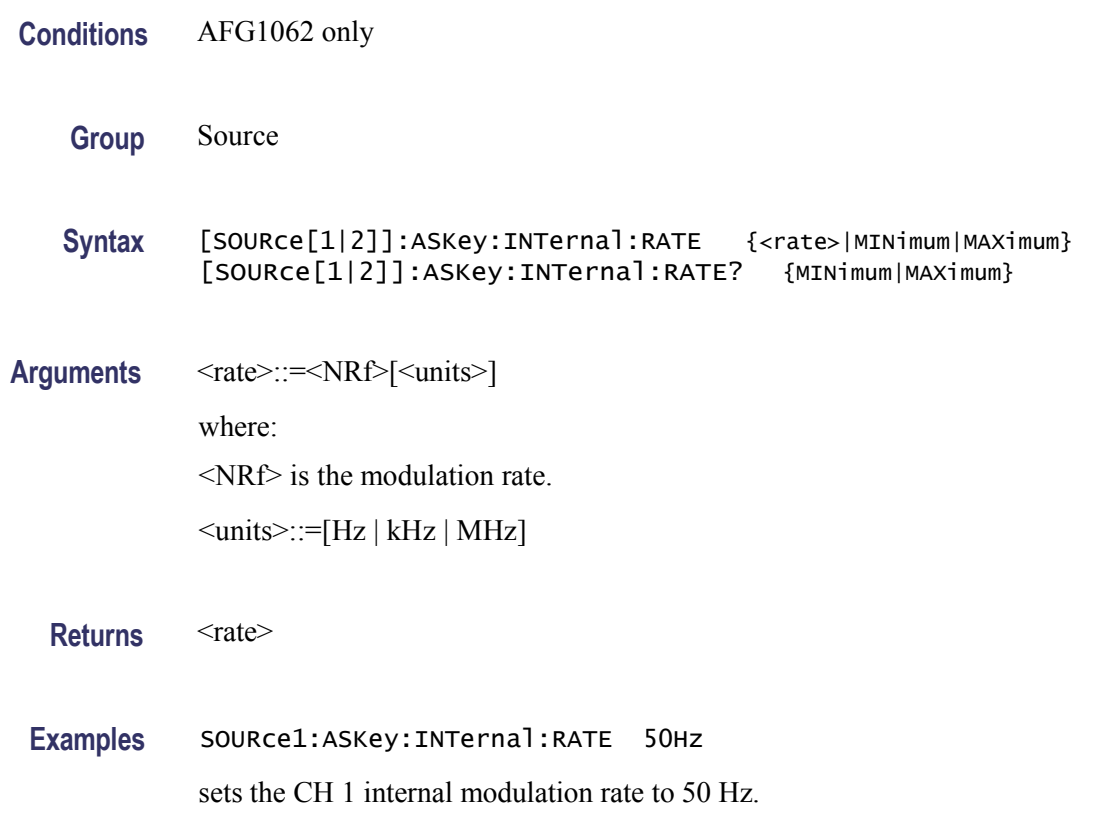

# <span id="page-35-0"></span>**[SOURce[1|2]]:ASKey:SOURce**

This command sets or queries the source of modulation signal of ASK modulation for the specified channel.

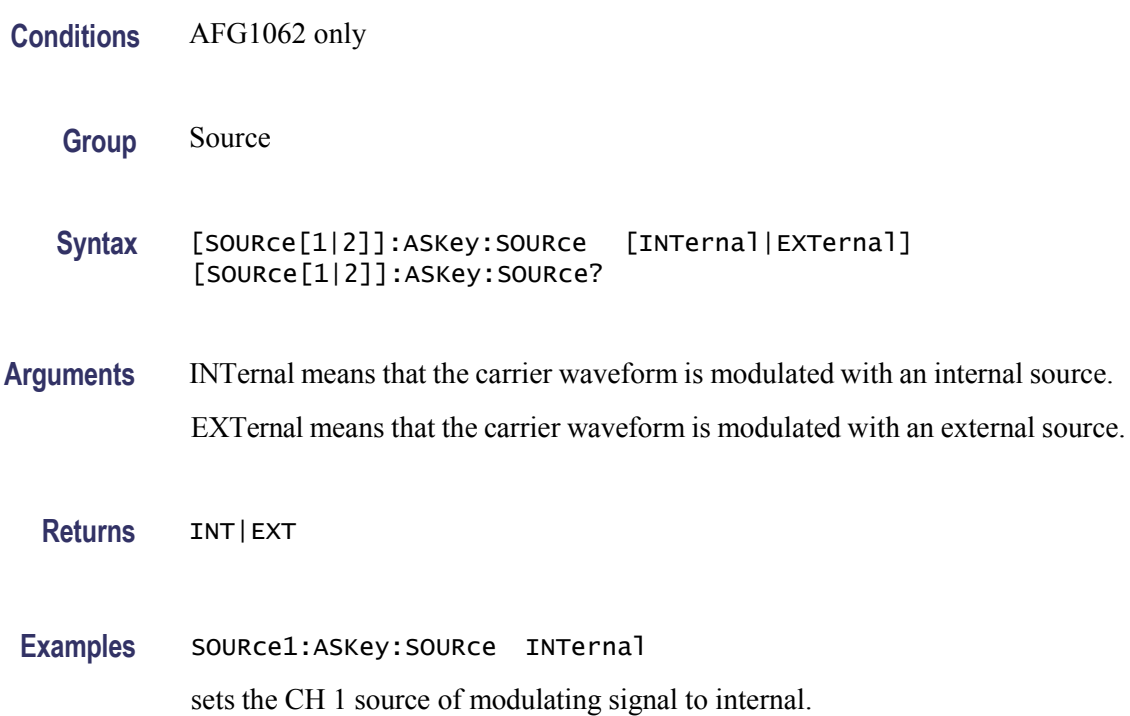

# <span id="page-35-1"></span>**[SOURce[1|2]]:ASKey:STATe**

This command enables or disables ASK modulation. The query returns the state of ASK modulation. Select a sine, square, ramp, or arbitrary waveform as the carrier waveform.

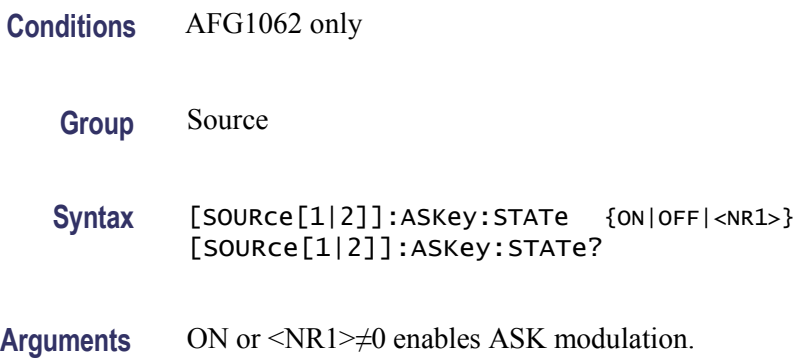
OFF or <NR1>=0 disables ASK modulation.

**Returns** <NR1>

**Examples** SOURce1:ASKey:STATe ON enables the CH 1 ASK modulation.

#### **[SOURce[1|2]]:BURSt:MODE**

This command sets or queries the burst mode for the specified channel.

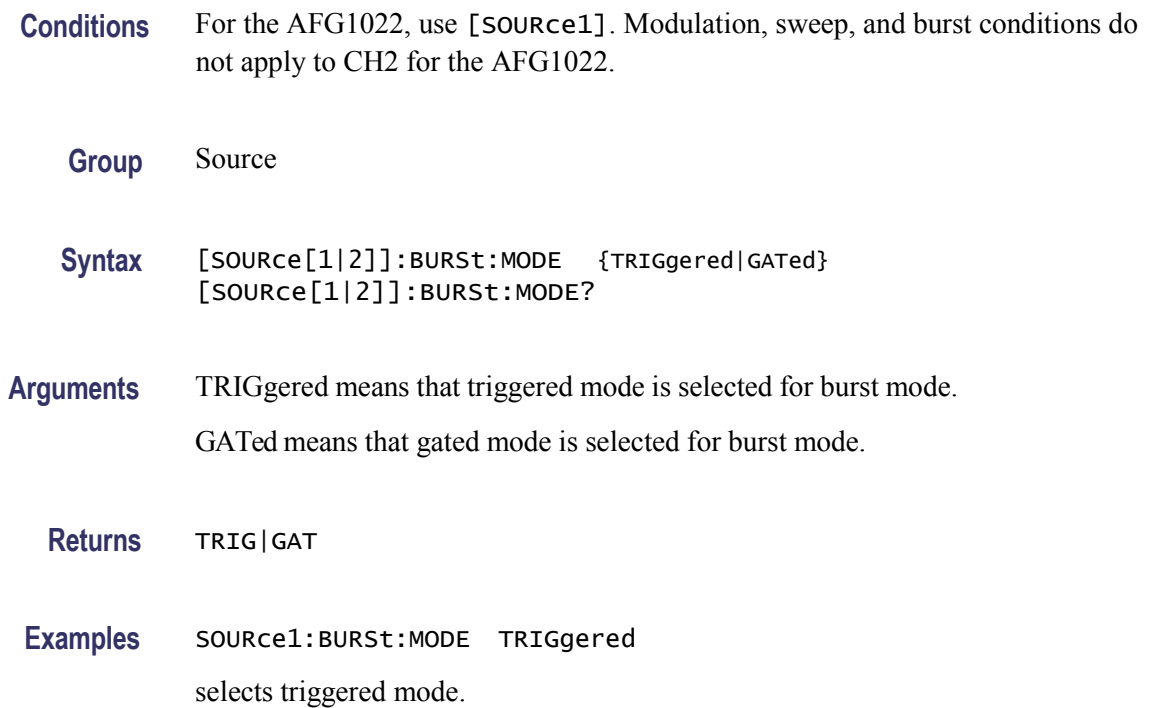

## **[SOURce[1|2]]:BURSt:NCYCles**

This command sets or queries the number of cycles (burst count) to be output in burst mode for the specified channel. The query returns 9.9E+37 if the burst count is set to INFinity.

**Conditions** For the AFG1022, use [SOURce1]. Modulation, sweep, and burst conditions do

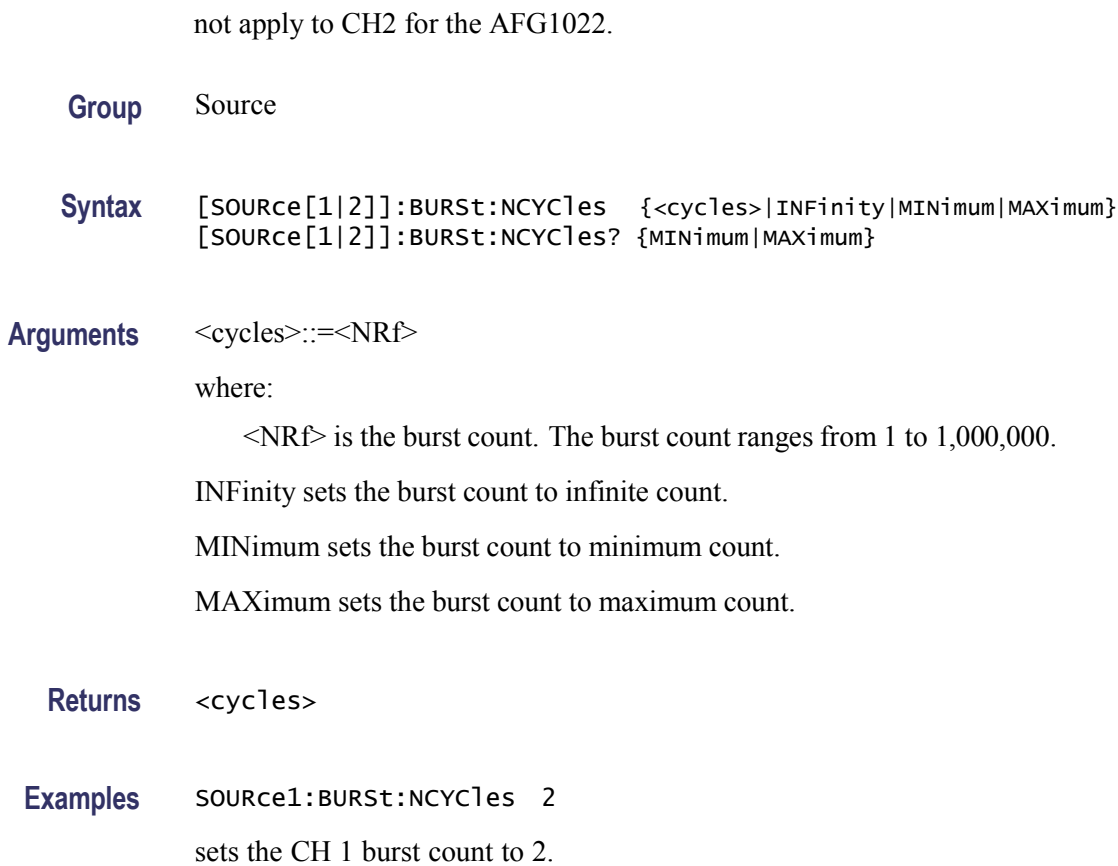

# **[SOURce[1|2]]:BURSt:SOURce**

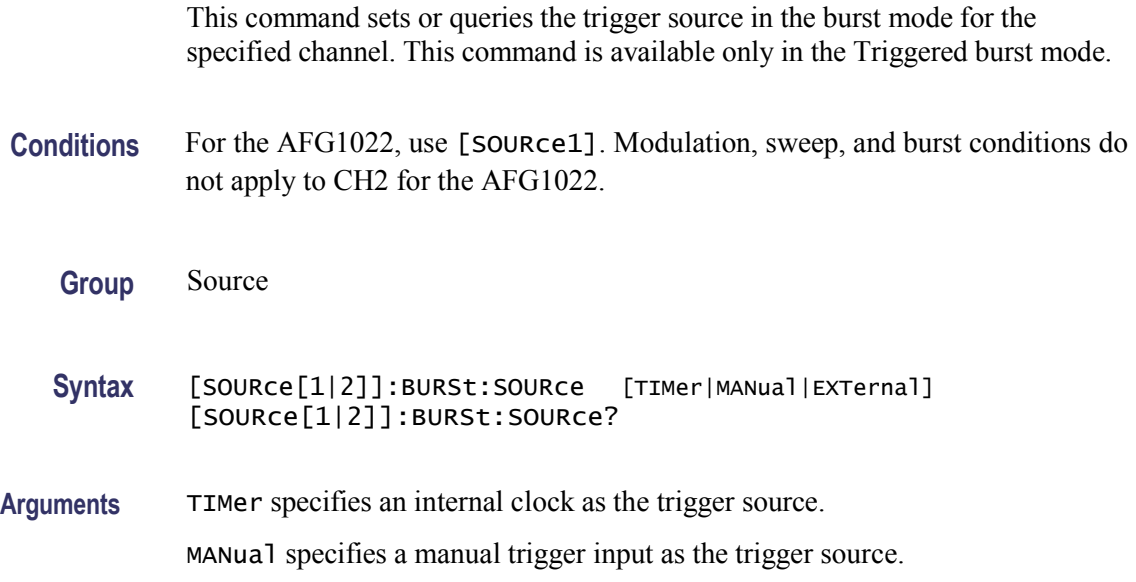

EXTernal specifies an external trigger input as the trigger source.

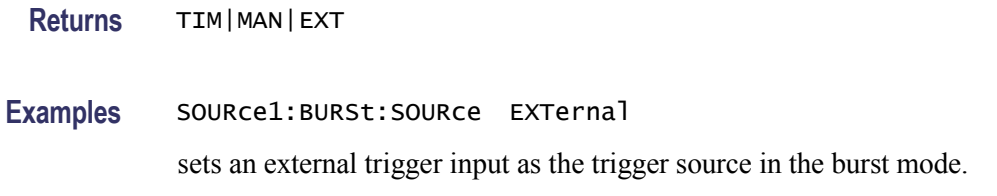

#### **[SOURce[1|2]]:BURSt:STATe**

This command enables or disables the burst mode for the specified channel. The query returns the state of burst mode.

**Conditions** For the AFG1022, use [SOURce1]. Modulation, sweep, and burst conditions do not apply to CH2 for the AFG1022.

**Group** Source

**Syntax** [SOURce[1|2]]:BURSt:STATe {ON|OFF|<NR1>} [SOURce[1|2]]:BURSt:STATe?

**Arguments** ON or <NR1>≠0 enables the burst mode.

OFF or <NR1>=0 disables the burst mode.

**Returns** <NR1>

**Examples** SOURce1:BURSt:STATe ON

enables the burst mode for the CH 1.

#### **[SOURce[1|2]]:FM[:DEViation]**

This command sets or queries the peak frequency deviation of FM modulation for the specified channel. The setting range of frequency deviation depends on the waveform selected as the carrier. For more information, refer to the *AFG1000 Series Specifications and Performance Verification Technical Reference*.

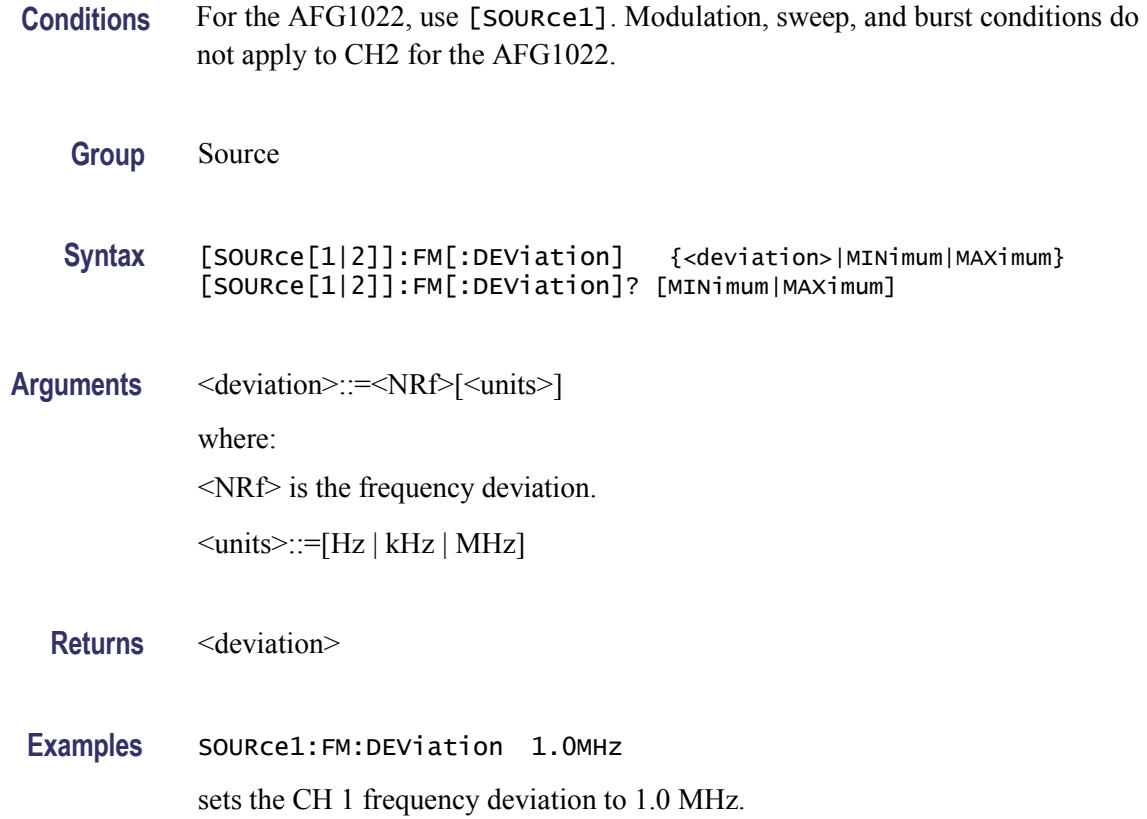

# **[SOURce[1|2]]:FM:INTernal:FREQuency**

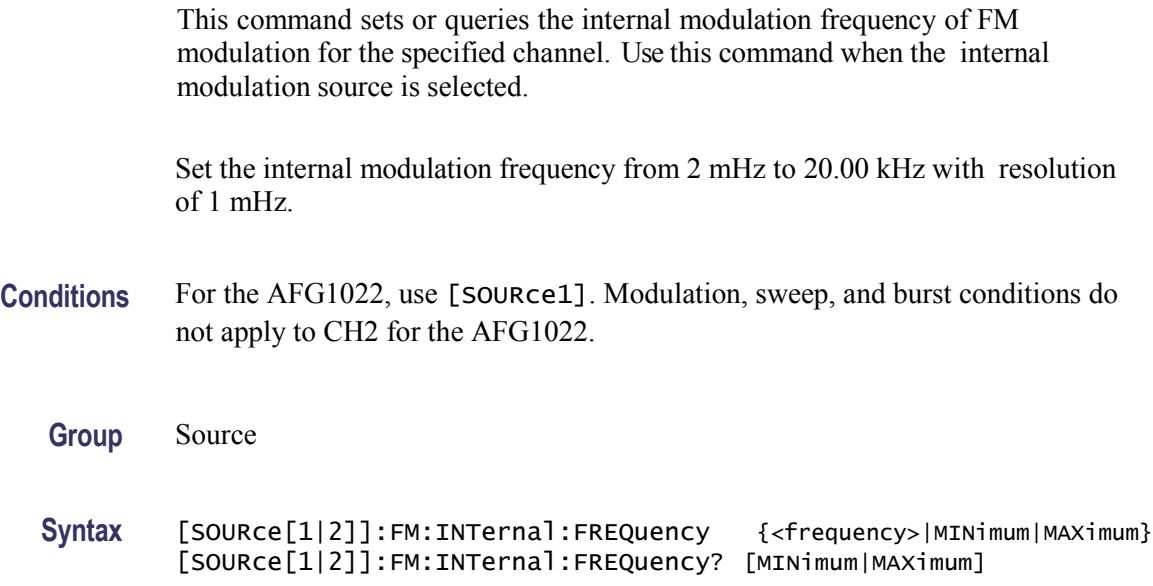

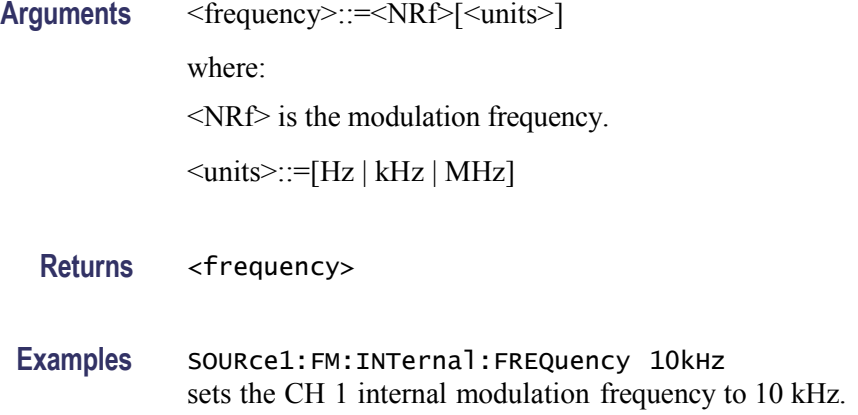

# **[SOURce[1|2]]:FM:INTernal:FUNCtion**

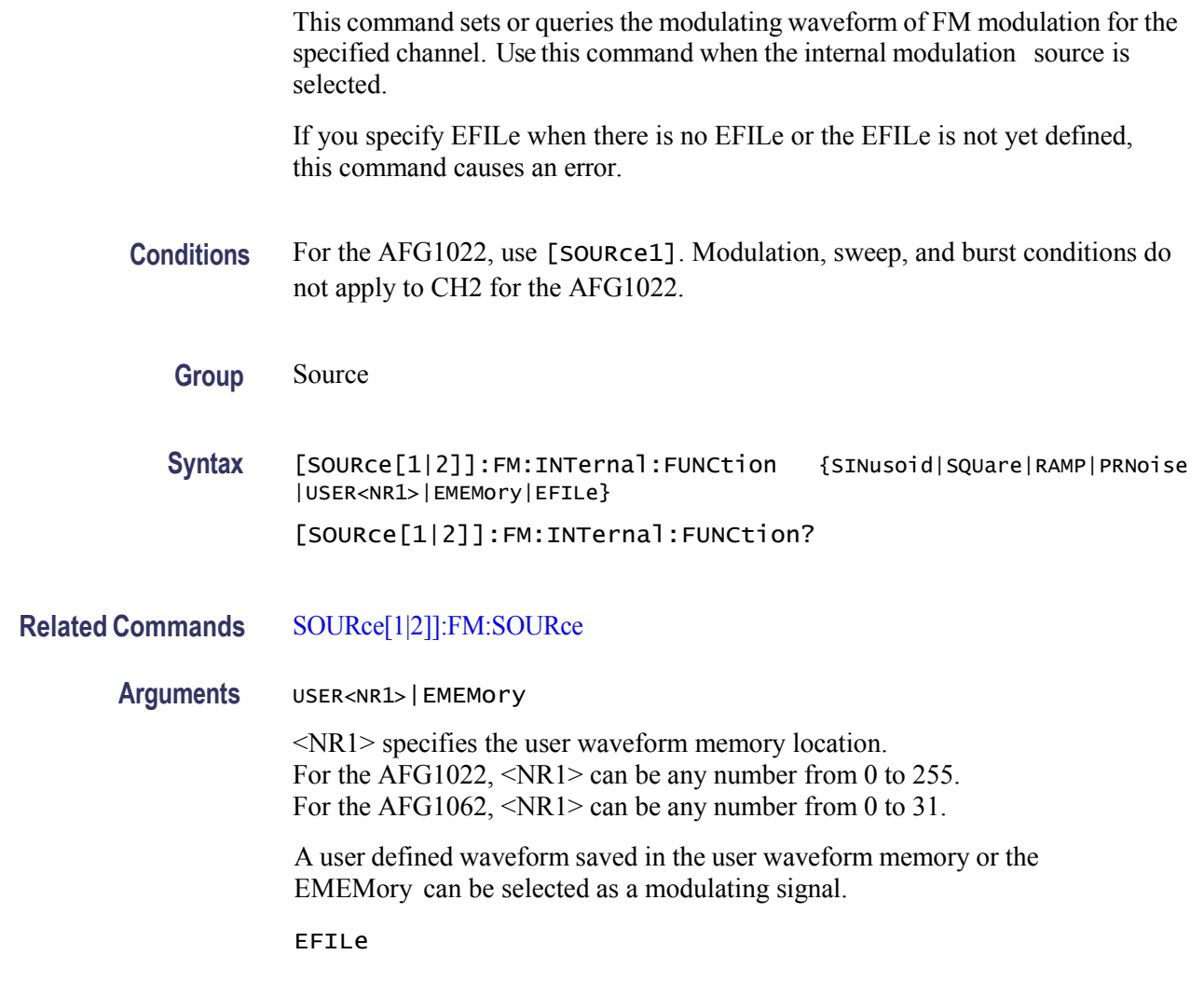

EFILe is used as a modulating signal.

**Returns** SIN|SQU|RAMP|PRN|USER<NR1>|EMEMory|EFILe

**Examples** SOURce1:FM:INTernal:FUNCtion SQUare

selects Square as the shape of modulating waveform for the CH 1 output.

#### **[SOURce[1|2]]:FM:INTernal:FUNCtion:EFILe**

This command sets or queries an EFILe name used as a modulating waveform for FM modulation. A file name must be specified in the mass storage system. This command returns "" if there is no file in the mass storage.

**Conditions** For the AFG1022, use [SOURce1]. Modulation, sweep, and burst conditions do not apply to CH2 for the AFG1022.

**Group** Source

**Syntax** [SOURce[1|2]]:FM:INTernal:FUNCtion:EFILe <file\_name> [SOURce[1|2]]:FM:INTernal:FUNCtion:EFILe?

- **Arguments** <file\_name>::=<string> specifies a file name in the mass storage system. The  $\le$ file name> includes path. Path separators are forward slashes ( $/$ ).
	- **Returns** <file\_name>

**Examples** SOURce1:FM:INTernal:FUNCtion:EFILe "SAMPLE1" sets a file named "SAMPLE1" in the mass storage.

#### <span id="page-41-0"></span>**[SOURce[1|2]]:FM:SOURce**

This command sets or queries the source of modulating signal of FM modulation for the specified channel.

**Conditions** For the AFG1022, use [SOURce1]. Modulation, sweep, and burst conditions do not apply to CH2 for the AFG1022.

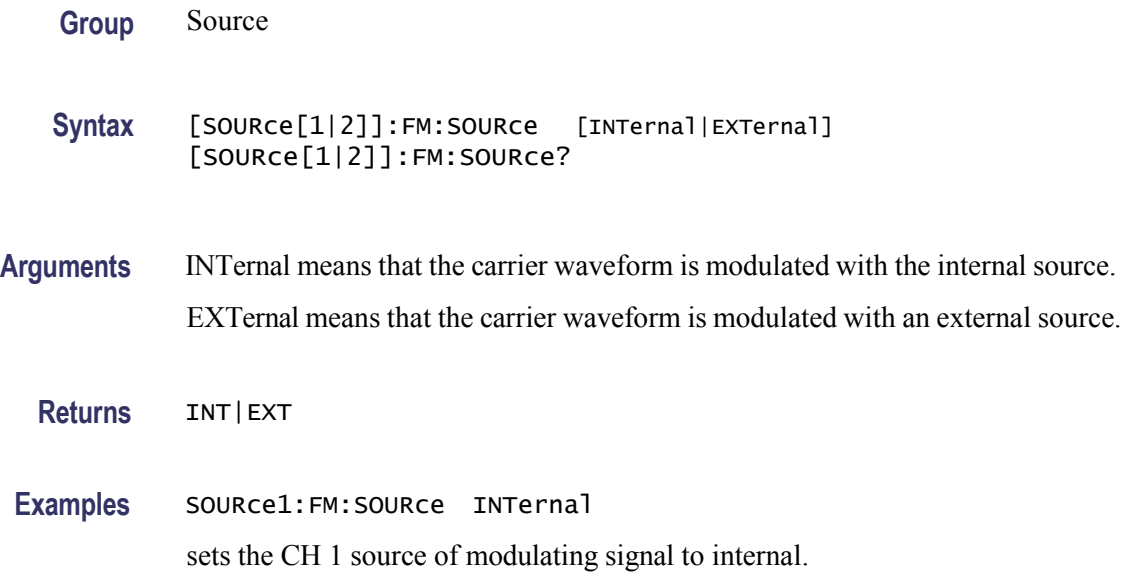

### **[SOURce[1|2]]:FM:STATe**

This command enables or disables FM modulation. The query returns the state of FM modulation.

- **Conditions** For the AFG1022, use [SOURce1]. Modulation, sweep, and burst conditions do not apply to CH2 for the AFG1022.
	- **Group** Source
	- **Syntax** [SOURce[1|2]]:FM:STATe {ON|OFF|<NR1>} [SOURce[1|2]]:FM:STATe?
- **Arguments** ON or <NR1>≠0 enables FM modulation. OFF or <NR1>=0 disables FM modulation.
	- **Returns** <NR1>
- **Examples** SOURce1:FM:STATe ON enables the CH 1 FM modulation.

### <span id="page-43-0"></span>**[SOURce[1|2]]:FREQuency:CENTer**

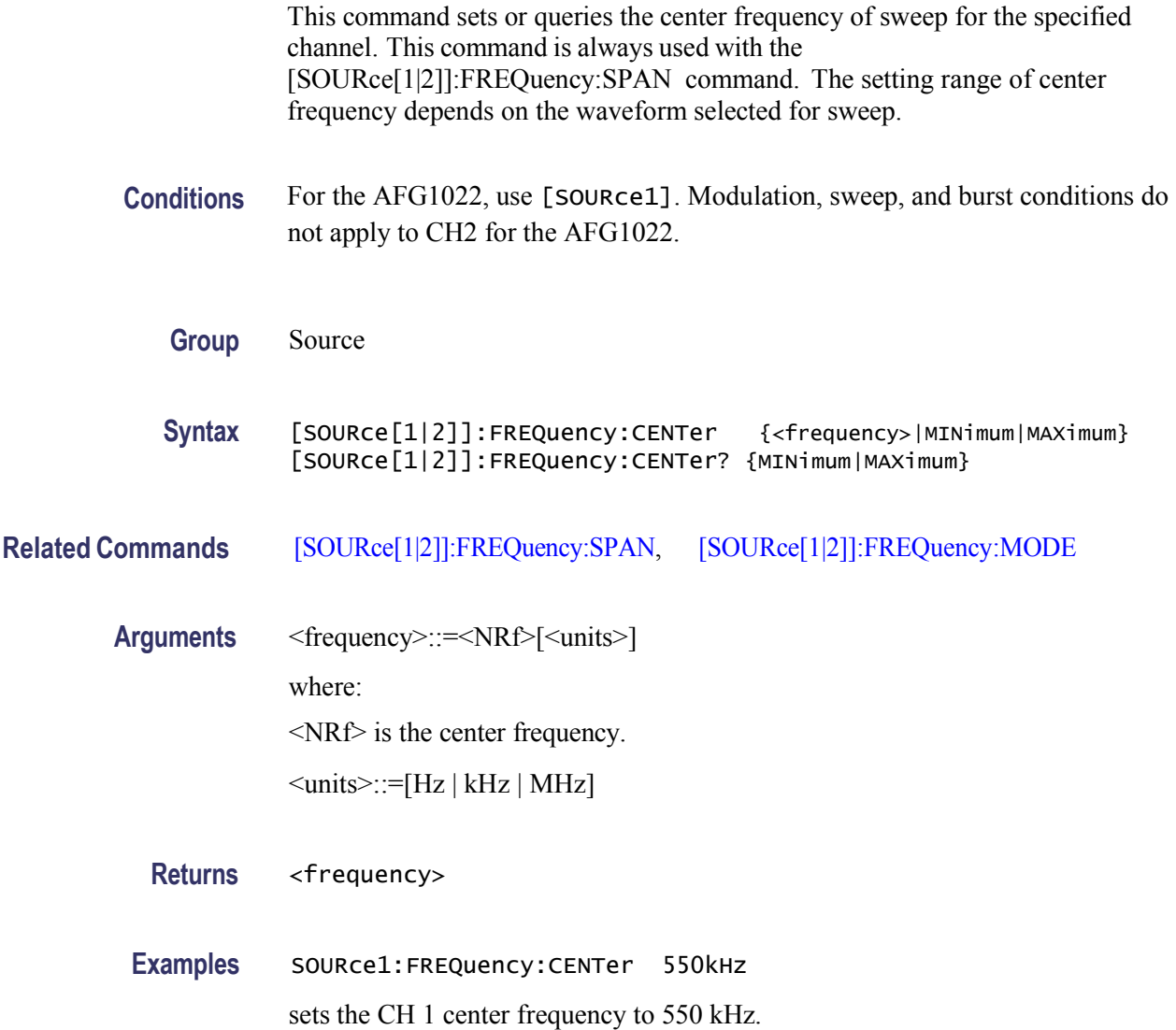

# **[SOURce[1|2]]:FREQuency:CONCurrent**

This command enables or disables the function to copy the frequency (or period) of one channel to another channel.

The[SOURce[1|2]]:FREQuency:CONCurrent command copies the frequency (or period) of the channel specified by the header suffix to another channel. If you specify CH 1 with the header, the CH 1 frequency will be copied to CH 2.

When the concurrent copy function is enabled, the FreqLock function is also enabled automaticlly. Use general knob to adjust frequency (or period) of the two channels sychronously.

The[SOURce[1|2]]:FREQuency:CONCurrent? command returns "0" (off) or "1" (on).

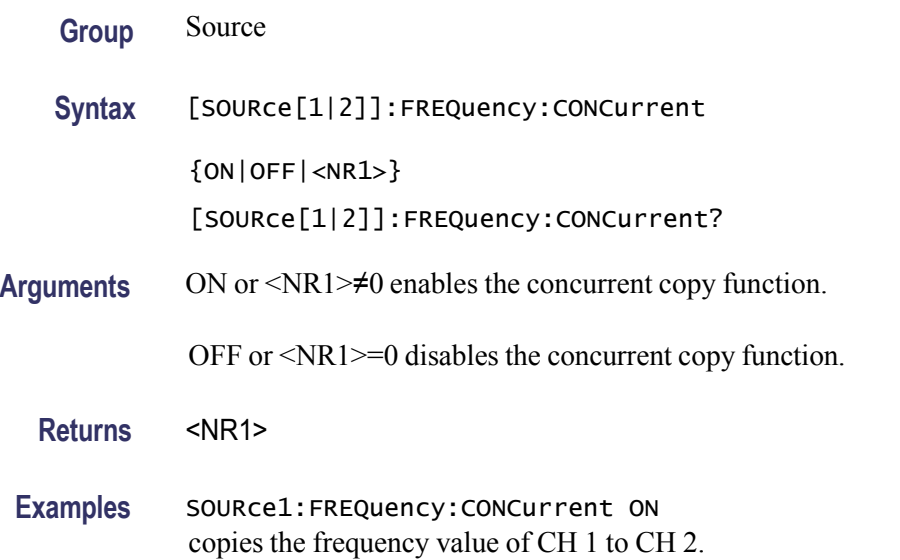

#### <span id="page-44-0"></span>**[SOURce[1|2]]:FREQuency[:CW|:FIXed]**

This command sets or queries the frequency of output waveform for the specified channel. This command is available when the Run Mode is set to other than Sweep.

The setting range of output frequency depends on the type of output waveform. If you change the type of output waveform, it might change the output frequency because changing waveform types impacts on the setting range of output frequency. The resolution is 1 μHz or 12 digits. For more information, refer to the *AFG1000 Series Specifications and Performance Verification Technical Reference*.

**Group** Source

Syntax [SOURce[1|2]]:FREQuency[:CW|:FIXed] {<frequency>|MINimum|MAXimum} [SOURce[1|2]]:FREQuency[:CW|:FIXed]? {MINimum|MAXimum}

**Arguments** <frequency>::=<NRf>[<units>]

where:

<NRf> is the output frequency.

<units>::=[Hz | kHz | MHz]

**Returns** <frequency>

**Examples** SOURce1:FREQuency:FIXed 500kHz sets the CH 1 output frequency to 500 kHz when the Run Mode is set to other than Sweep.

# <span id="page-45-0"></span>**[SOURce[1|2]]:FREQuency:MODE**

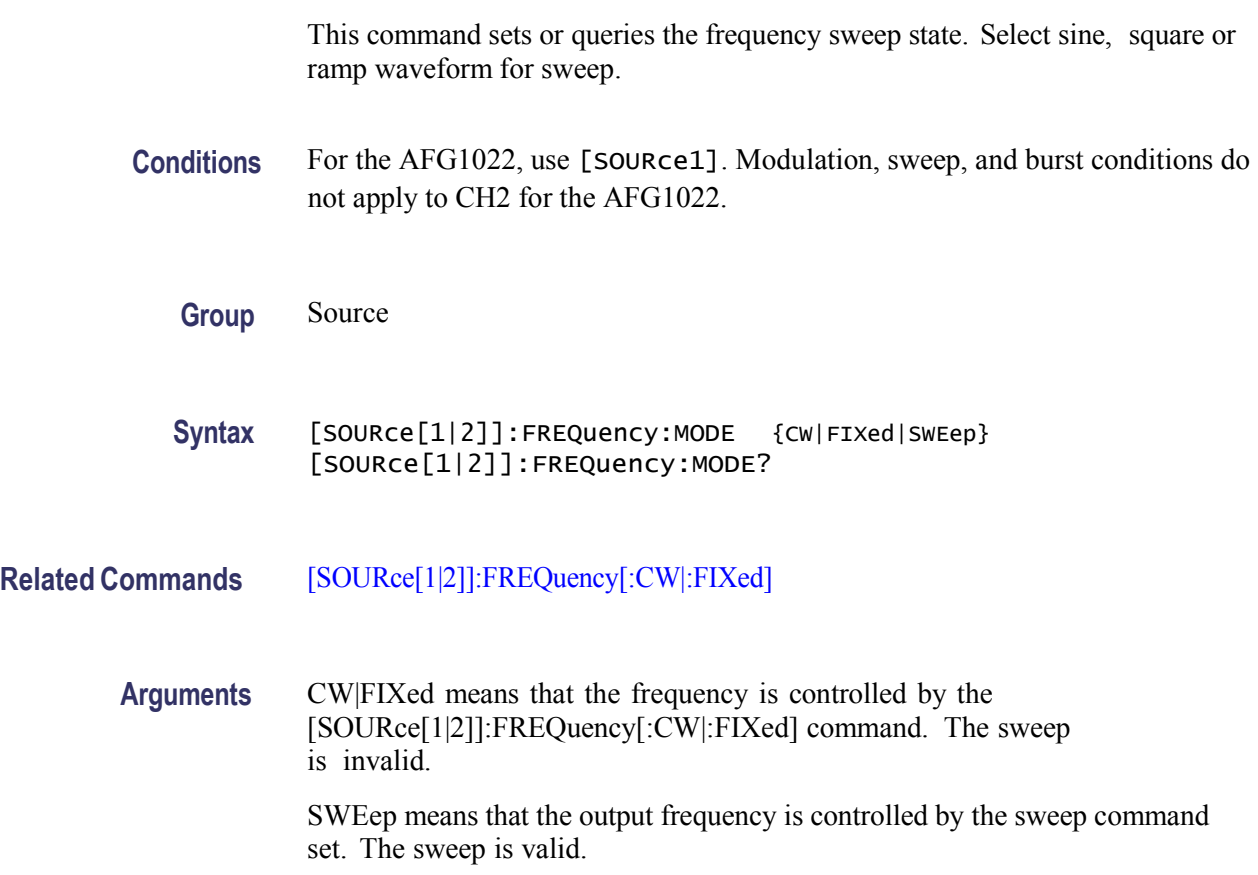

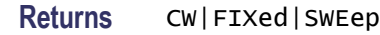

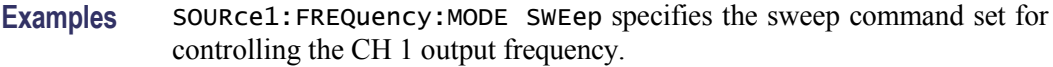

# <span id="page-46-0"></span>**[SOURce[1|2]]:FREQuency:SPAN**

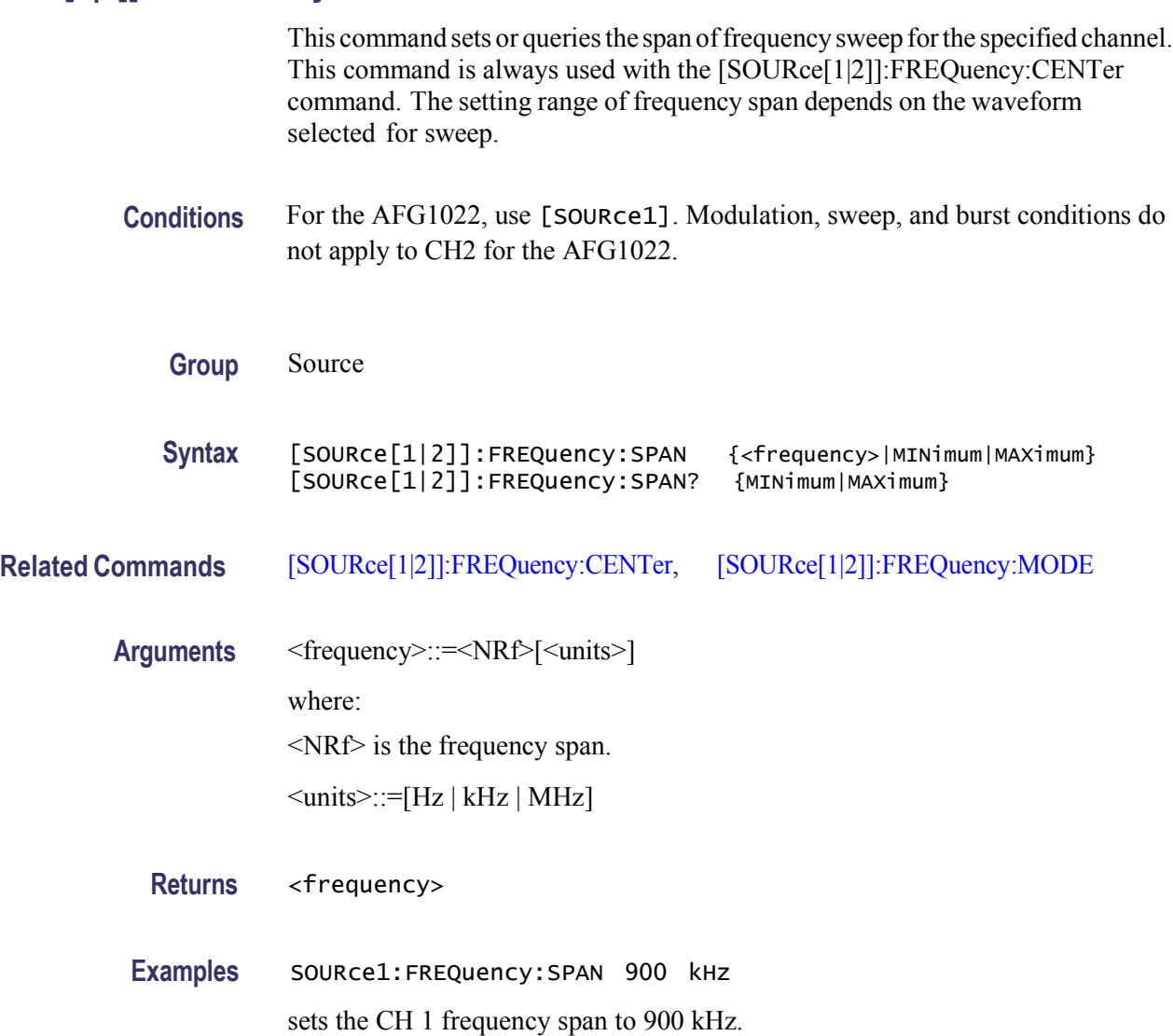

# <span id="page-47-1"></span>**[SOURce[1|2]]:FREQuency:STARt**

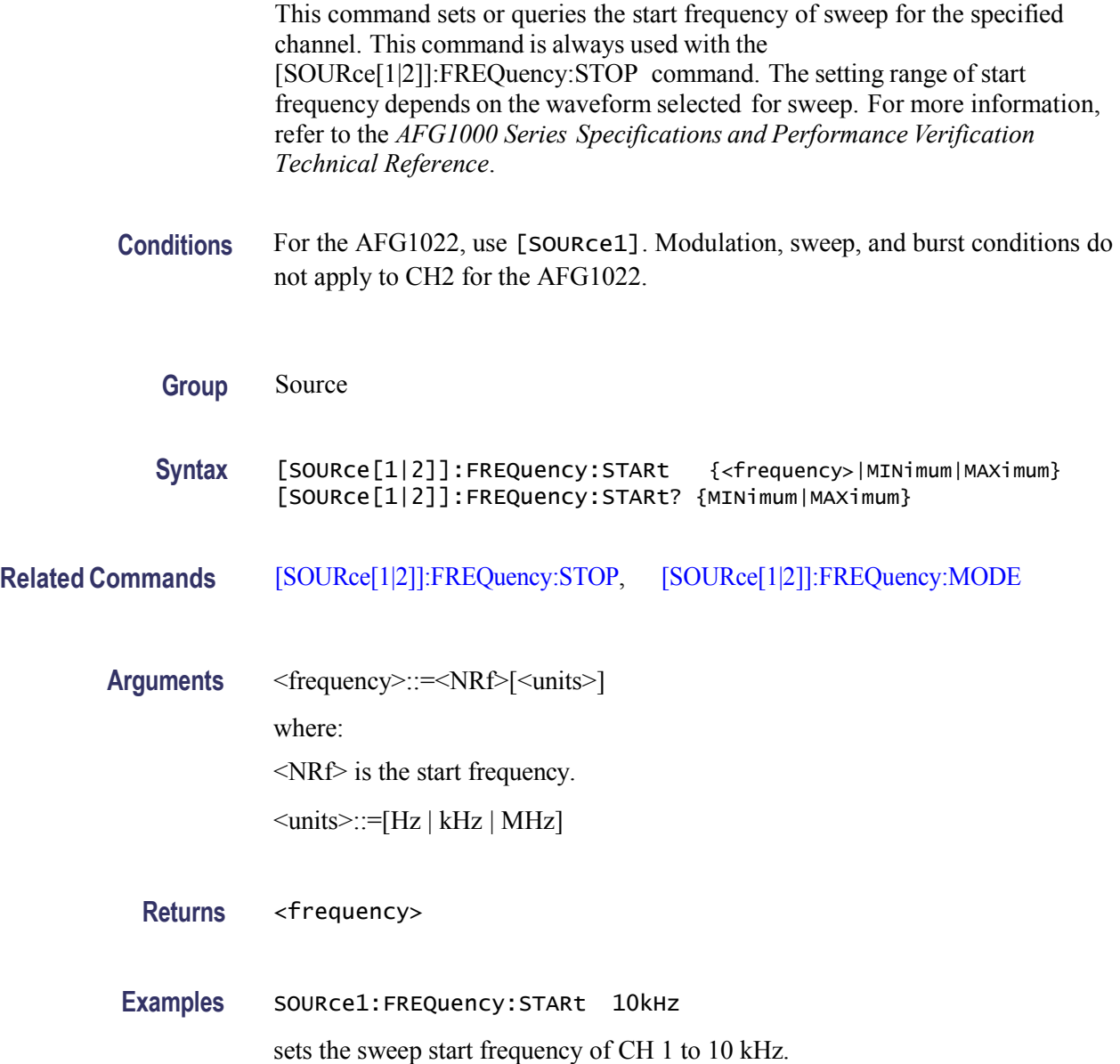

# <span id="page-47-0"></span>**[SOURce[1|2]]:FREQuency:STOP**

This command sets or queries the stop frequency of sweep for the specified channel. This command is always used with the [SOURce[1|2]]:FREQuency:STARt command. The setting range of stop frequency depends on the waveform selected for sweep. For more information, refer to the *AFG1000 Series Specifications and Performance Verification*

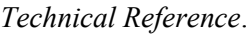

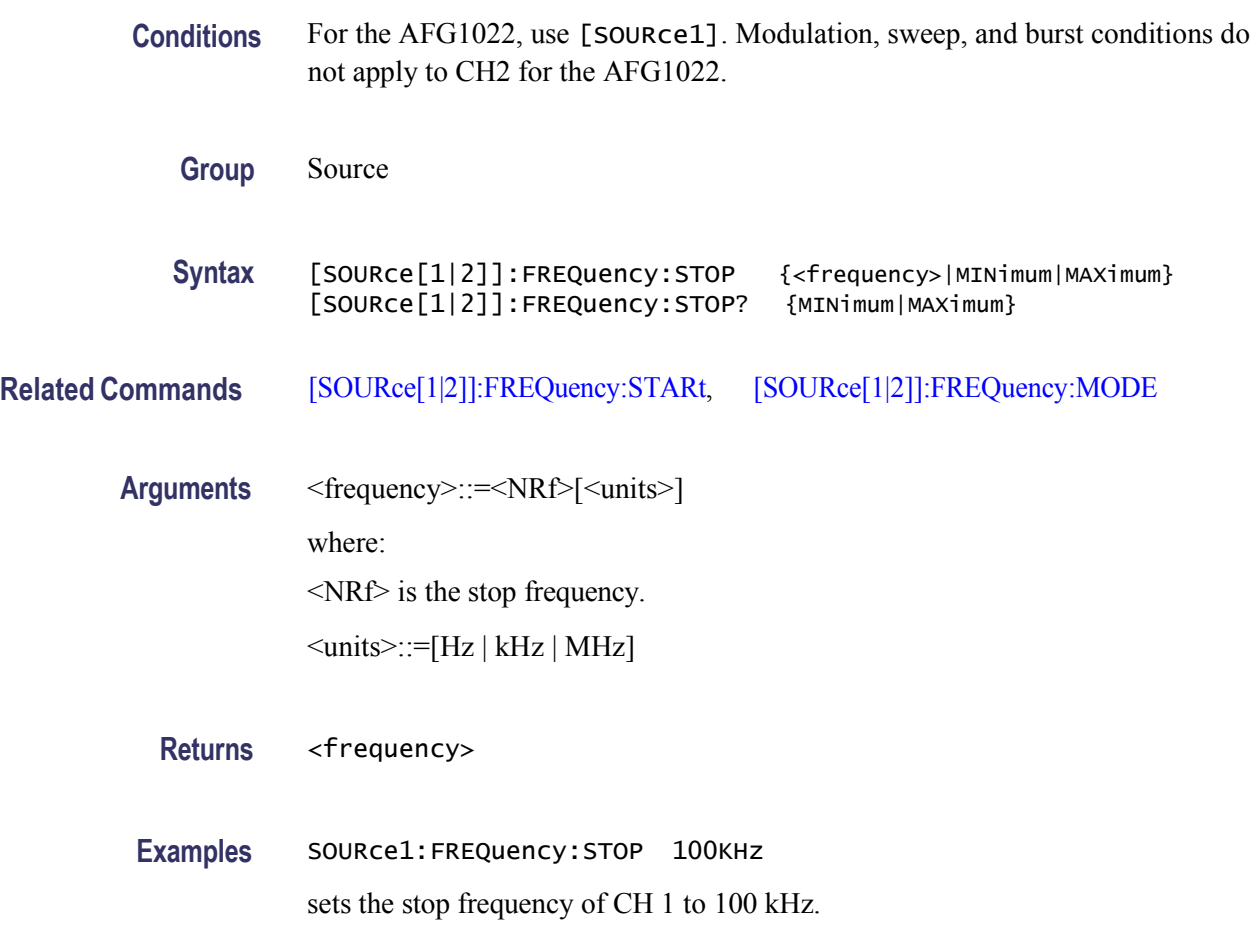

# **[SOURce[1|2]]:FSKey[:FREQuency]**

This command sets or queries the hop frequency of FSK modulation for the specified channel.

- **Conditions** For the AFG1022, use [SOURce1]. Modulation, sweep, and burst conditions do not apply to CH2 for the AFG1022.
	- **Group** Source

**Syntax** [SOURce[1|2]]:FSKey[:FREQuency] {<frequency>|MINimum|MAXimum} [SOURce[1|2]]:FSKey[:FREQuency]? {MINimum|MAXimum}

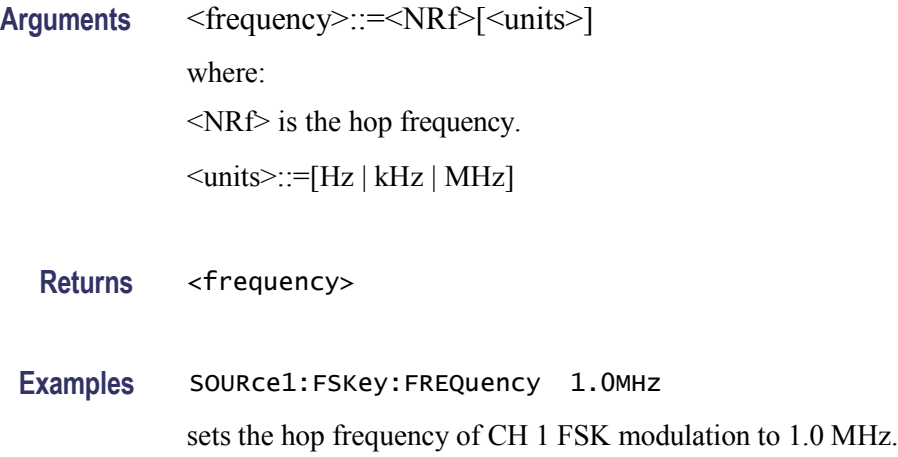

# **[SOURce[1|2]]:FSKey:INTernal:RATE**

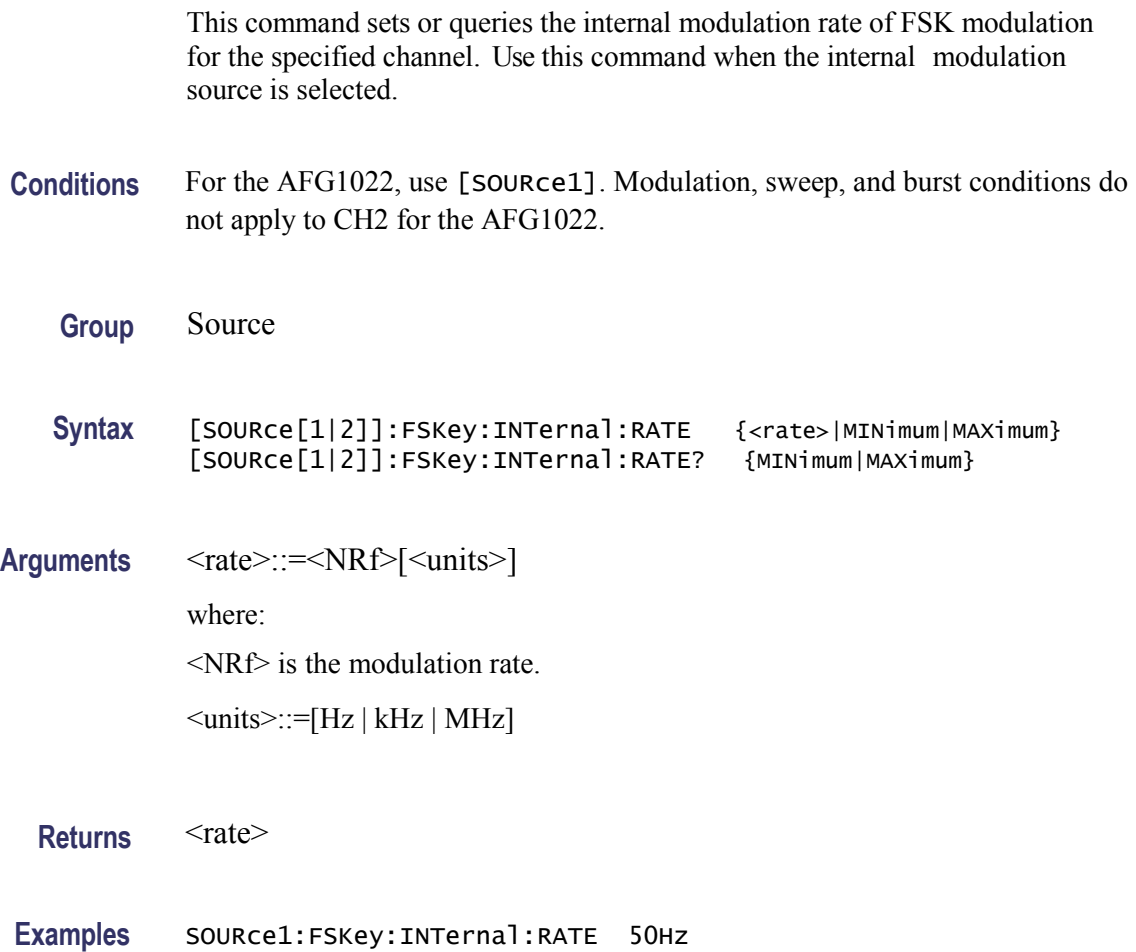

sets the CH 1 internal modulation rate to 50 Hz.

### **[SOURce[1|2]]:FSKey:SOURce**

This command sets or queries the source of modulation signal of FSK modulation for the specified channel.

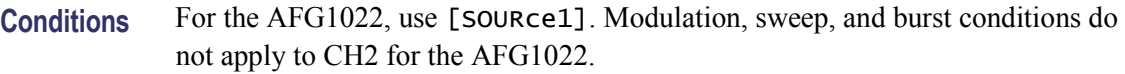

**Group** Source

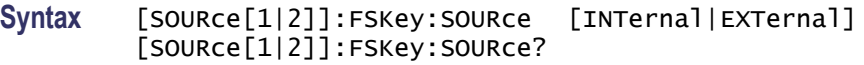

- **Arguments** INTernal means that the carrier waveform is modulated with an internal source. EXTernal means that the carrier waveform is modulated with an external source.
	- **Returns** INT|EXT

**Examples** SOURce1:FSKey:SOURce INTernal sets the CH 1 source of modulating signal to internal.

### **[SOURce[1|2]]:FSKey:STATe**

This command enables or disables FSK modulation. The query returns the state of FSK modulation. Select a sine, square, ramp, or arbitrary waveform as the carrier waveform.

- **Conditions** For the AFG1022, use [SOURce1]. Modulation, sweep, and burst conditions do not apply to CH2 for the AFG1022.
	- **Group** Source
	- **Syntax** [SOURce[1|2]]:FSKey:STATe {ON|OFF|<NR1>}

[SOURce[1|2]]:FSKey:STATe?

**Arguments** ON or <NR1>≠0 enables FSK modulation. OFF or <NR1>=0 disables FSK modulation.

**Returns** <NR1>

**Examples** SOURce1:FSKey:STATe ON enables the CH 1 FSK modulation.

## **[SOURce[1|2]]:FUNCtion:EFILe**

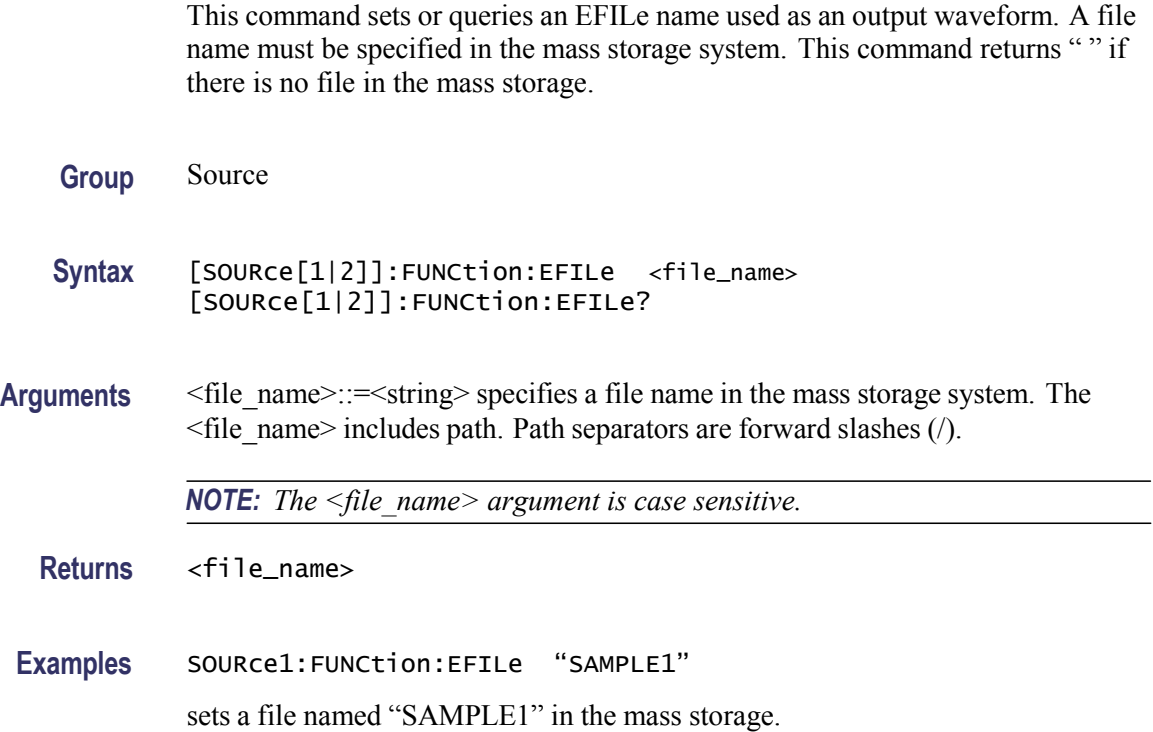

### **[SOURce[1|2]]:FUNCtion[:SHAPe]**

This command sets or queries the shape of the output waveform. When the specified user memory is deleted, this command causes an error if you select the user memory.

## **Group** Source **Syntax** [SOURce[1|2]]:FUNCtion[:SHAPe] {SINusoid|SQUare|PULSe|RAMP |PRNoise|<Built\_in>|USER<NR1>|EMEMory|EFILe} [SOURce[1|2]]:FUNCtion[:SHAPe]? **Arguments** <Built\_in>::={StairDown|StairUp|Stair Up&Dwn|Trapezoid|RoundHalf| AbsSine|AbsHalfSine|ClippedSine|ChoppedSine|NegRamp|OscRise|OscDecay| CodedPulse|PosPulse|NegPulse|ExpRise|ExpDecay|Sinc|Tan|Cotan|SquareRoot| X^2|HaverSine|Lorentz|Ln(x)|X^3|CauchyDistr|BesselJ|BesselY|ErrorFunc|Airy| Rectangle|Gauss|Hamming|Hanning|Bartlett|Blackman|Laylight|Triangle|DC|

**NOTE:** *The arguments defined in* <*Built in> can not be abbreviated, all the upper and lower case letters are needed.* 

The following table shows the combination of modulation type and the shape of output waveform.

For AFG1022

Heart|Round|Chirp|Rhombus|Cardiac}

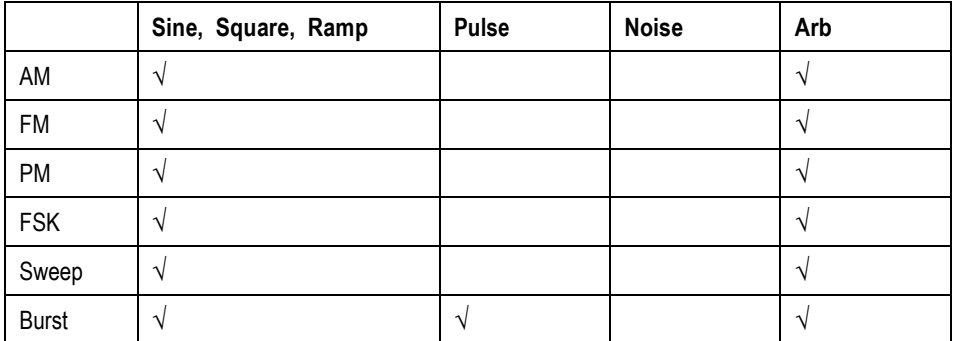

For AFG1062

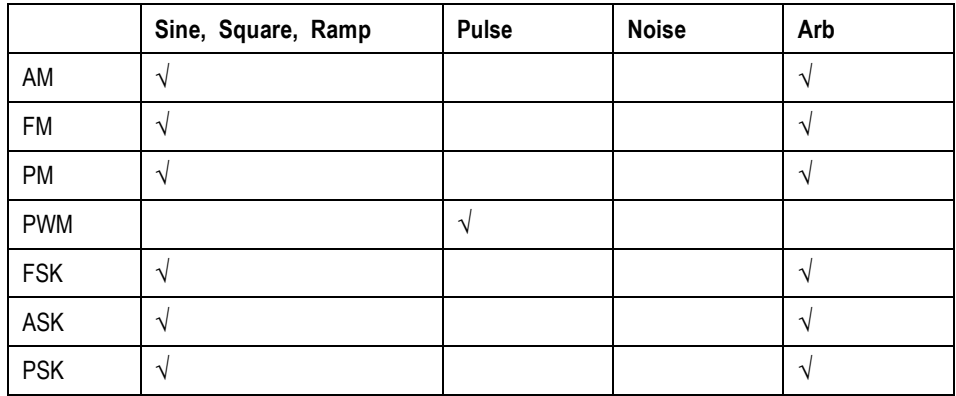

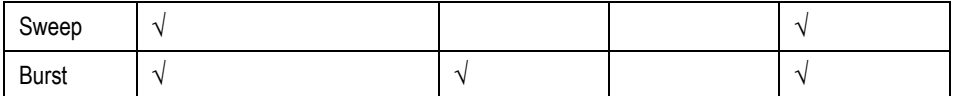

If you specify EFILe when there is no EFILe or the EFILe is not yet defined, this command causes an error.

If you change the type of output waveform, it might change the output frequency because changing waveform types impacts the setting range of output frequency.

USER<NR1>|EMEMory

<NR1> specifies the user waveform memory location. For the AFG1022, <NR1> can be any number from 0 to 255. For the AFG1062, <NR1> can be any number from 0 to 31.

A user defined waveform saved in the user waveform memory or the EMEMory can be selected as an output waveform.

EFILe EFILe is specified as an output waveform.

**Returns** SIN|SQU|PULS|RAMP|PRN|<Built\_in>|USER<NR1>|EMEMory|EFILe

**Examples** SOURce1:FUNCtion:SHAPe SQUare

selects the shape of CH 1 output waveform to square waveform.

#### **[SOURce[1|2]]:PHASe[:ADJust]**

This command sets or queries the phase of output waveform for the specified channel. Set the value in radians or degrees. If no units are specified, the default is RAD. The query returns the value in RAD.

This command is supported when you select a waveform other than DC and Noise.

**Group** Source

**Syntax** [SOURce[1|2]]:PHASe[:ADJust] {<phase>|MINimum|MAXimum} [SOURce[1|2]]:PHASe[:ADJust]? {MINimum|MAXimum}

**Arguments** <phase>::=<NR3>[<units>]

where: <NR3> is the phase of output waveform. <units>::=[RAD | DEG] If <units> are omitted, RAD is specified automatically. The setting ranges are: RAD: 0 to  $+2$  PI, relative to phase value DEG: 0 to +360, relative to phase value

**Returns** <phase>

**Examples** SOURce1:PHASe:ADJust MAXimum

sets the maximum value for the phase of CH 1 output waveform.

#### **[SOURce[1|2]]:PHASe:INITiate (No Query Form)**

This command synchronizes the phase of CH 1 and CH 2 output waveforms. The arbitrary/function generator performs the same operation if you specify either SOURce1 or SOURce2.

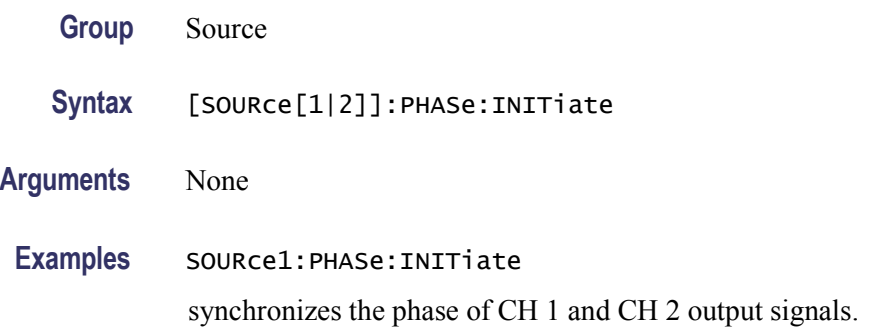

#### **[SOURce[1|2]]:PM[:DEViation]**

This command sets or queries the peak frequency deviation of PM modulation for the specified channel.

**Conditions** For the AFG1022, use [SOURce1]. Modulation, sweep, and burst conditions do not apply to CH2 for the AFG1022.

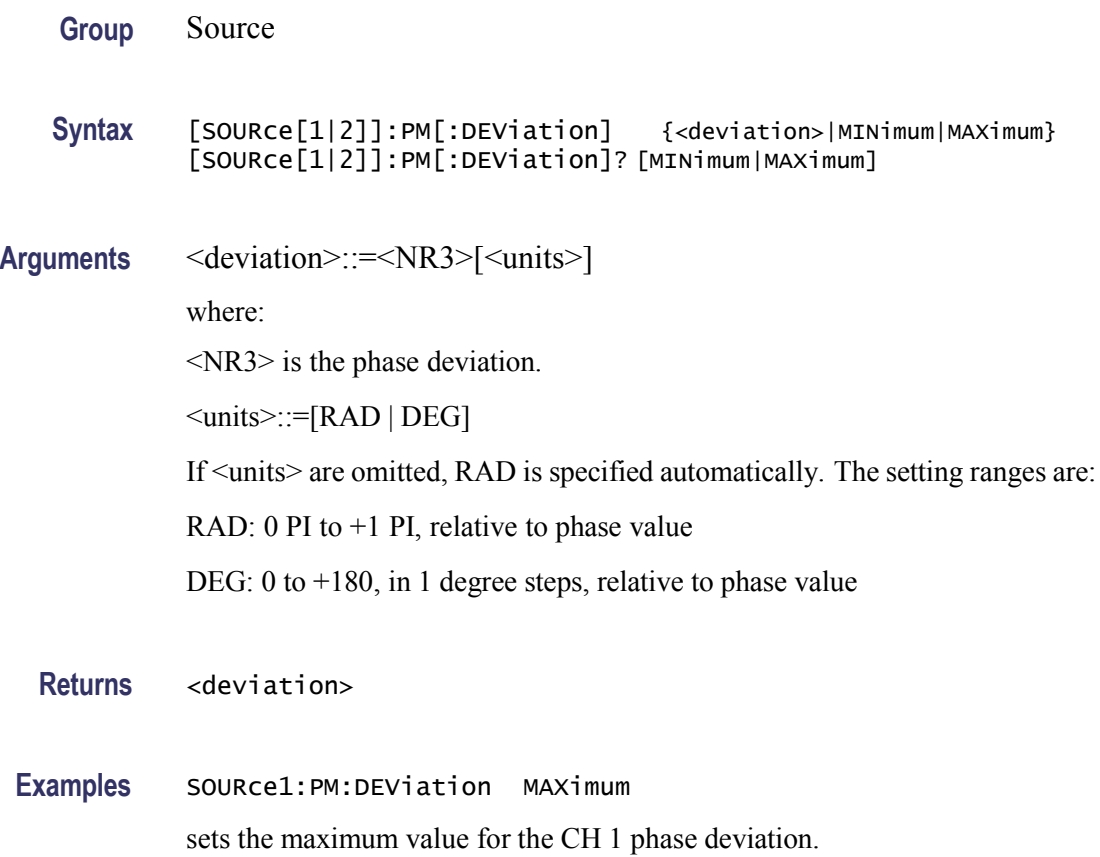

# **[SOURce[1|2]]:PM:INTernal:FREQuency**

This command sets or queries the internal modulation frequency of PM modulation for the specified channel. Use this command when the internal modulation source is selected.

Set the internal modulation frequency from 2 mHz to 20.00 kHz with resolution of 1 mHz.

- **Conditions** For the AFG1022, use [SOURce1]. Modulation, sweep, and burst conditions do not apply to CH2 for the AFG1022.
	- **Group** Source
	- Syntax [SOURce[1|2]]:PM:INTernal:FREQuency {<frequency>|MINimum|MAXimum} [SOURce[1|2]]:PM:INTernal:FREQuency? [MINimum|MAXimum]

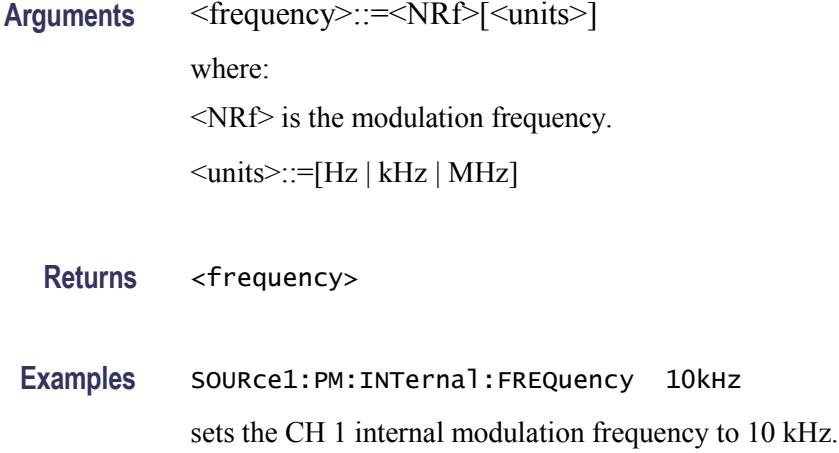

# **[SOURce[1|2]]:PM:INTernal:FUNCtion**

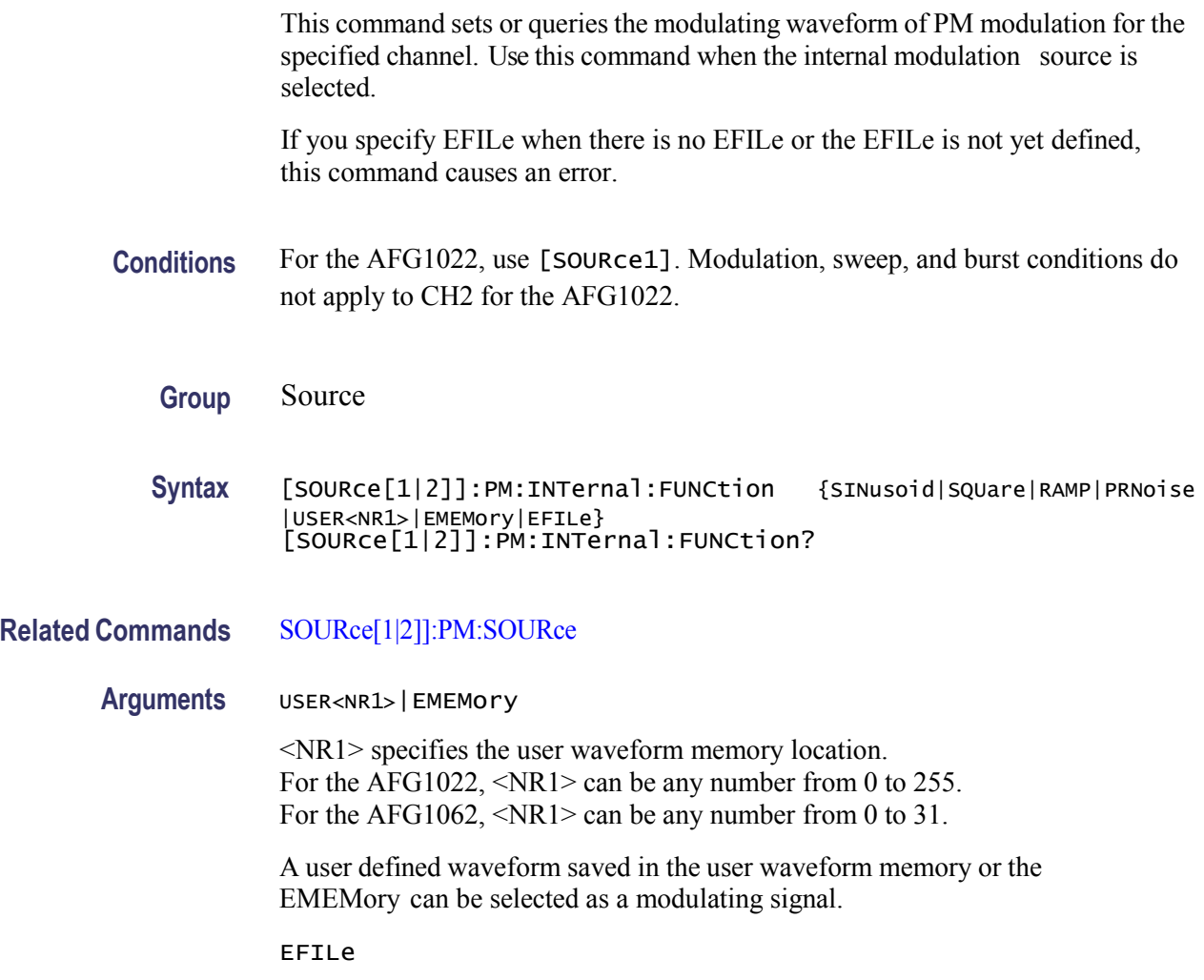

EFILe is used as a modulating signal.

**Returns** SIN|SQU|RAMP|PRN|USER<NR1>|EMEMory|EFILe

**Examples** SOURce1:PM:INTernal:FUNCtion SQUare

selects Square as the shape of modulating waveform for the CH 1 output.

#### **[SOURce[1|2]]:PM:INTernal:FUNCtion:EFILe**

This command sets or queries an EFILe name used as a modulating waveform for PM modulation. A file name must be specified in the mass storage system. This command returns "" if there is no file in the mass storage.

**Conditions** For the AFG1022, use [SOURce1]. Modulation, sweep, and burst conditions do not apply to CH2 for the AFG1022.

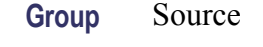

**Syntax** [SOURce[1|2]]:PM:INTernal:FUNCtion:EFILe <file\_name> [SOURce[1|2]]:PM:INTernal:FUNCtion:EFILe?

- **Arguments**  $\leq$  file name>::= $\leq$ string> specifies a file name in the mass storage system. The  $\leq$  file name> includes path. Path separators are forward slashes (*/*).
- **Returns** <file\_name> **Examples** SOURce1:PM:INTernal:FUNCtion:EFILe "SAMPLE1"

sets a file named "SAMPLE1" in the mass storage.

### <span id="page-57-0"></span>**[SOURce[1|2]]:PM:SOURce**

This command sets or queries the source of modulation signal of PM modulation for the specified channel.

**Conditions** For the AFG1022, use [SOURCE1]. Modulation, sweep, and burst conditions do not apply to CH2 for the AFG1022.

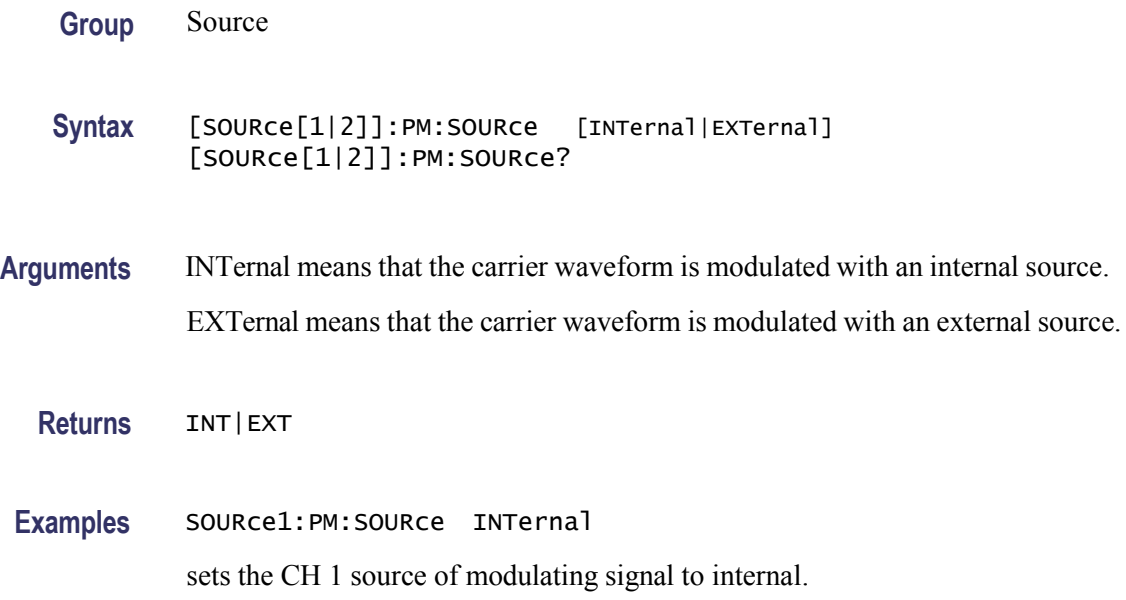

### **[SOURce[1|2]]:PM:STATe**

This command enables or disables PM modulation. The query returns the state of PM modulation. Select a sine, square, ramp, or arbitrary waveform as the carrier waveform.

- **Conditions** For the AFG1022, use [SOURce1]. Modulation, sweep, and burst conditions do not apply to CH2 for the AFG1022.
	- **Group** Source
	- **Syntax** [SOURce[1|2]]:PM:STATe {ON|OFF|<NR1>} [SOURce[1|2]]:PM:STATe?
- **Arguments** ON or <NR1>≠0 enables PM modulation. OFF or <NR1>=0 disables PM modulation.

**Returns** <NR1>

**Examples** SOURce1:PM:STATe ON

enables the CH 1 PM modulation.

# **[SOURce[1|2]]:PSKey[:DEViation]**

This command sets or queries the peak frequency deviation of PSK modulation for the specified channel.

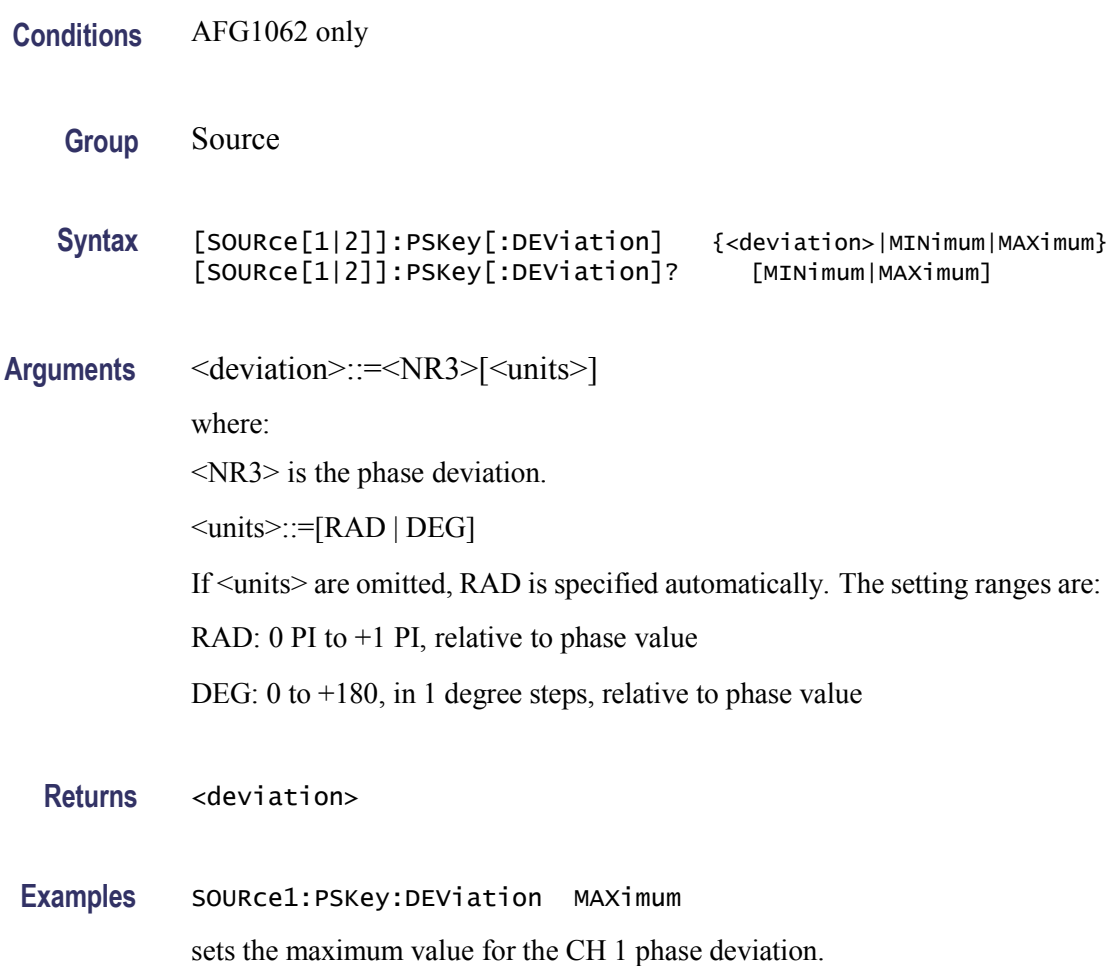

# **[SOURce[1|2]]:PSKey:INTernal:RATE**

This command sets or queries the internal modulation rate of PSK modulation for the specified channel. Use this command when the internal modulation source is selected.

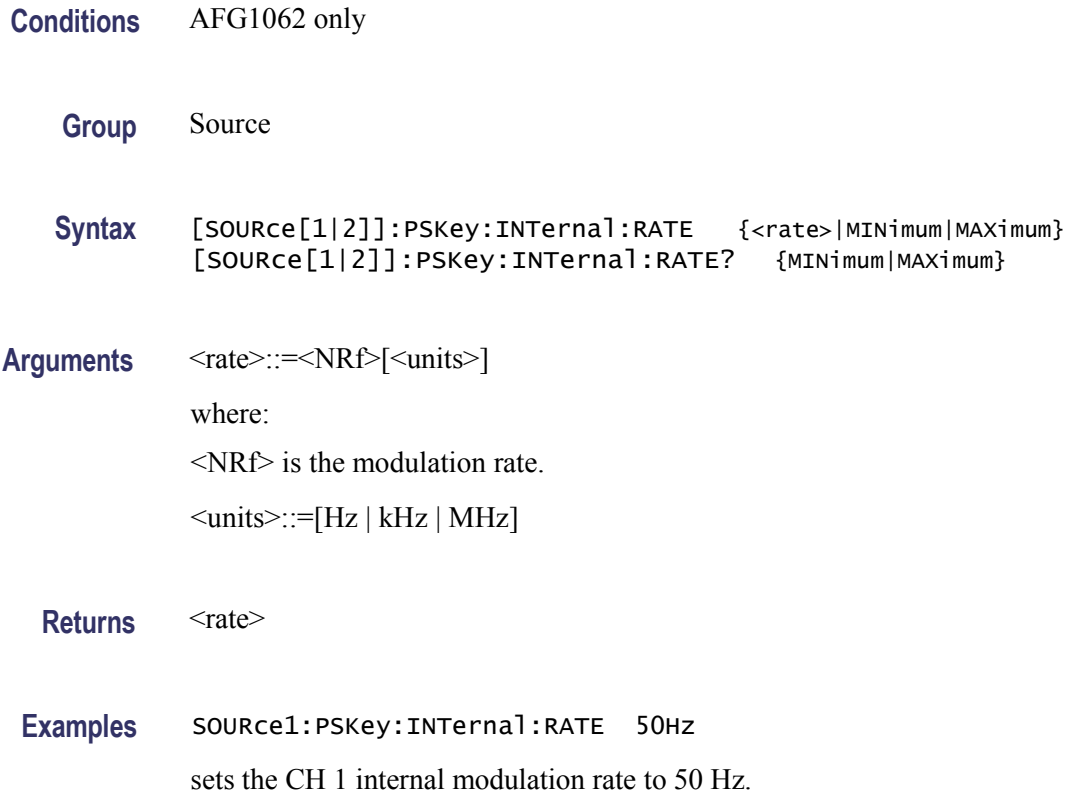

# **[SOURce[1|2]]:PSKey:SOURce**

This command sets or queries the source of modulation signal of PSK modulation for the specified channel.

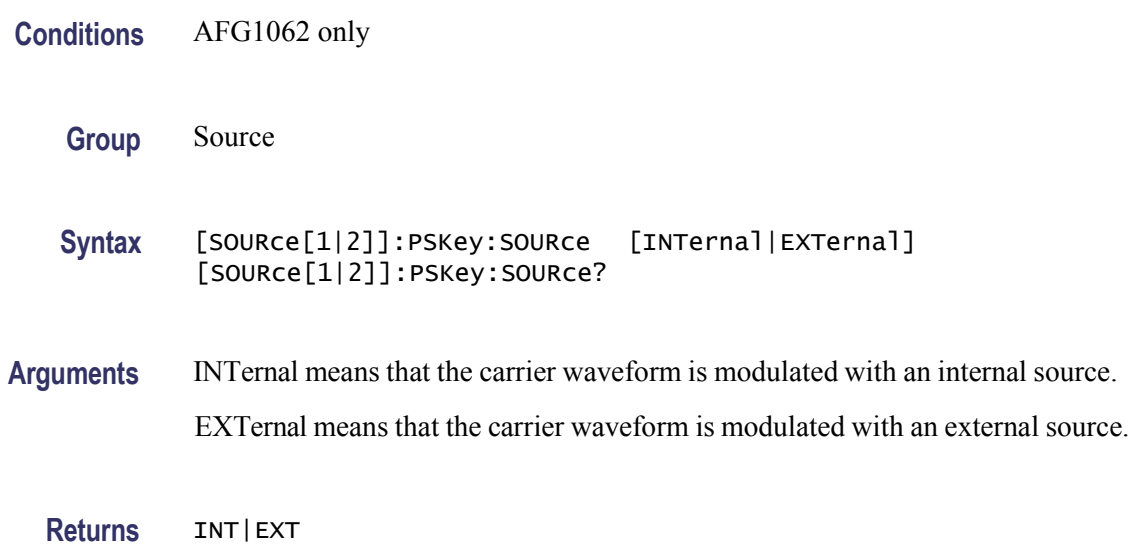

**Examples** SOURce1:PSKey:SOURce INTernal

sets the CH 1 source of modulating signal to internal.

### **[SOURce[1|2]]:PSKey:STATe**

This command enables or disables PSK modulation. The query returns the state of PSK modulation. Select a sine, square, ramp, or arbitrary waveform as the carrier waveform.

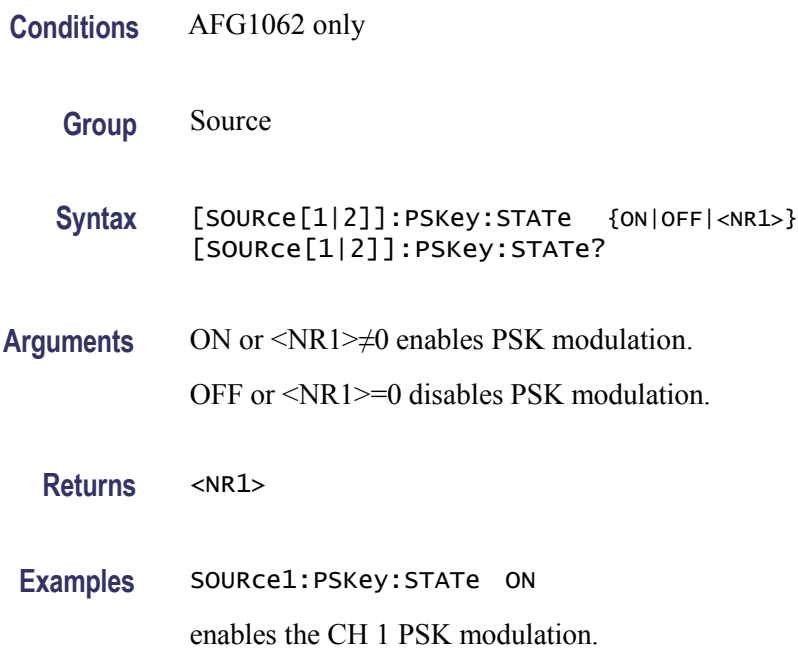

#### **[SOURce[1|2]]:PULSe:DCYCle**

This command sets or queries the duty cycle of the pulse waveform for the specified channel.

For frequencies less than 1 MHz, the duty cycle is adjustable within the range of 0.1% to 99.9% in increments of 0.1. For frequencies greater than 1 MHz, the duty cycle is fixed at 50%.

The instrument will hold the settings of leading edge and trailing edge when the duty cycle is varied.

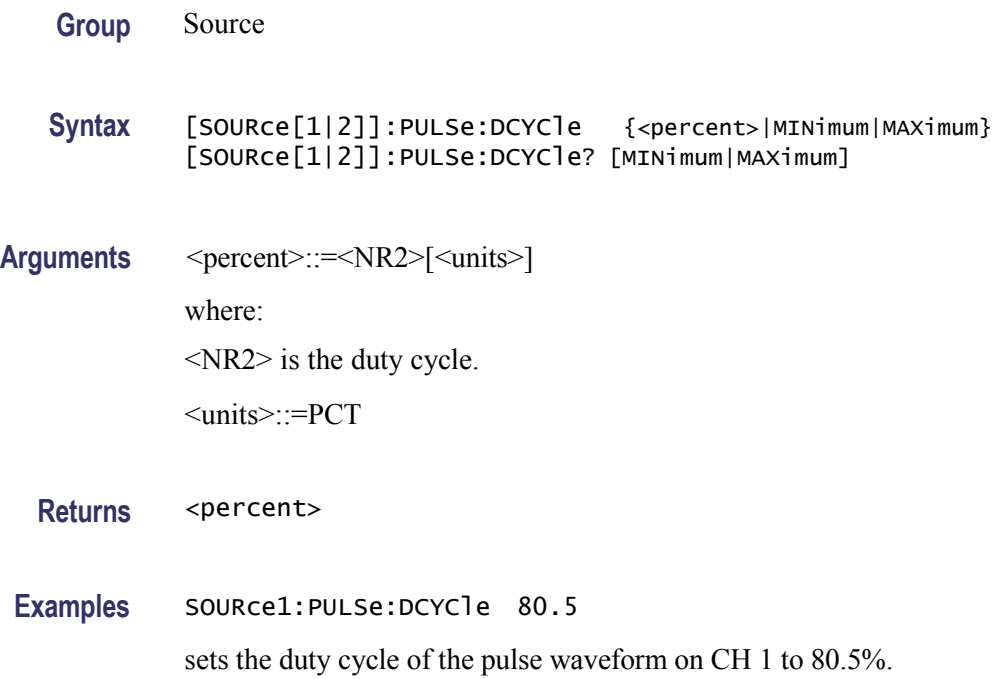

# **[SOURce[1|2]]:PWM:INTernal:FREQuency**

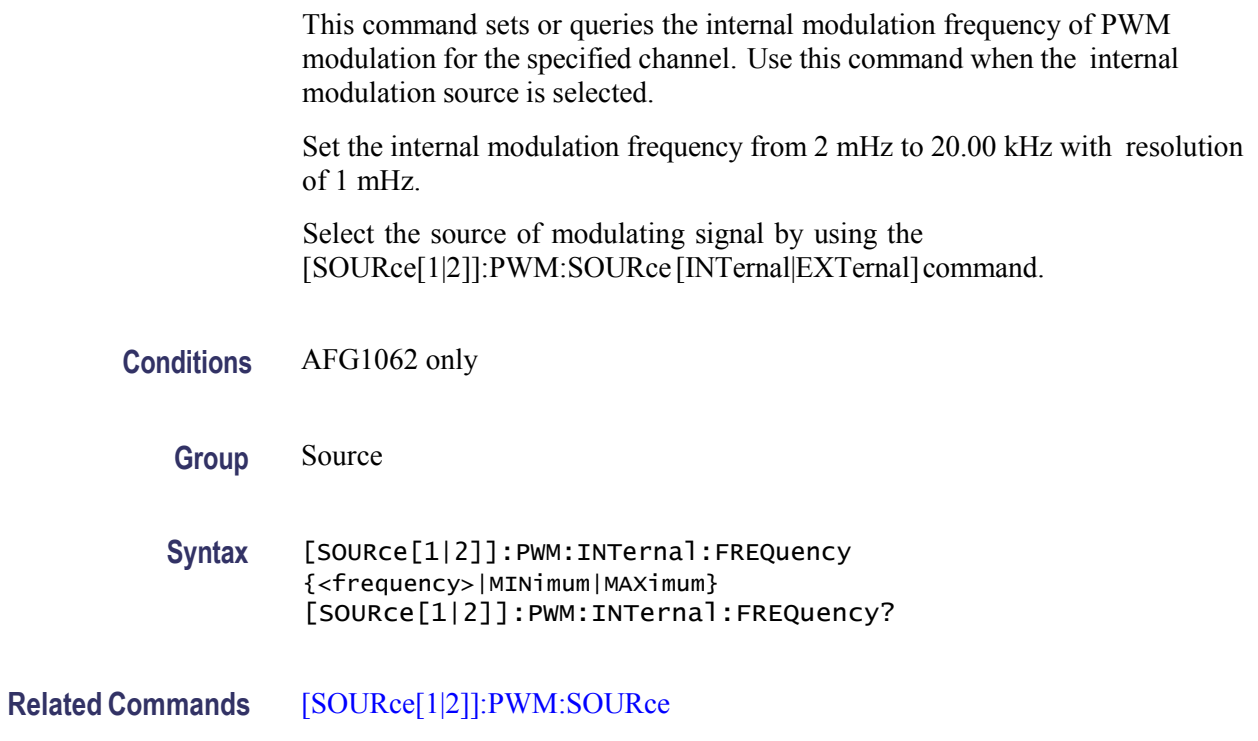

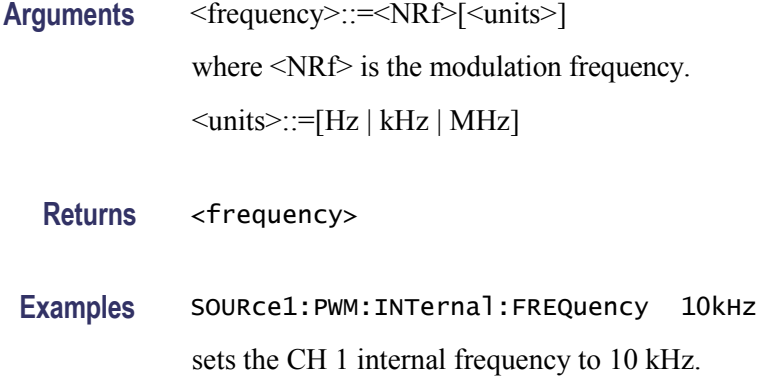

# **[SOURce[1|2]]:PWM:INTernal:FUNCtion**

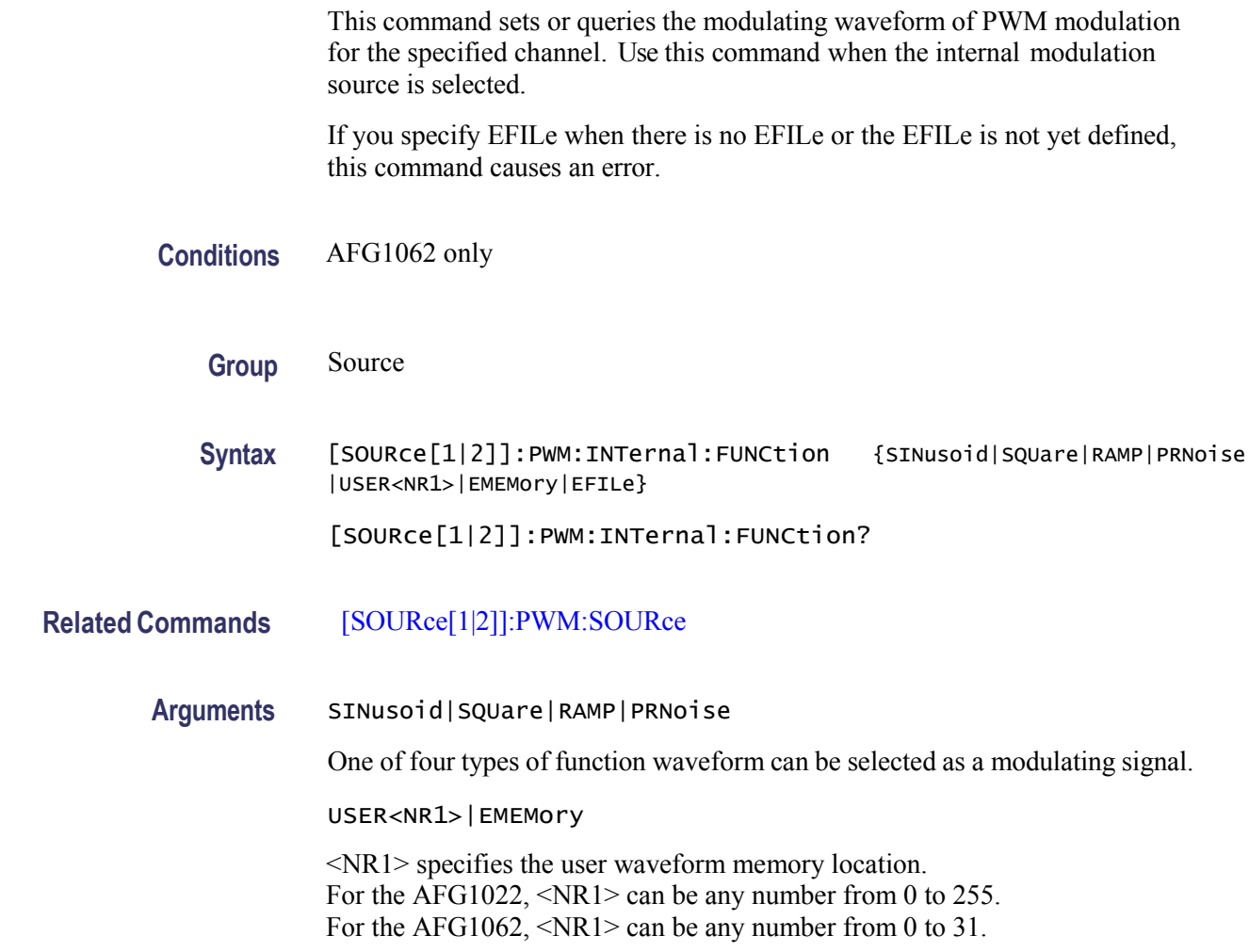

A user defined waveform saved in the user waveform memory or the EMEMory can be selected as a modulating signal.

EFILe

EFILe is used as a modulating signal.

**Returns** SIN|SQU|RAMP|PRN|USER<NR1>|EMEMory|EFILe

**Examples** SOURce1:PWM:INTernal:FUNCtion SQUare

selects Square as the shape of modulating waveform for the CH 1 output.

#### **[SOURce[1|2]]:PWM:INTernal:FUNCtion:EFILe**

This command sets or queries an EFILe name used as a modulating waveform for PWM modulation. A file name must be specified in the mass storage system. This command returns "" if there is no file in the mass storage.

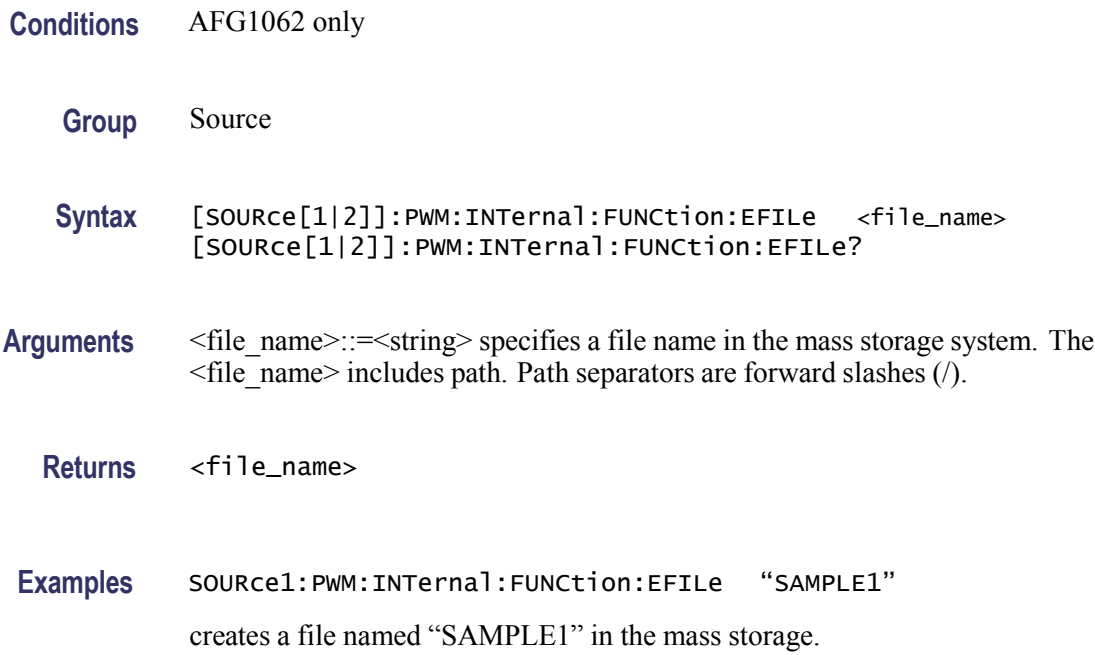

### <span id="page-64-0"></span>**[SOURce[1|2]]:PWM:SOURce**

This command sets or queries the source of modulating signal of PWM modulation for the specified channel.

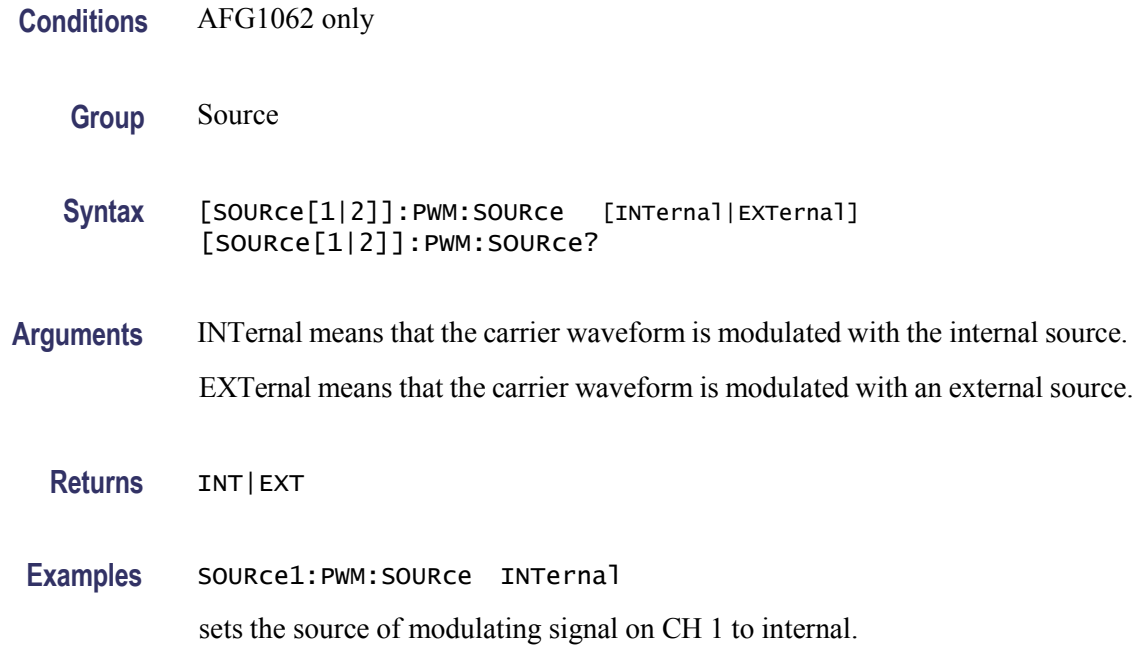

# **[SOURce[1|2]]:PWM:STATe**

This command enables or disables PWM modulation. The query returns the state of PWM modulation. Select only pulse waveform as a carrier waveform for PWM.

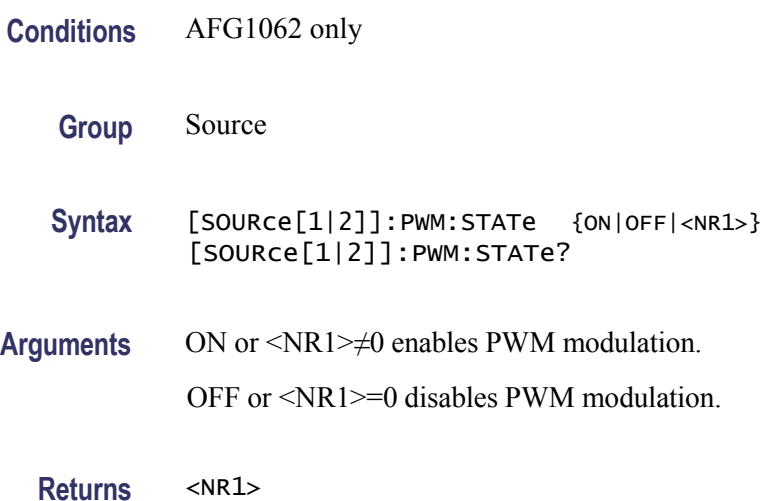

**Examples** SOURce1:PWM:STATe ON

enables the CH 1 PWM modulation.

### **[SOURce[1|2]]:PWM[:DEViation]:DCYCle**

This command sets or queries the PWM deviation in percent for the specified channel.

The setting range must meet the following conditions:

Deviation ≤ Pulse Width - PWmin

Deviation ≤ Pulse Period - Pulse Width - PWmin

Deviation  $\leq$  Pulse Width - 0.8  $\times$  (Leading Edge Time + Trailing Edge Time)

Deviation  $\leq$  Pulse Period - Pulse Width - 0.8  $\times$  (Leading Edge Time + Trailing Edge Time)

where PWmin is the minimum pulse width.

**Conditions** AFG1062 only

**Group** Source

**Syntax** [SOURce[1|2]]:PWM[:DEViation]:DCYCle {<percent>|MINimum|MAXimum} [SOURce[1|2]]:PWM[:DEViation]:DCYCle?

**Arguments** <percent>::=<NR2>[<units>] where: <NR2> is the PWM deviation.

<units>::=PCT

**Returns** <percent>

**Examples** SOURce1:PWM[:DEViation]:DCYCle 5.0 sets the CH 1 PWM deviation to 5.0%.

### **[SOURce[1|2]]:SWEep:SOURce**

This command sets or queries the trigger source in the sweep mode for the specified channel.

- **Conditions** For the AFG1022, use [SOURce1]. Modulation, sweep, and burst conditions do not apply to CH2 for the AFG1022.
	- **Group** Source
	- **Syntax** [SOURce[1|2]]:SWEep:SOURce [TIMer|MANual|EXTernal] [SOURce[1|2]]:SWEep:SOURce?
- **Arguments** TIMer specifies an internal clock as the trigger source. MANual specifies a manual trigger input as the trigger source. EXTernal specifies an external trigger input as the trigger source.
- **Returns** TIM|MAN|EXT **Examples** SOURce1:SWEep:SOURce EXTernal sets an external trigger input as the trigger source in the sweep mode.

# **[SOURce[1|2]]:SWEep:SPACing**

This command selects linear or logarithmic spacing for the sweep for the specified channel.

The query returns the type for the sweep spacing for the specified channel.

- **Conditions** For the AFG1022, use [SOURce1]. Modulation, sweep, and burst conditions do not apply to CH2 for the AFG1022.
	- **Group** Source
	- **Syntax** [SOURce[1|2]]:SWEep:SPACing {LINear|LOGarithmic} [SOURce[1|2]]:SWEep:SPACing?

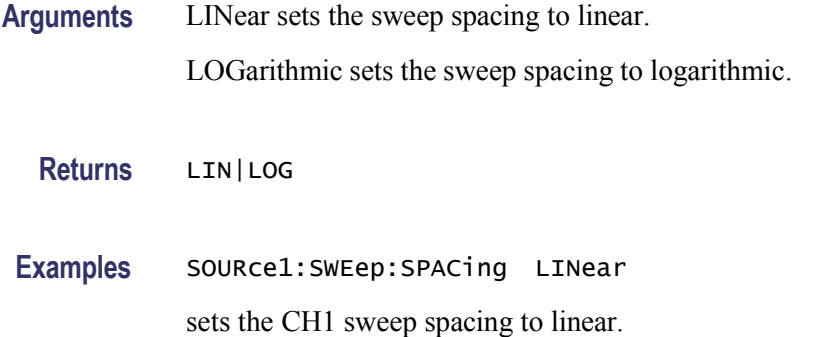

# **[SOURce[1|2]]:SWEep:TIME**

This command sets or queries the sweep time for the sweep for the specified channel. The sweep time does not include hold time and return time. The setting range is 1 ms to 500 s.

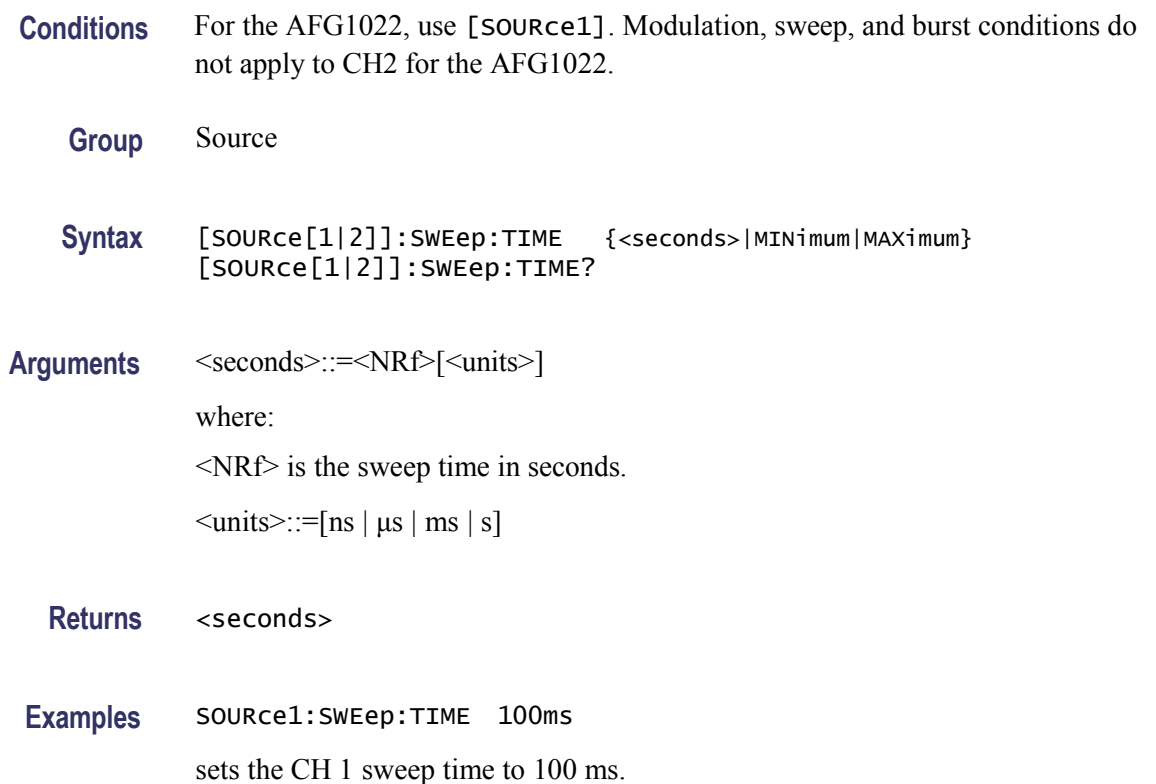

# **[SOURce[1|2]]:VOLTage[:LEVel][:IMMediate]:OFFSet**

This command sets or queries the offset level for the specified channel.

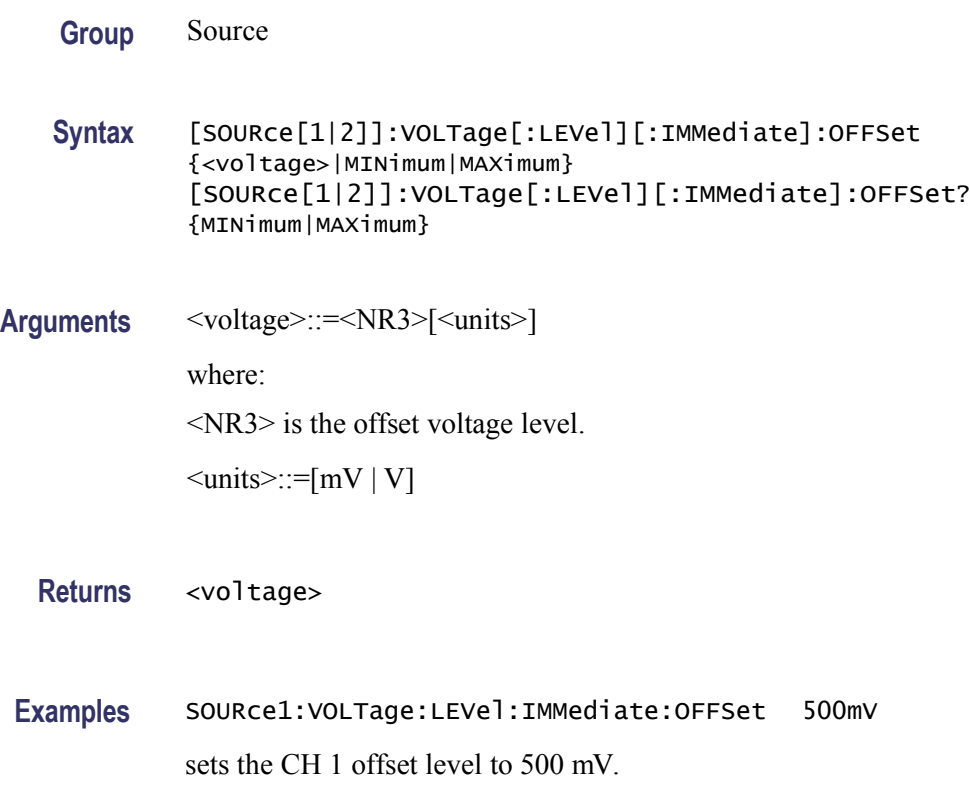

# **[SOURce[1|2]]:VOLTage[:LEVel][:IMMediate][:AMPLitude]**

This command sets or queries the output amplitude for the specified channel.

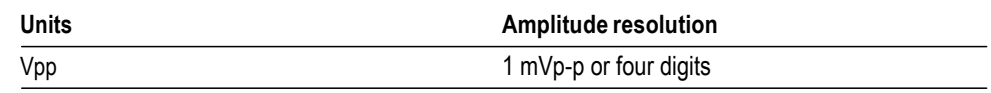

Set the units of output amplitude by using the bezel menu selection.

**Group** Source

**Syntax** [SOURce[1|2]]:VOLTage[:LEVel][:IMMediate][:AMPLitude] {<amplitude>|MINimum|MAXimum} [SOURce[1|2]]:VOLTage[:LEVel][:IMMediate][:AMPLitude]? {MINimum|MAXimum}

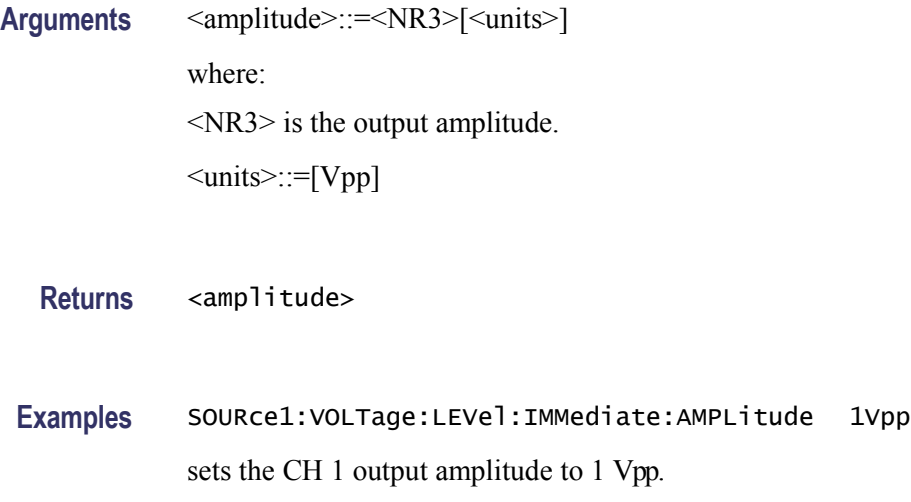

# **SYSTem:ERRor[:NEXT]? (Query Only)**

This query-only command returns the contents of the Error/Event queue.

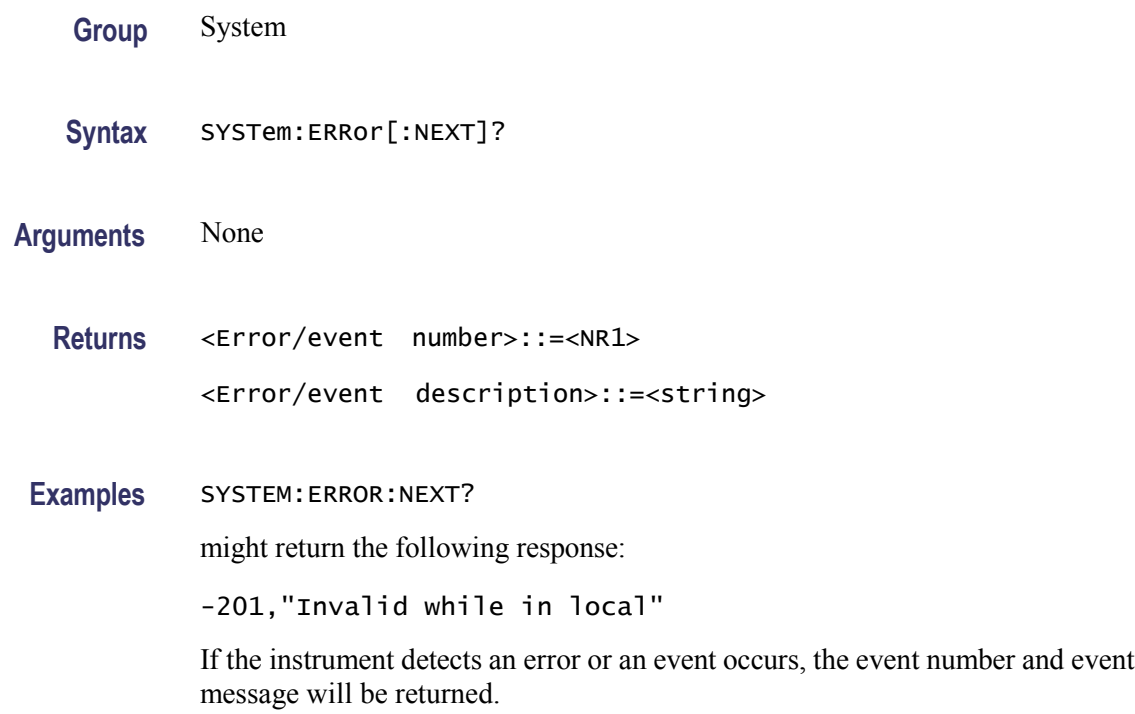

## **TRACe|DATA:CATalog? (Query Only)**

This query-only command returns the names of user waveform memory and edit memory.

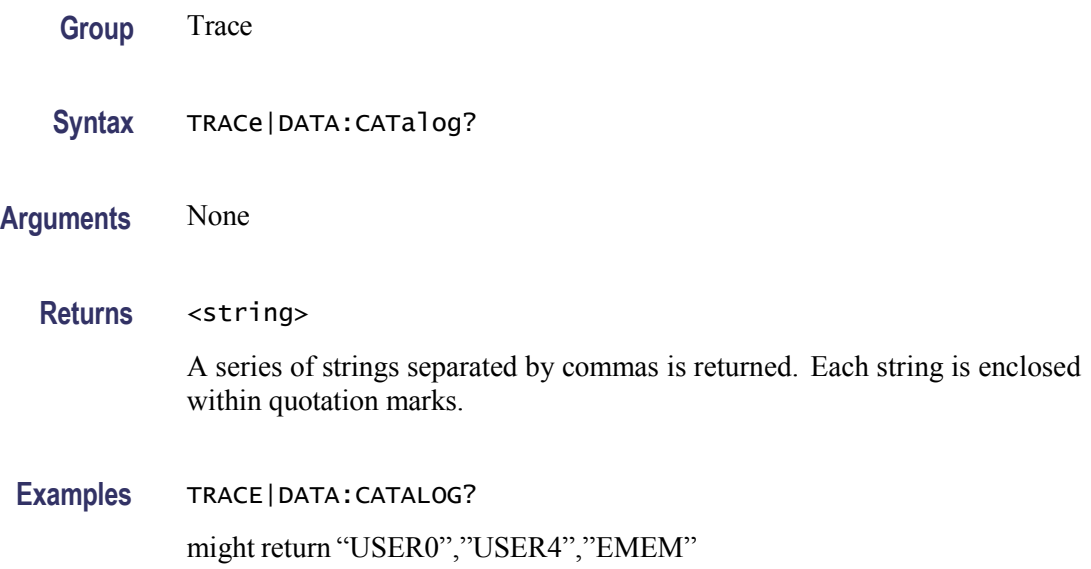

### **TRACe|DATA:COPY (No Query Form)**

This command copies the contents of edit memory (or user waveform memory) to a specified user waveform memory (or edit memory).

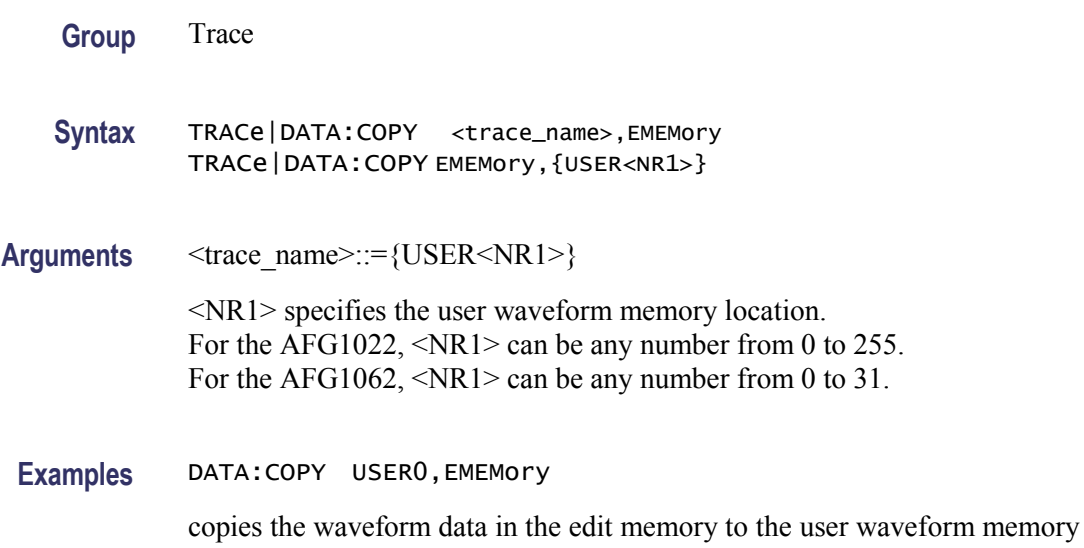
USER0.

DATA:COPY EMEMory,USER0

copies the waveform data in the user waveform memory USER0 to the edit memory.

# <span id="page-72-0"></span>**TRACe|DATA[:DATA]**

This command transfers the waveform data from the external controller to the edit memory in the instrument. The query returns the binary block data.

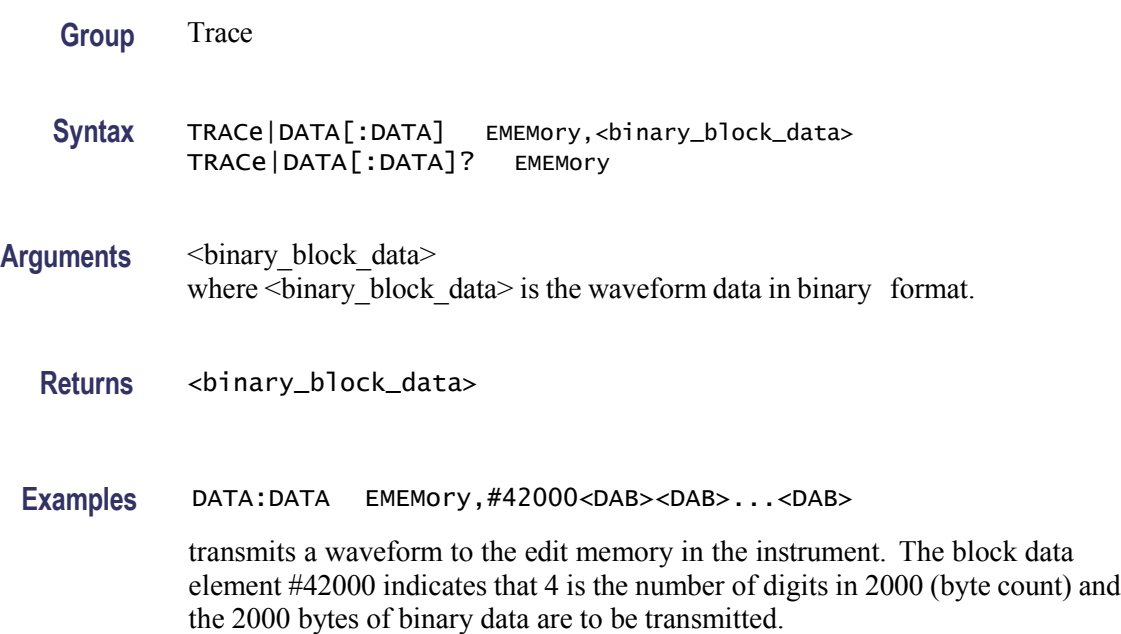

## <span id="page-72-1"></span>**TRACe|DATA[:DATA]:VALue**

This command sets or queries the data value at the specified point in the edit memory.

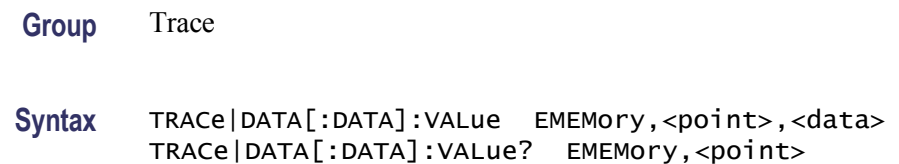

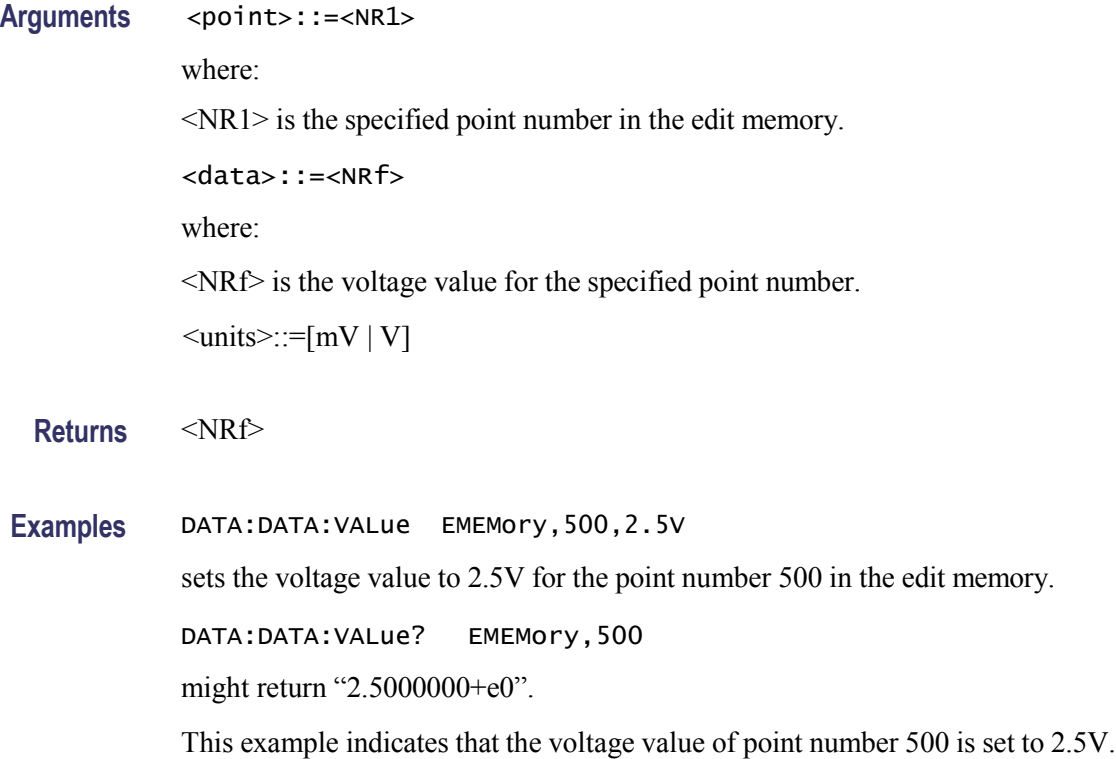

# <span id="page-73-0"></span>**TRACe|DATA:POINts**

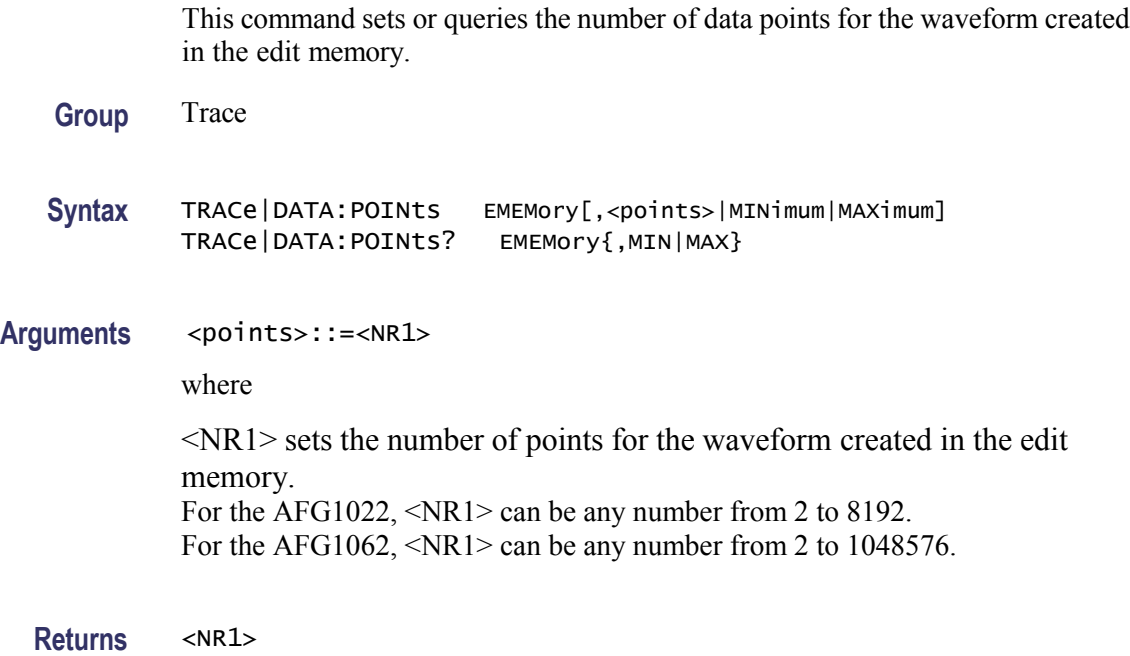

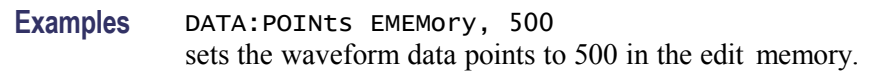

# <span id="page-74-0"></span>**\*TRG (No Query Form)**

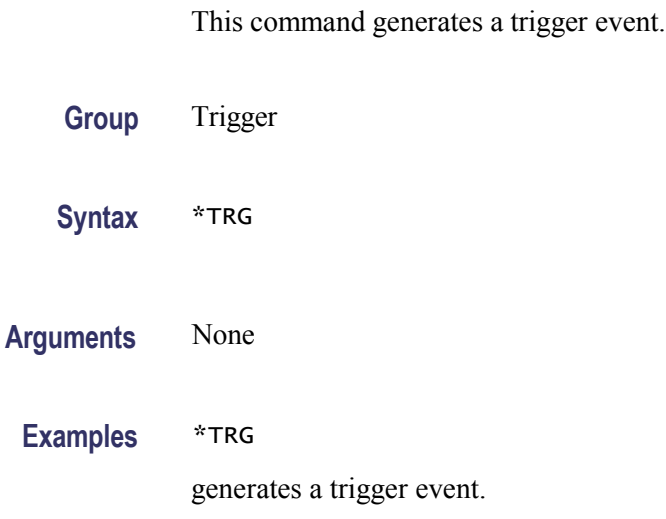

# <span id="page-74-1"></span>**\*WAI (No Query Form)**

This command prevents the instrument from executing further commands or queries until all pending commands that generate an OPC message are complete.

- **Group** Synchronization
- **Syntax** \*WAI
- **Arguments** None

#### **Examples** \*WAI

prevents the instrument from executing any further commands or queries until all pending commands that generate an OPC message are complete.

# **Command Errors**

The following table shows the error messages generated by improper command syntax. Check that the command is properly formed and that it follows the rules in the Syntax and Commands.

#### **Table 15: Command messages**

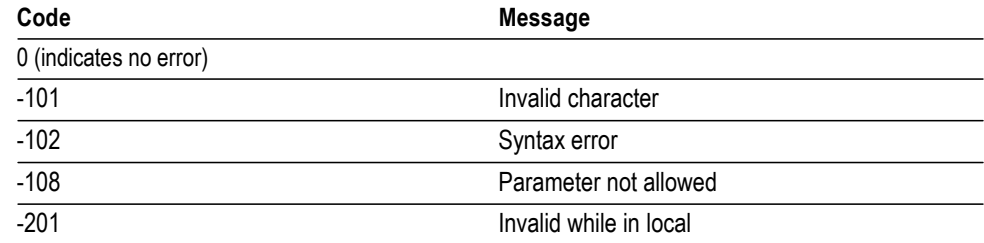

**Error/Event Queue** The event queue is an FIFO queue, which stores events as they occur in the instrument. The event queue can store up to 64 events.

The oldest error code and text are retrieved by using the following command:

SYSTem:ERRor[:NEXT]?

# **Index**

# **A**

[AFGControl:CSCopy,](#page-22-0) [14](#page-22-0)

# **C**

[\\*CLS,](#page-22-1) [14](#page-22-1)

## **I**

[\\*IDN?,](#page-23-0) [15](#page-23-0)

# **M**

[MMEMory:CATalog?,15](#page-23-1) [MMEMory:CDIRectory,16](#page-24-0) [MMEMory:DELete,17](#page-25-0)

# **O**

[\\*OPT?,](#page-25-1) [17](#page-25-1) [OUTPut\[1|2\]:IMPedance,](#page-26-0) [18](#page-26-0) [OUTPut\[1|2\]\[:STATe\],](#page-26-1) [18](#page-26-1)

# **R**

[\\*RCL,](#page-27-0) [19](#page-27-0) [\\*RST,](#page-28-0) [20](#page-28-0)

# **S**

[\\*SAV,](#page-28-1) [20](#page-28-1) [\[SOURce\[1|2\]\]:AM\[:DEPTh\],](#page-29-0) [21](#page-29-0) [\[SOURce\[1|2\]\]:AM:INTernal:FREQuency,](#page-29-1) [21](#page-29-1) [\[SOURce\[1|2\]\]:AM:INTernal:FUNCtion,](#page-30-0) [22](#page-30-0) [\[SOURce\[1|2\]\]:AM:INTernal:FUNCtion:EFILe,](#page-31-0) [23](#page-31-0) [\[SOURce\[1|2\]\]:AM:SOURce,](#page-32-0) [24](#page-32-0) [\[SOURce\[1|2\]\]:AM:STATe,](#page-32-1) [24](#page-32-1) [\[SOURce\[1|2\]\]:ASKey\[:AMPLitude\],](#page-33-0) [25](#page-33-0) [\[SOURce\[1|2\]\]:ASKey:INTernal:RATE,](#page-34-0) [26](#page-34-0) [\[SOURce\[1|2\]\]:ASKey:SOURce,](#page-35-0) [27](#page-35-0) [\[SOURce\[1|2\]\]:ASKey:STATe,](#page-35-1) [27](#page-35-1)

[\[SOURce\[1|2\]\]:BURSt:MODE,](#page-36-0) [28](#page-36-0) [\[SOURce\[1|2\]\]:BURSt:NCYCles,](#page-36-1) [28](#page-36-1) [\[SOURce\[1|2\]\]:BURSt:SOURce,](#page-37-0) [29](#page-37-0) [\[SOURce\[1|2\]\]:BURSt:STATe,](#page-38-0) [30](#page-38-0) [\[SOURce\[1|2\]\]:FM\[:DEViation\],](#page-38-1) [30](#page-38-1) [\[SOURce\[1|2\]\]:FM:INTernal:FREQuency,](#page-39-0) [31](#page-39-0) [\[SOURce\[1|2\]\]:FM:INTernal:FUNCtion,](#page-40-0) [32](#page-40-0) [\[SOURce\[1|2\]\]:FM:INTernal:FUNCtion:EFILe,](#page-41-0) [33](#page-41-0) [\[SOURce\[1|2\]\]:FM:SOURce,](#page-41-1) [33](#page-41-1) [\[SOURce\[1|2\]\]:FM:STATe,](#page-42-0) [34](#page-42-0) [\[SOURce\[1|2\]\]:FREQuency\[:CW|:FIXed\],](#page-44-0) [36](#page-44-0) [\[SOURce\[1|2\]\]:FREQuency:CENTer, 35](#page-43-0) [\[SOURce\[1|2\]\]:FREQuency:CONCurrent, 35](#page-43-1) [\[SOURce\[1|2\]\]:FREQuency:MODE,](#page-45-0) [37](#page-45-0) [\[SOURce\[1|2\]\]:FREQuency:SPAN, 38](#page-46-0) [\[SOURce\[1|2\]\]:FREQuency:STARt, 39](#page-47-0) [\[SOURce\[1|2\]\]:FREQuency:STOP, 39](#page-47-1) [\[SOURce\[1|2\]\]:FSKey\[:FREQuency\],](#page-48-0) [40](#page-48-0) [\[SOURce\[1|2\]\]:FSKey:INTernal:RATE,](#page-49-0) [41](#page-49-0) [\[SOURce\[1|2\]\]:FSKey:SOURce,](#page-50-0) [42](#page-50-0) [\[SOURce\[1|2\]\]:FSKey:STATe,](#page-50-1) [42](#page-50-1) [\[SOURce\[1|2\]\]:FUNCtion:EFILe,](#page-51-0) [43](#page-51-0) [\[SOURce\[1|2\]\]:FUNCtion\[:SHAPe\],](#page-51-1) [43](#page-51-1) [\[SOURce\[1|2\]\]:PHASe\[:ADJust\],](#page-53-0) [45](#page-53-0) [\[SOURce\[1|2\]\]:PHASe:INITiate, 46](#page-54-0) [\[SOURce\[1|2\]\]:PM\[:DEViation\],](#page-54-1) [46](#page-54-1) [\[SOURce\[1|2\]\]:PM:INTernal:FREQuency,](#page-55-0) [47](#page-55-0) [\[SOURce\[1|2\]\]:PM:INTernal:FUNCtion,](#page-56-0) [48](#page-56-0) [\[SOURce\[1|2\]\]:PM:INTernal:FUNCtion:EFILe,](#page-57-0) [49](#page-57-0) [\[SOURce\[1|2\]\]:PM:SOURce,](#page-57-1) [49](#page-57-1) [\[SOURce\[1|2\]\]:PM:STATe,](#page-58-0) [50](#page-58-0) [\[SOURce\[1|2\]\]:PSKey\[:DEViation\],](#page-59-0) [51](#page-59-0) [\[SOURce\[1|2\]\]:PSKey:INTernal:RATE,](#page-59-1) [51](#page-59-1) [\[SOURce\[1|2\]\]:PSKey:SOURce,](#page-60-0) [52](#page-60-0) [\[SOURce\[1|2\]\]:PSKey:STATe,](#page-61-0) [53](#page-61-0) [\[SOURce\[1|2\]\]:PULSe:DCYCle,](#page-61-1) [53](#page-61-1)

[\[SOURce\[1|2\]\]:PWM:INTernal:FREQuency,](#page-62-0) [54](#page-62-0) [\[SOURce\[1|2\]\]:PWM:INTernal:FUNCtion,](#page-63-0) [55](#page-63-0) [\[SOURce\[1|2\]\]:PWM:INTernal:FUNCtion:](#page-64-0) [EFILe,](#page-64-0) [56](#page-64-0) [\[SOURce\[1|2\]\]:PWM:SOURce,](#page-64-1) [56](#page-64-1) [\[SOURce\[1|2\]\]:PWM:STATe,](#page-65-0) [57](#page-65-0) [\[SOURce\[1|2\]\]:PWM\[:DEViation\]:DCYCle,](#page-66-0) [58](#page-66-0) [\[SOURce\[1|2\]\]:SWEep:SOURce,](#page-67-0) [59](#page-67-0) [\[SOURce\[1|2\]\]:SWEep:SPACing,](#page-67-1) [59](#page-67-1) [\[SOURce\[1|2\]\]:SWEep:TIME,](#page-68-0) [60](#page-68-0) [\[SOURce\[1|2\]\]:VOLTage\[:LEVel\]\[:IMMediate\]:](#page-69-0) [OFFSet,](#page-69-0) [61](#page-69-0) [\[SOURce\[1|2\]\]:VOLTage\[:LEVel\]\[:IMMediate\]](#page-69-1) [\[:AMPLitude\],](#page-69-1) [61](#page-69-1) [SYSTem:ERRor\[:NEXT\]?,](#page-70-0) [62](#page-70-0)

# **T**

[TRACe|DATA:CATalog?,63](#page-71-0) [TRACe|DATA:COPY,63](#page-71-1) [TRACe|DATA:POINts,65](#page-73-0) [TRACe|DATA\[:DATA\],64](#page-72-0) [TRACe|DATA\[:DATA\]:VALue,64](#page-72-1) [\\*TRG,](#page-74-0) [66](#page-74-0)

### **W**

[\\*WAI,](#page-74-1) [66](#page-74-1)